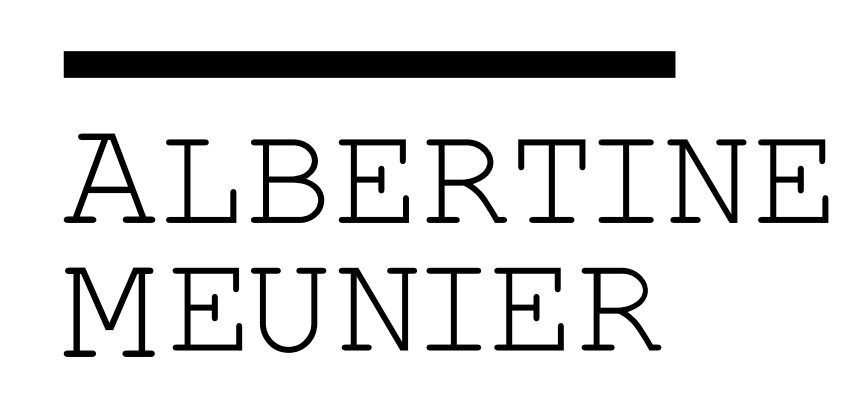

**Avril 2018**

**Biographie**

## **ALBERTINE MEUNIER**

**albertine.meunier@gmail.com / mobile +33 6 80 84 82 62 www.albertinemeunier.net Née le 11 octobre 1964 / Vit à Vitry sur Seine, France.**

**Albertine Meunier pratique l'art dit numérique depuis 1998 et utilise tout particulièrement Internet comme matériau. Elle se définit elle-même comme une net artiste, artiste pas nette. Cette expression bien que légèrement désuète, un net artiste étant tout simplement un artiste de son temps, contribue à lui conférer un visage humain, bien loin de la froideur des machines numériques.**

**Ces travaux questionnent, autant de manière critique que ludique, les grands acteurs de l'internet tel que Google, Twitter ou Facebook et le nouveau monde qui nous entoure, nouveau monde, qui remplit de transistors et microprocesseur, vit à la vitesse de la lumière des réseaux. Ce monde de l'internet qu'Albertine connait bien est devenu son matériau de création et d'exploration. Elle tente dans ses recherches et pièces créées à révéler l'invisible ou la poésie des choses numériques.**

**Albertine a de multiples compétences, à la fois technique, esthétique et conceptuelle, et de ce parcours particulier, elle parvient à explorer l'essence d'une poésie, d'une esthétique du numérique et des réseaux. Elle cultive les formes simples, minimales, semblant**  **parfois «bricolées», mais elle reste volontairement loin de l'hyper-technicité de certains dispositifs numériques.**

**Ainsi, elle travaille plus particulièrement autour des grands thèmes suivants: l'esthétique de l'internet, la matérialité et la matérialisation de l'internet mais explore aussi l'accumulation infinie que provoque la forme numérique.**

**Son désir de donner forme et rythme à l'invisible, à l'imperceptibilité du réseau internet, amène un regard tout particulier où la technique et la poésie entretiennent des rapports insoupçonnés.**

**S'intéressant au nouveau monde qui se dessine, on constate à travers l'ensemble de sa production qu'un grand nombre de ses pièces interrogent tant l'espace que le temps, l'espace comme lieu à la fois physique et numérique, à la fois ici et là et par là même quantique ; le temps comme déroulé d'une vie et enfin l'espace et le temps comme lieu de mémoire.**

**Avec son air de ne pas y toucher, Albertine déroule le fil d'une poésie ludique, impertinente et drôle.** 

**Jouons un peu avec internet grâce à Albertine.**

### **I.A Patatras !**

# **I.A Patatras**

### **Vidéo . 2018**

*-Vidéo sur écran géant*

**L'intelligence artificielle envahit petit à petit notre quotidien sans que nous le soupçonnions vraiment. L'on se rassure en se persuadant que jamais, au grand jamais, « les machines » n'accèderont à ce qui fait l'essence même des femmes et des hommes, et qu'elles n'accèderont jamais à la conscience, à l'émotion ou à l'acte de création.** 

**Côté création, chacun aime à penser que seuls les êtres humains sont et seront capables de créer, de « faire de l'art » et de produire différentes formes de créations ; que cette chose unique qu'est le geste créatif ne pourra jamais nous être enlevé par « la machine ».**

**Aujourd'hui « une machine » ne peut rien « créer » sans s'être au préalable nourrie de données pour apprendre la tâche que l'on veut lui faire faire, dans ce qui nous intéresse ici, faire un dessin.**

**Des millions de données -dessins produits par des humains- sont donc nécessaires pour réaliser l'apprentissage de la machine.** 

**Ainsi, Google a lancé en 2017 un site en ligne Quick and Draw afin que des millions d'internautes produisent, sans le savoir des millions de dessins de vélo, chat, chien, parapluie, Mona Lisa, bus, cochon… qui vont alimenter un programme de Machine Learning.**

**Une fois les données -dessins- récoltées, les développeurs peuvent ensuite travailler et utiliser ces millions de dessins gratuits pour « nourrir » le programme informatique d'apprentissage du dessin, qui dans le cas qui nous intéresse, va créer des dessins à la volée.**

**Un de ces programmes « Draw Together with a Neural Network » est disponible et testable en ligne. On choisit l'objet que le programme-machine doit dessiner, on commence le début du dessin et le programme-machine poursuit.**

**Pour I.A Patatras! Albertine a enregistré les dessins produits pour oiseau, pinceau, bus, cochon, tête de mort, pluie flamant rose, ange et jardin. Chaque dessin a été initié à partir d'un cercle dessiné par Albertine.**

**Mis en scène sur l'écran atypique de EP7, I.A Patatras! illustre la manière dont les « machines » commencent à savoir dessiner par imitation de nos propres dessins. Aussi le passant devrait s'étonner de ces dessins enfantins s'affichant progressivement, comprendre grâce à l'interpellation d'Albertine « l'I.A dessine, GAFA TOI ! , Patatras » que ces dessins sont « l'œuvre d'une machine ».**

**Le passant pourrait aussi être surpris de la dextérité à tracer des traits, certains hasardeux et hésitants, d'autres subtils et esthétiques. Il manque encore toutefois, l'intensité et l'épaisseur du trait que donne la main et le créateur !**

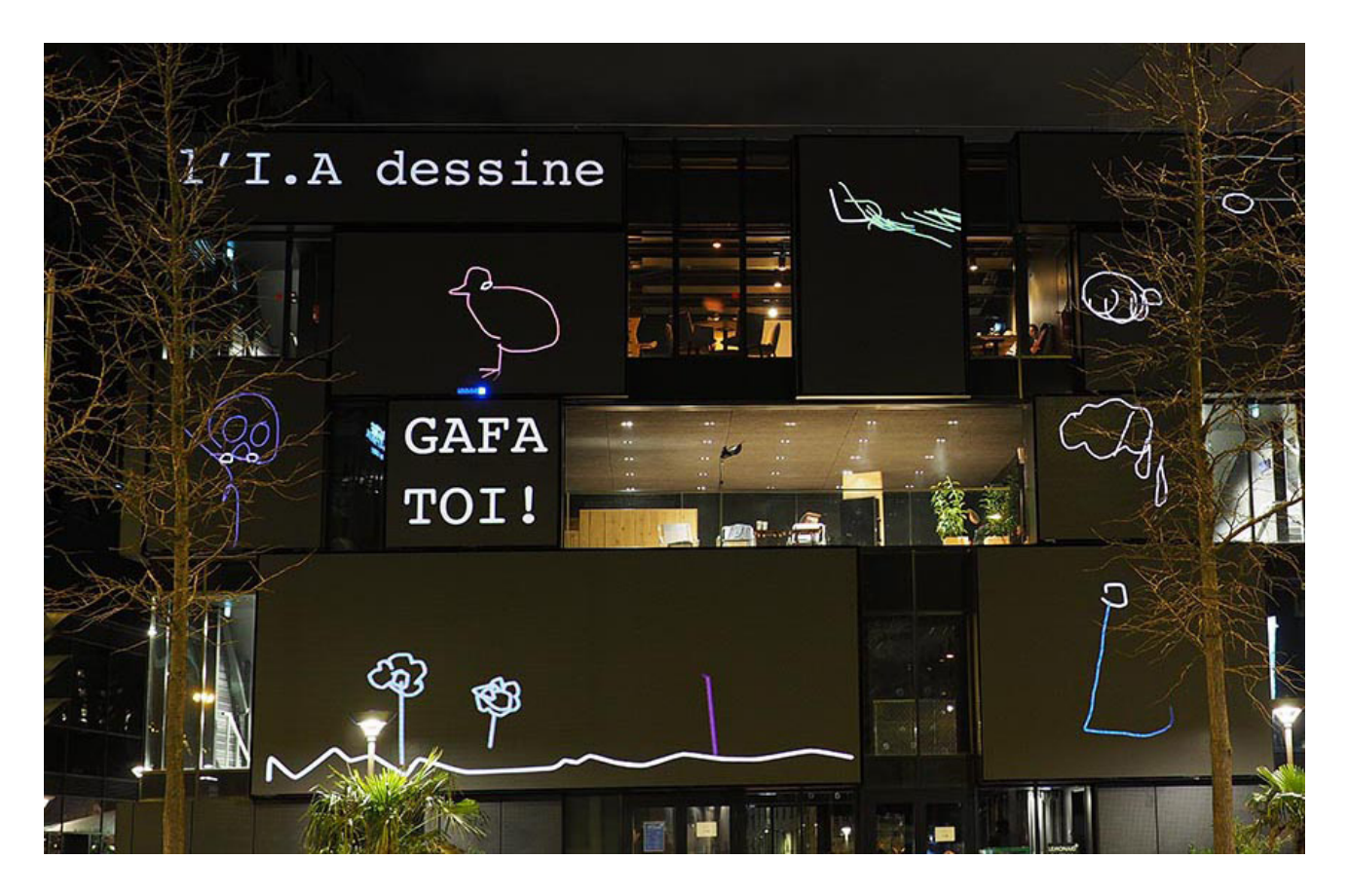

**Façade E.P7, Paris L'I.A dessine, GAFA TOI ! Patatras**

# **Casino Las Datas**

### **Installation / 2017**

*- Installation : 3 Machines à sous japonaises, Bisounours Casino Las Datas et Framacie*

**Internet est devenu notre nouvelle espace de vie et de distraction massive. On s'y prélasse, on s'y instruit, on s'y perd, on s'y calcule, on s'y observe, on s'y individualise.** 

**Chaque jour, nos vies numériques produisent des billions de gigabytes de données. Nous sommes tous devenus les producteurs de données qui fournissent les acteurs du numérique en matière première pour leur business.** 

**Alors que la création de valeur est collective, le revenu lui reste privatisé. L'heure est venue de proposer un new deal algorithmique. Et pour cela, il faut en passer par une réelle compréhension des systèmes, une prise de conscience collective de nos usages et de leurs fins.**

**Pensé comme un espace de distraction massif, le Casino Las Datas matérialise l'espace Internet où chacun joue à confier ses données, sans quasiment jamais rien gagner. Salle de jeu remplie de machines à sous customisées avec l'iconographie d'Internet, le lieu prend vie grâce aux visiteurs-joueurs.** 

**En fonction des données qu'ils acceptent de livrer à l'entrée - email, numéro de téléphone, ID twitter, etc. - ils obtiennent un seau de jetons plus ou moins garni.** 

**Plusieurs combinaisons gagnantes, dont le 666 : jackpot et indice de la partie viciée que nous sommes en train de jouer avec nos données.**

**une oeuvre commune d'Albertine Meunier - Filipe Vilas-Boas - Sylvia Fredriksson réalisée dans le cadre du prix Pulsar**

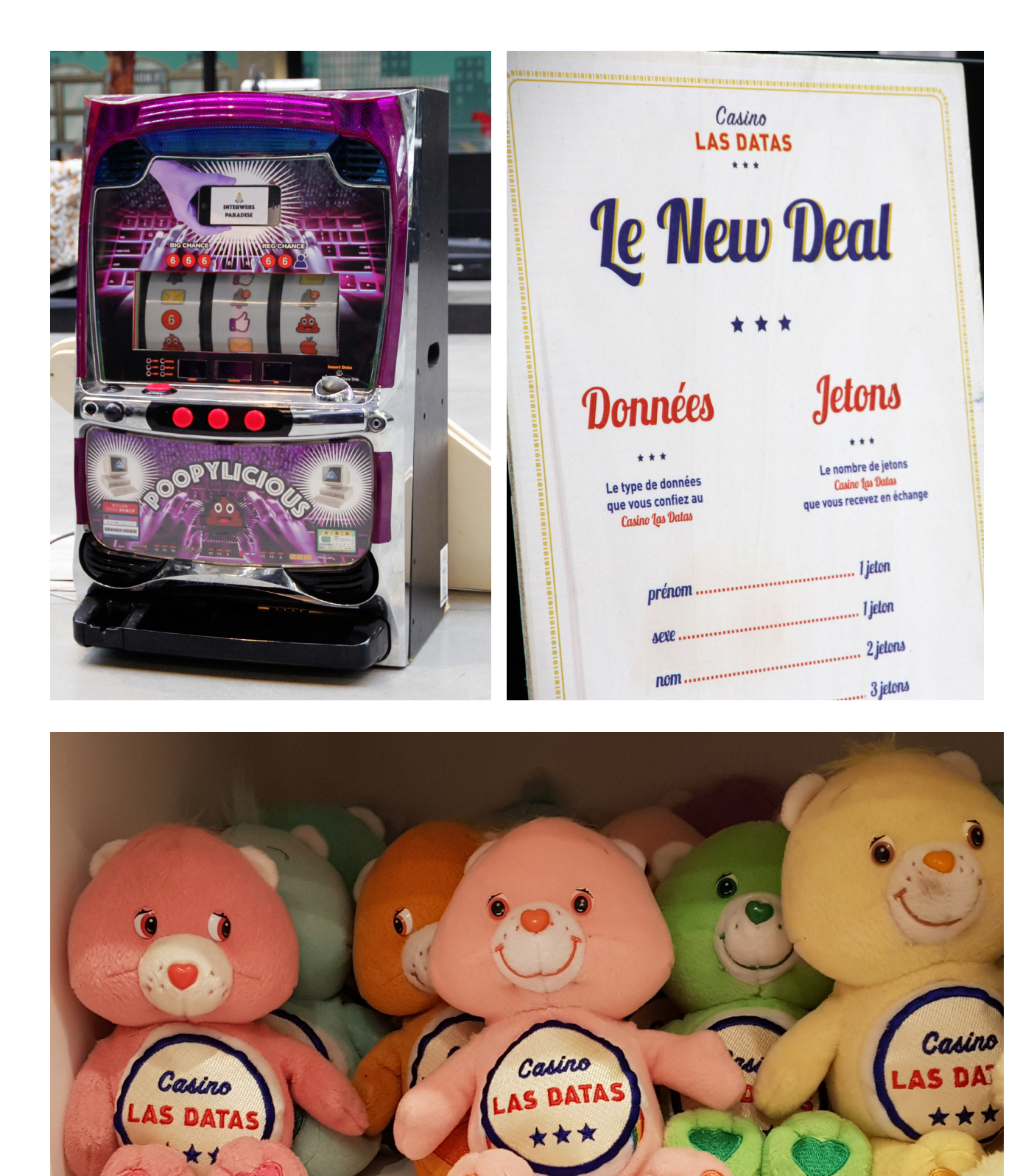

**Machine à sous Poopylicious , Bisounours Casino Las Datas**

# **French Data Touch**

### **Chansons et Album 33T/ 2017-2018**

*FACE A French Data Touch Pépites à Data I.A HI-HAN*

*FACE B Drag and Drop Tric Trac J't Hacke Toujours au taquet*

**A l'heure où l'utilisation dévoyée de nos données personnelles a été révélée au grand public à travers le scandale Facebook/Cambridge Analytica, Albertine Meunier, artiste numérique, interroge une nouvelle fois nos usages du Net et cette fois-ci en chanson !**

**Son premier EP tombe à pic. Elle distille avec humour, décalage et espièglerie de courtes histoires où notre relation avec nos pires et meilleurs amis, les GAFA, sont mises en musique.**

**Et si la chanson était le meilleur moyen pour diffuser et évoquer les sujets parfois sensibles qu'impliquent les nouvelles technologies du numérique.**

**French Data Touch est un ensemble de chansons composées et écrites tout spécialement pour parler avec légèreté et décalage de la data, de l'intelligence artificielle et de la technologie qui nous entoure.** 

**Six chansons chantées par Albertine à découvrir !** 

**Vous connaissez peut-être déjà la chanson French Data Touch ? ou encore la chanson Pépites à Data ?**

**Et bien ce sont deux des chansons de l'album et toutes les chansons sont dans le même esprit! On y parle Data, Hack, I.A ... Et c'est DataDada à souhait !**

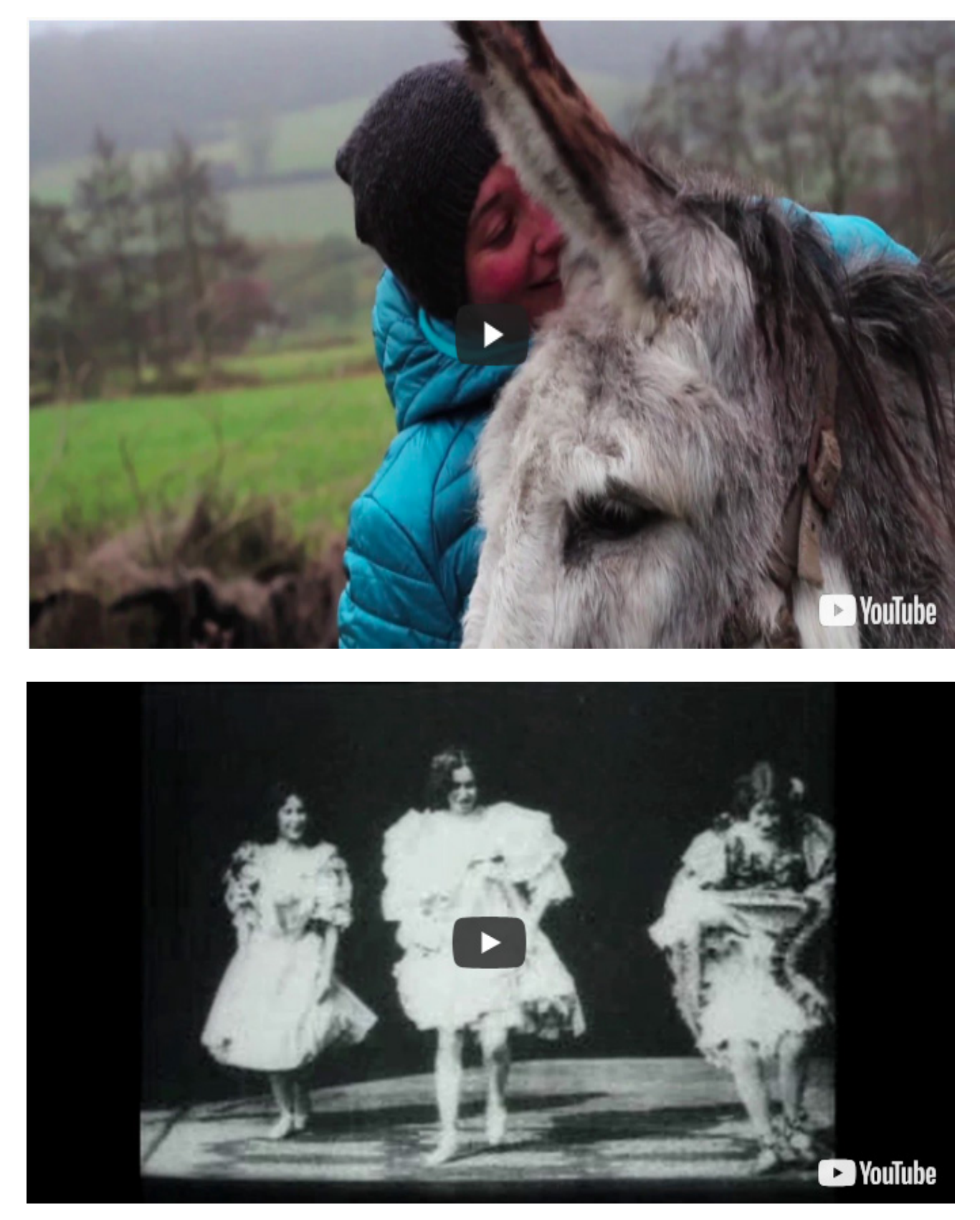

**Capture d'écran des clips des chansons I.A Hi-Han et Pépites à Data**

# **My Google Search History,** *le livre*

### **Installation / 2016 . 2011**

*- Installation : Livre + miniCassette + sons*

*- Tome 2 tiré à 500 exemplaires numérotés et signés*

*- Tome 1 tiré à 250 exemplaires dont 50 numérotés et signés*

**De plus en plus, nos vies, distillées sur les réseaux**

**numériques, laissent des traces. Chaque moment passé sur internet est guidé par des sites d'information mais surtout par des moteurs de recherche, et laisse sur le réseau une petite trace invisible, comme un geste inutile.**

**Jour après jour, notre pratique se répète, les mêmes gestes, les mêmes réflexes, les mêmes habitudes. De ces répétitions un sillon invisible se creuse qui trace le chemin numérique de chacun.**

**Et l'on se demande: depuis qu'internet existe, combien de temps passé devant le halo d'un écran? Combien de fois la page d'accueil Google s'est affichée? De cette page quasi immuable depuis des années, combien de recherches faites ? Difficile à quantifier à l'échelle humaine, tous ces octets avalés.**

**Pourtant certains acteurs de l'internet, comme Google, ont très vite compris la valeur du chemin personnel parcouru par chacun sur le réseau. Très vite compris que la totalité des recherches faites sur leur moteur parlait de nous tous mais aussi de chacun.**

**En 2006, Google lance le service Search History et stocke les recherches des internautes.**

**Depuis ce premier jour, albertine meunier compile scrupuleusement ses recherches et les donne à voir au public.**

**Plus de trois années se sont écoulées : les recherches d'albertine mises bout à bout racontent une histoire, la sienne mais aussi celle du réseau.**

#### Le tourniquet est en rodage

October 31, 2009 . arduino . furtherfield and albertien and annie . October 30, 2009 . Centre Culturel Bellegarde empreintes numériques : tobias muthesius . October 29, 2009 . france culture . adresse ip freebox 198.168.0.1. adresse ip freebox 198.168.0.1.<br>adresse ip freebox 198. adresse ip freebox . October 28, 2009 read write web données . orange . amazin remember<br>appli iphone . versailles lab Technol appli iphone . versailleslab . Technologies et arts numériques<br>Rennes . google data center data contenues Rennes . google data center . data center . format ideo ecran<br>plasma resolution . format ideo ecran plasma resolution . format ideo ecran plasma . versailles labs . Technologies et arts mum . versailles lab versailles labs . Technologies et arts numériques Rennes<br>Cotober 27, 2009 . google history appellent . October 27, 2009 . google history . google . atopia festival<br>atopia . archos 7 . orange . réalité perspective atopia . archos 7 . orange . réalité . perspective . archival<br>From Avenue de la République, 92320 Châtillon .<br>Seine Ilo de Fa République, 92320 Châtillon . From Avenue de la République, 92320 Châtillon, Hauts-de-<br>Seine, Ile-de-France To versailles . From rue de la République, 92320 Châtillon, Hauts-de-Seine, Ile-de-France To versailles . From rue de la republique,<br>chatillon To versailles . From rue de la republique<br>To chateau do versailles . From rue de la republique chatillon To versailles. From rue de la<br>To chateau de versailles. From rue de la republica

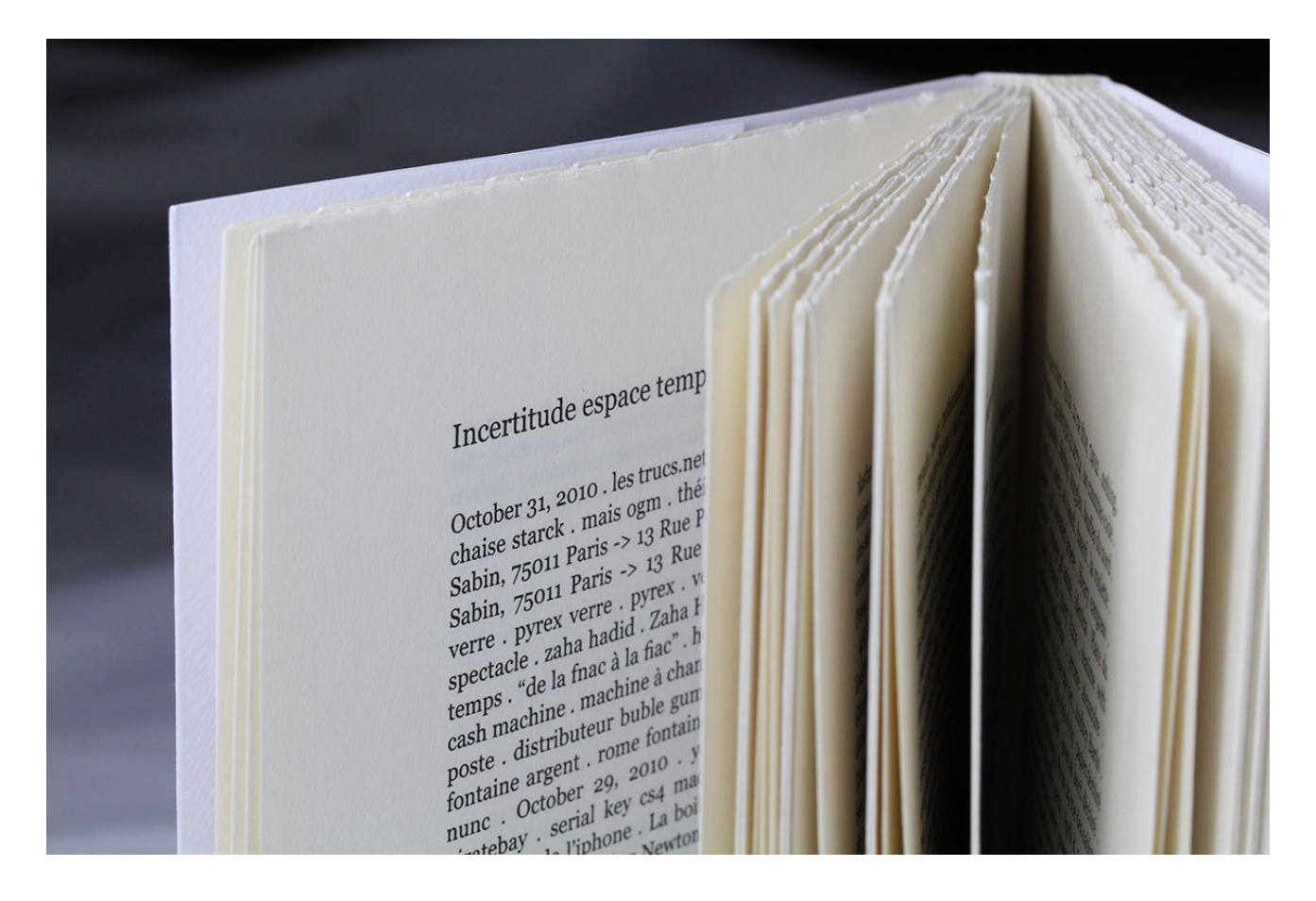

**Livre, Dictaphone, Fichiers sonores, Google Search History**

### **DadaPrint3r**

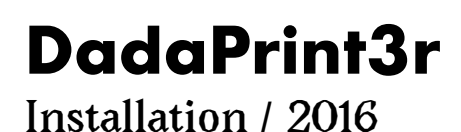

*4 Exemplaires*

**Objet connecté, le DadaPrint3r peut imprimer à Paris ce que vous dites à Marseille, ici ou là, depuis votre téléphone. Indispensable, vous pouvez imprimer facilement des petits mots pratiques ou des petits mots d'amour à quelqu'un, chez lui.**

**Le DadaPrint3r est un objet traduisant sous la forme d'écriture imprimée tout ce que vous dites quand vous parlez à votre téléphone via l'application DadaPrint3r. Basée sur la reconnaissance vocale développée par Google, tout ce qui est dit devant le micro de votre téléphone est reconnu de manière très efficace.** 

**Cependant, parfois dans les moments d'incertitude, la transcription est tout à fait étonnante car les mots non compris sont choisis en s'inspirant de la masse des recherches stockées par Google. Ainsi le DadaPrint3R comprend vos paroles mais vous met en lien avec l'inconscient collectif que constitue la base des recherches Google.**

**Ce mélange de précision et de flou artistique donne au DadaPrint3r son petit grain de fantaisie, son petit grain Dada.** 

**Essayer le, vous ne pourrez plus vous en passez!**

*Fabrication ; albertine meunier & huieun kim Programmation arduino : albertine meunier Programmation : sylvie tissot & tristan savina*

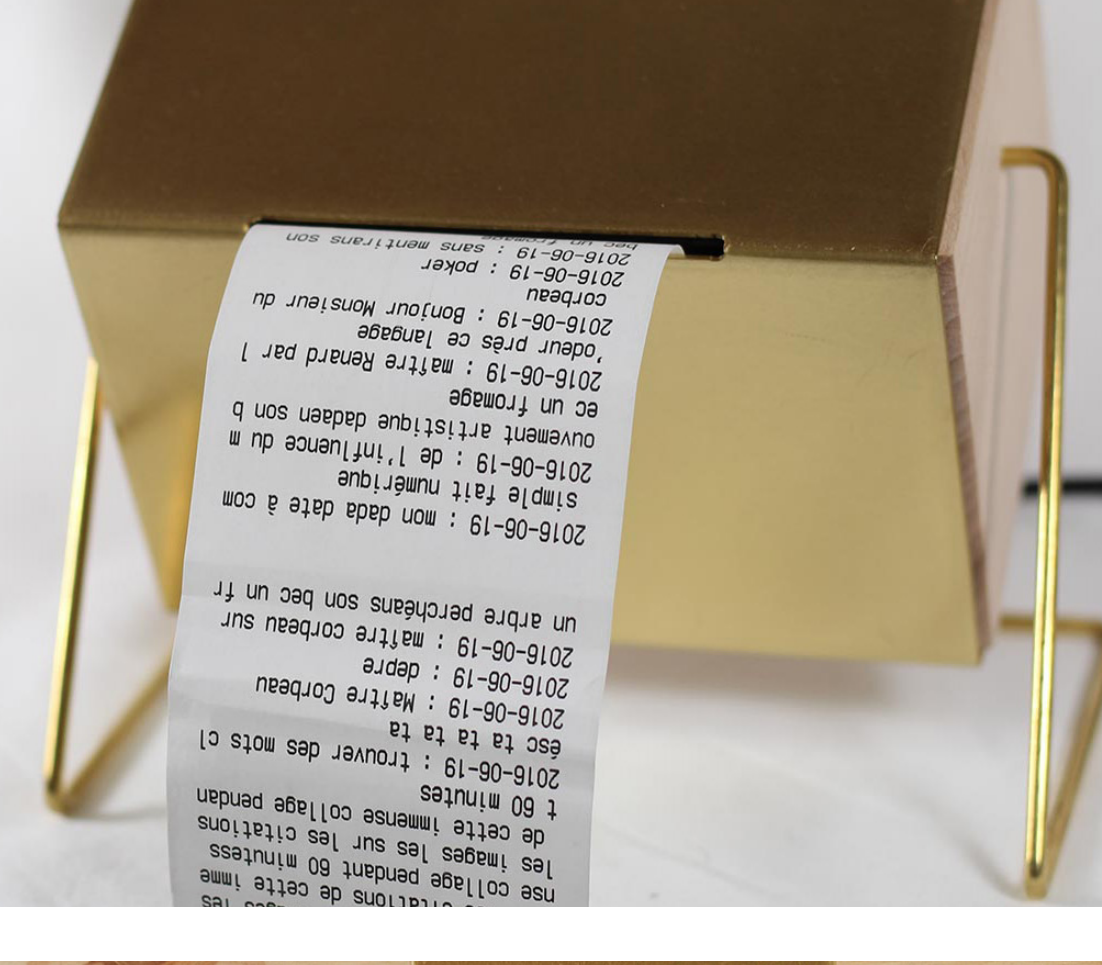

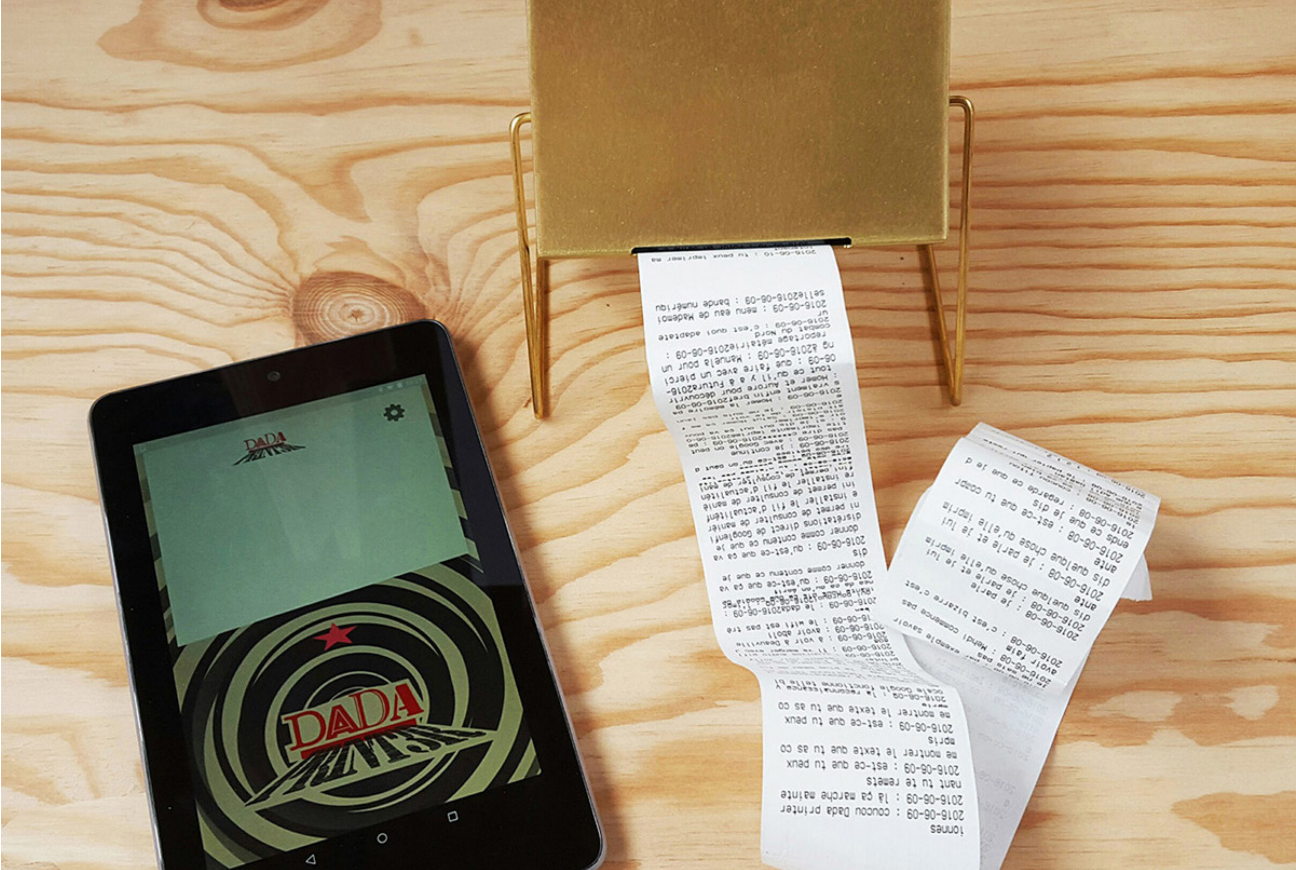

**Petite imprimante, Rouleau de papier thermique, Arduino, Internet, Reconnaissance vocale Google**

## **Installation / 2016 En cas de pleurs de données**

*Exemplaires uniques*

**Un jour, nous pleurerons nos données, égarées dans les datacenters, isolées dans ces mausolées clignotants. Loin de nous, tous nos souvenirs s'envoleront. Il nous restera alors le sel de nos larmes et ces beaux mouchoirs DADA pour les essuyer.**

**Une bonne raison pour suivre nos mouchoirs à la trace, entachées de nos larmes, grâce à la Blockchain.**

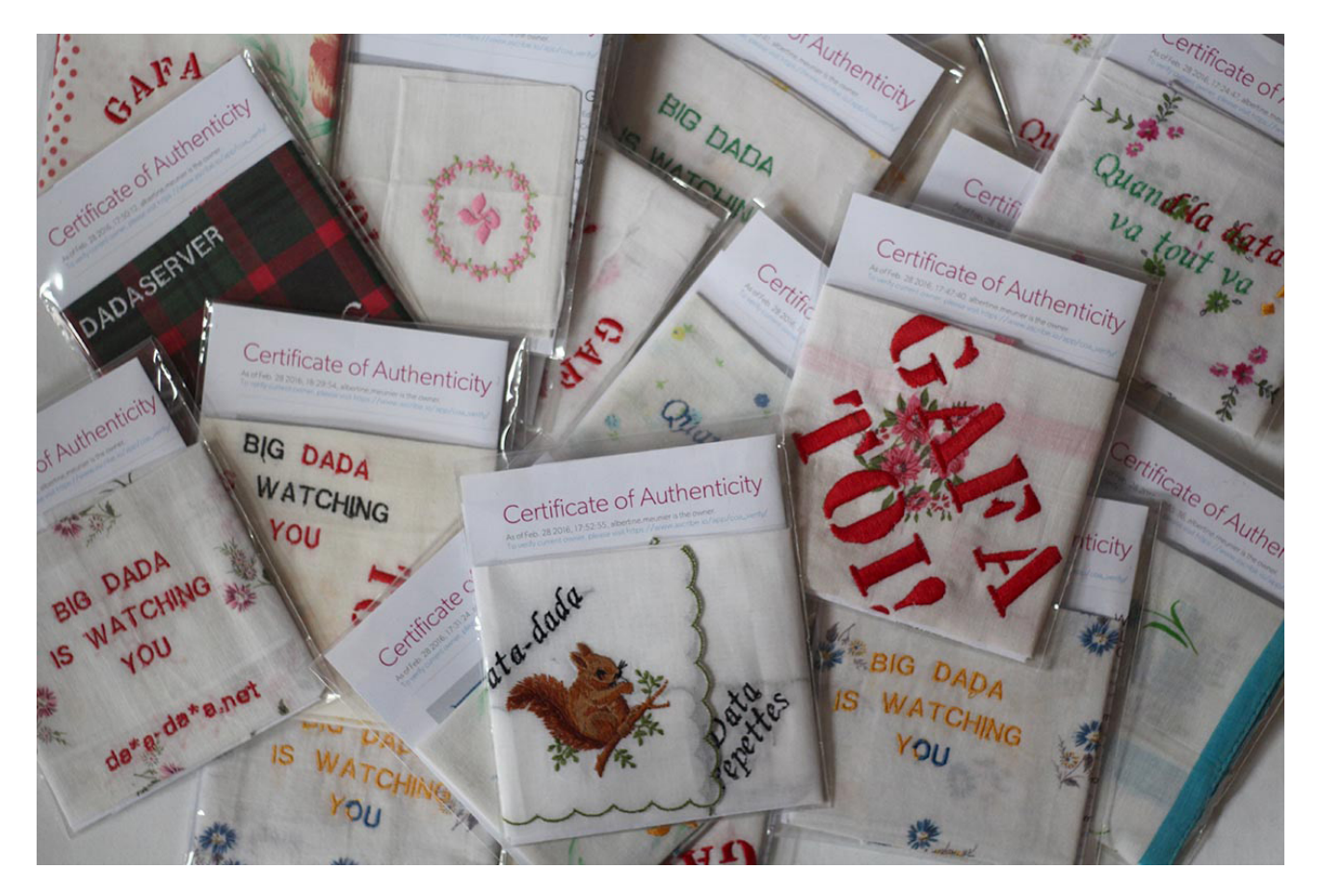

GAP.  $\mathcal{D}$  $\infty$ D  $\mathcal{O}$  $\circ$ F  $\bigcirc$ 

**Fils de couleur, Mouchoirs achetés sur leboncoin.fr, Brodés à la brodeuse numérique @TechshopIvry**

## **Installation / 2016 Internet, est-ce-que tu m'aimes ?**

*Exemplaire unique*

**Dans notre temps, où ego et amour de soi sont largement ancrés, où « liker » devient le mode d'appréciation immédiat, une question devient centrale.** 

**5 petits chiens à la tête mouvante vous écoutent en permanence et vous rassurent si vous leur poser la bonne question: Est-ce-que tu m'aimes ? ils dodelinent de la tête. Cette pièce, connectée à internet, peut se jouer de n'importe quel endroit dans le monde, comme une pièce en duo, une personne dans un lieu dialogue avec une personne dans un autre lieu.**

**Transformer cet objet, le petit chien à la tête qui bouge, en objet connecté est à la fois un geste artistique, lié au ready made connecté, simplement branché à internet, mais aussi un geste stupide. Stupide, car quelle est l'utilité de connecter à internet ces petits chiens pop et attendrissants? Ils réagissent à votre voix et communiquent à distance ; ils expriment à quel point la connexion à internet change le monde et le regard**

*Fabrication ; albertine meunier & bastien didier Programmation arduino : albertine meunier Programmation application: sylvie tissot*

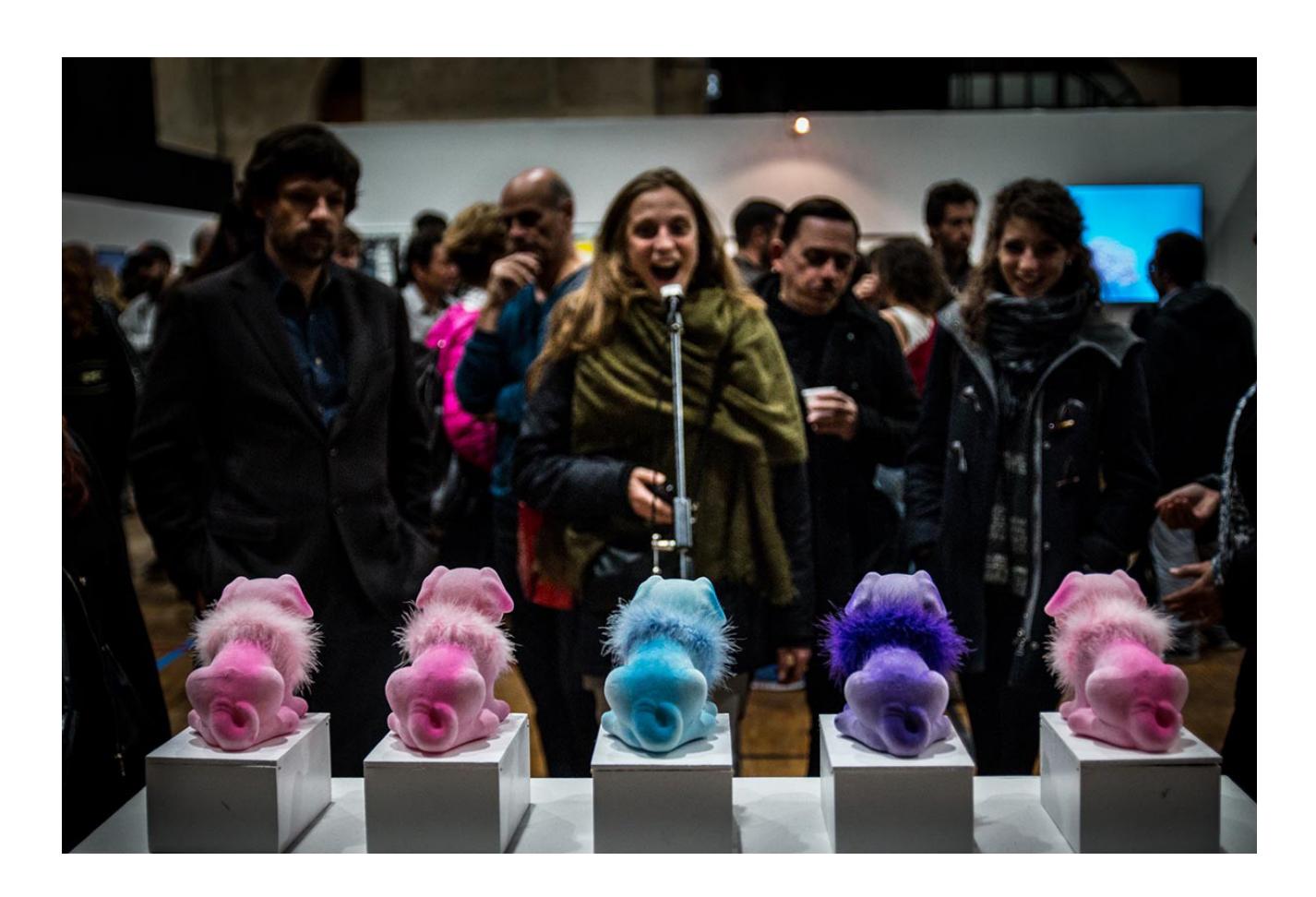

**Chien à la tête qui bouge, Servo moteur, Arduino Yun, Internet, Reconnaissance vocale Google, DadaPrint3R**

### **Les Illuminés**

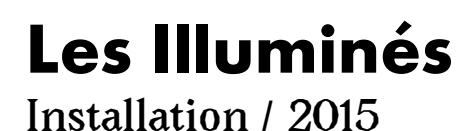

*Exemplaire Unique*

**Trois hommes, Larry Page, Sergueï Brin et Eric Schmidt à la face d'ange symbolisent l'entreprise Google.** 

**De par son slogan : Don't be evil (ne soyez pas malveillants), on pourrait entendre que cette entreprise est angélique par excellence et par définition.**

**A bien des égards, Google est angélique, nous délivrant des nombreuses difficultés que nous ressentons dans cet internet démoniaque. Google nous facilite la vie et on l'aime pour cela, on l'adore même.** 

**Une nouvelle sorte de Dieu tout puissant, vénéré de sa présence permanente.**

**Et puis, Google nous duplique dans des fermes de serveurs grâce aux données qu'il capte: recherches, positions géographiques, images, etc... et construit au cours du temps là haut dans le Ciel, notre Cloud à tous, un clone de nous-même.**

**Et voilà que cette entreprise s'attelle depuis quelques temps à vouloir nous rendre immortel avec ses projets autour de la Singularité et du Transhumanisme. Ne seraient-ils pas nos Illuminés post-modernes...** 

**Et si ces singulières pensées accompagnées d'un immense pouvoir pouvaient transformer à tout jamais nos croyances.**

> **Trinité! Vanité! Memento Mori des temps modernes**

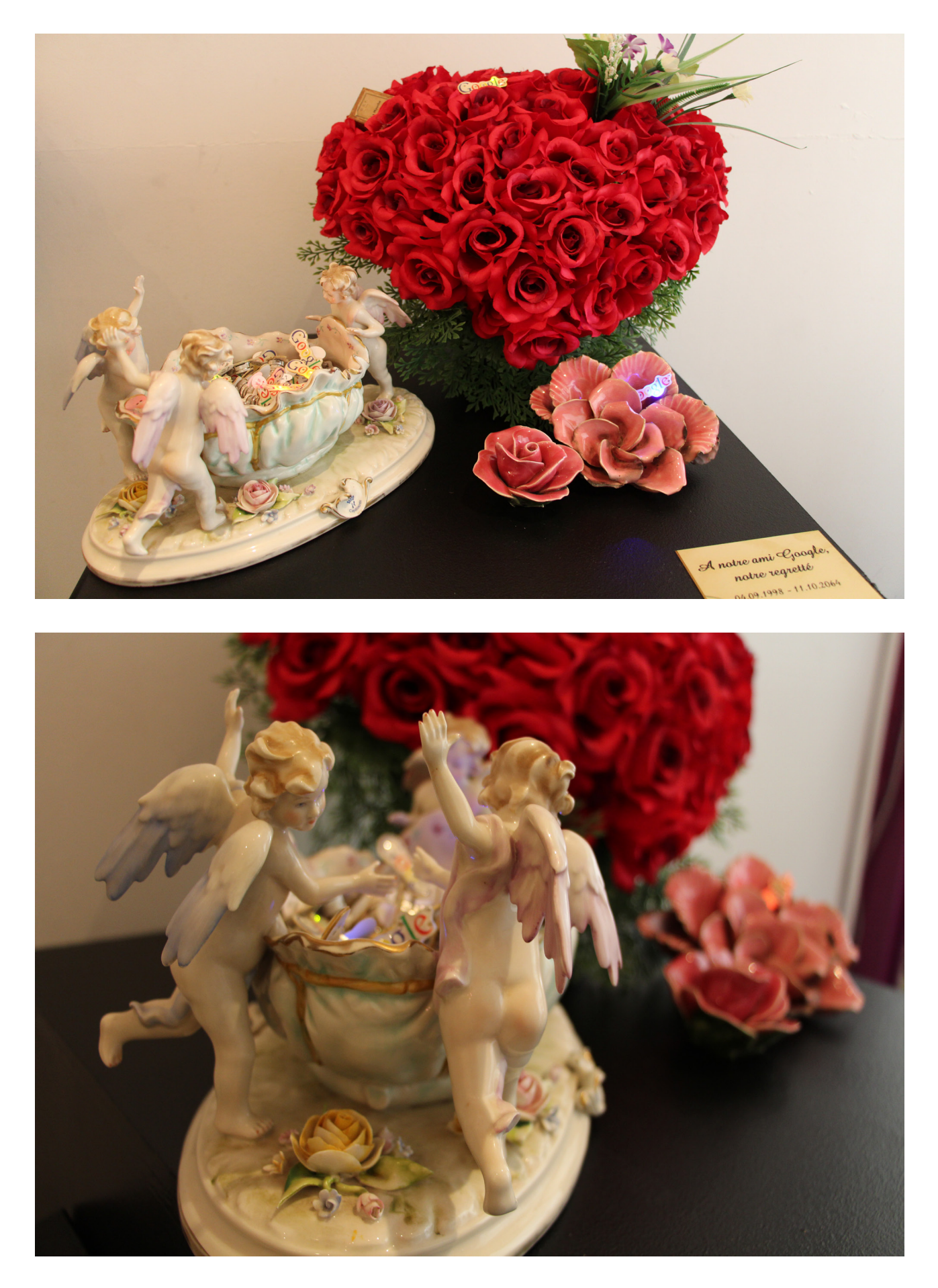

**Badges Google clignotant, 3 anges sur un plat, fleurs, mouche, lettres de condoléances**

**MLPL - 64 / xx**

# **MLPL - 64 / xx**

**movements'life paper listing - 64 / xx**

**Procédé / Installation / 2015**

*Exemplaire Unique*

### **Éléments de lecture :**

**Captation des mouvements d'albertine à travers les données captées par son téléphone.** 

**(data via Google Activity toutes les 30 secondes)**

**1 = albertine est immobile**

- **2 = albertine gigote son téléphone, et elle avec**
- **3 = albertine marche**
- **4 = non, vous ne rêvez pas albertine court**

**5 = albertine est en scooter**

**Jour après jour, les données de mouvements sont capturées et s'inscrivent sans fin dans des fermes de serveur.**

**Couchés sur le papier, les mouvements d'albertine se repère très facilement... succession de 1, de 2, de 3, de 4 ou de 5.**

**Au premier coup d'oeil, on repère le symptôme des temps modernes, Etre immobile, soit à dormir soit souvent le nez collé à l'écran.**

**Le rythme des mouvements se dessine imperceptiblement: le premier geste matinal vers le téléphone, le déplacement en scooter, les quelques pas de la journée...**

**Inéluctablement le papier listing imprime tous les gestes d'Albertine.**

> *Programmation : Sylvie Tissot Programmation Application Androi d : Tristan Savina*

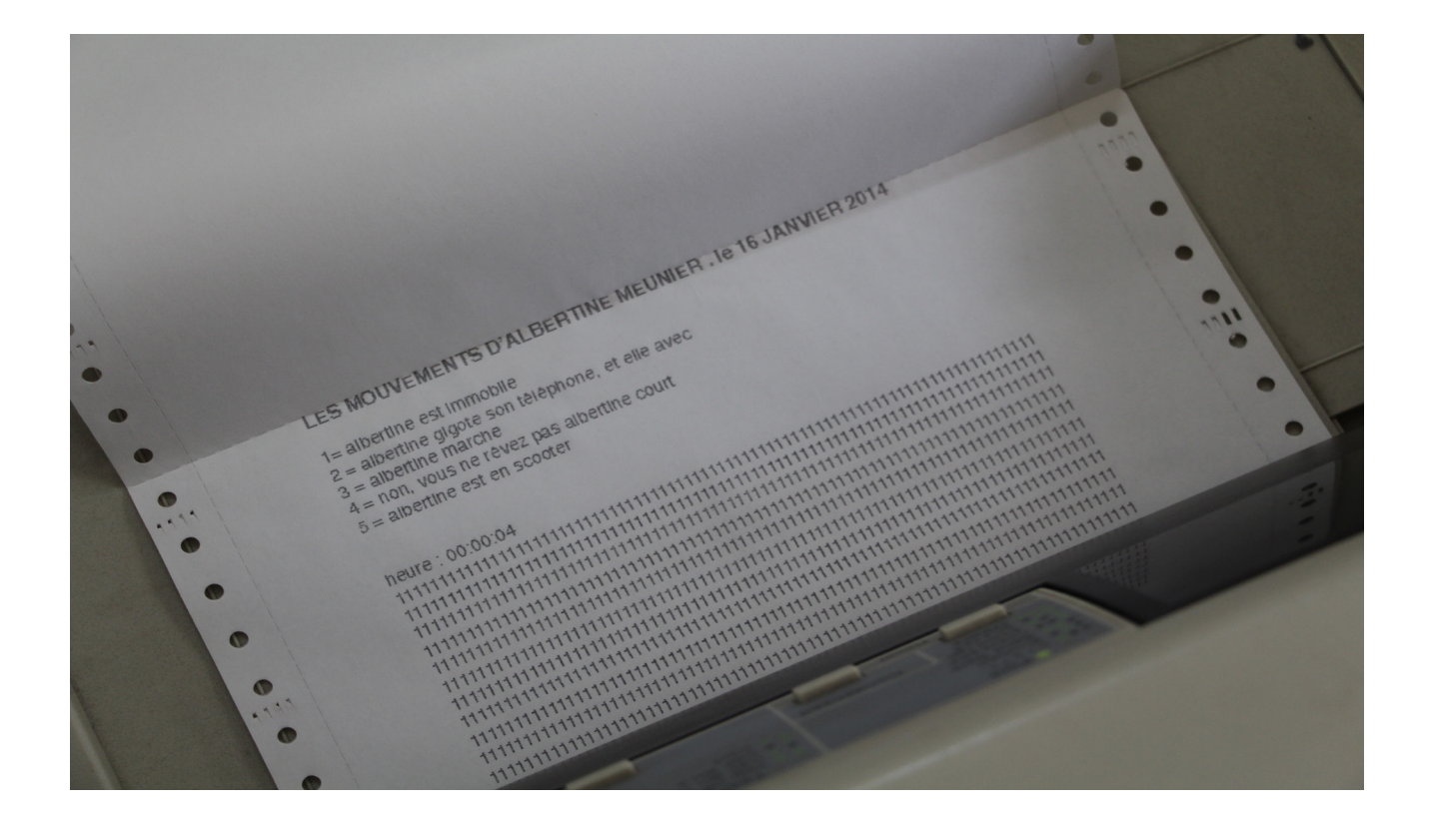

**Google Activity, movements albertine, Imprimante matricielle EPSON LQ-680, Papier Listing** 

## **Avec ou Sans Farine**

### **L'oeuvre d'art à l'époque de sa reproductibilité numérique**

**Procédé / Installation / 2015**

*Série de 9 anges, assis exemplaire unique*

*Série de 9 anges, jambe en l'air exemplaire unique* 

**Un ange en céramique est successivement «copier» puis «coller» avec ou sans farine. Il se déforme, il devient monstre de ses défauts numériques, il reprend formes, devient étrange.**

**A l'ère du copier coller et de la reproduction infinie, la farine n'arrange rien!**

*Fabrication : Albertine Meunier & Bastien Didier*

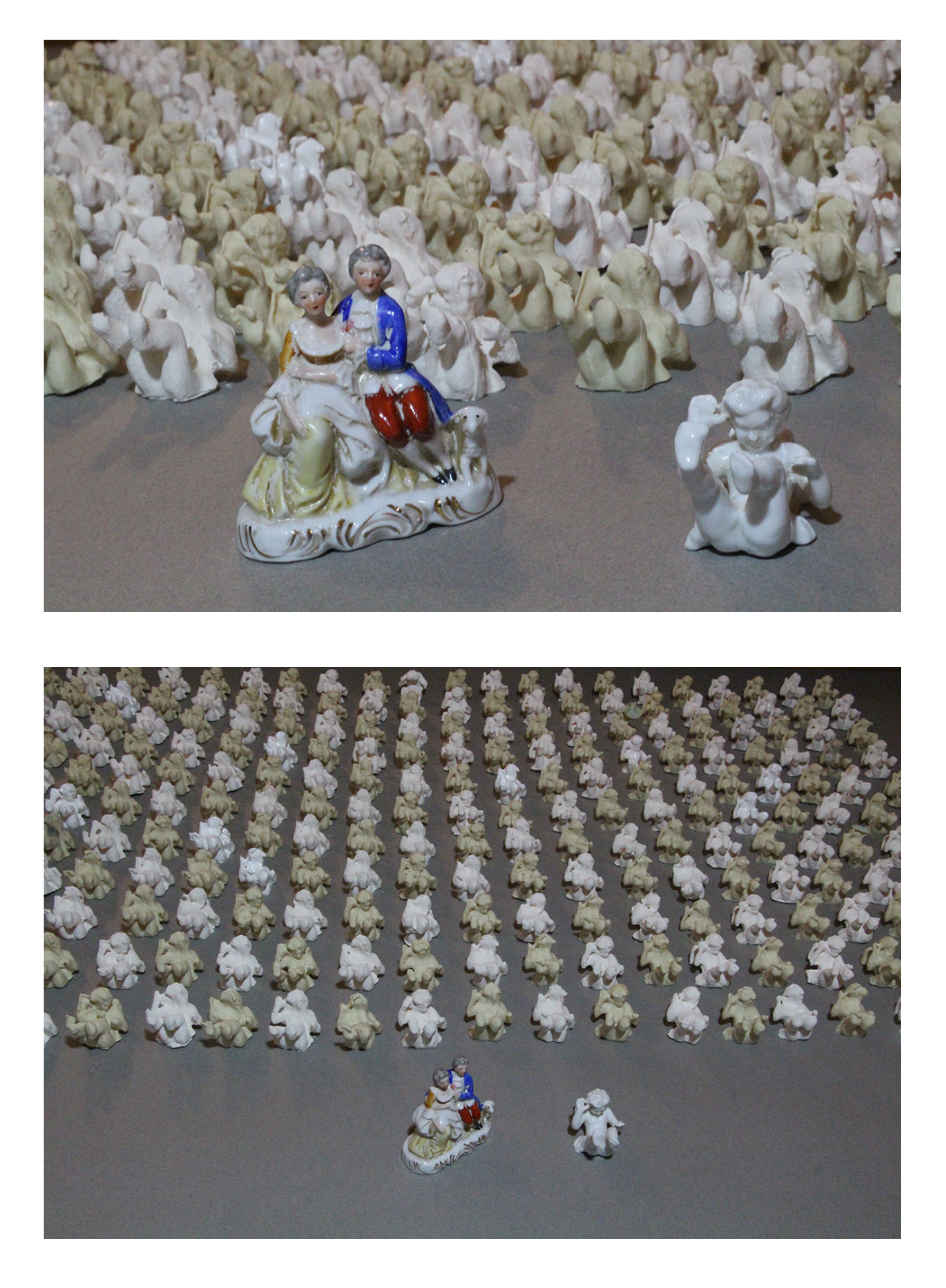

**Scanner et Imprimante 3D Makerbot, farine, ceramique**

# **DATADADA**

### **de albertine meunier, julien levesque, bastien didier (notre légataire & ange gardien) et avec la complicité de Sylvie Tissot**

**Performance / Installation / 2014 / 2015 / 2016**

*Exemplaire unique pour chaque Objet DataDada*

**Écrit le vendredi 13 juin 2014 par les artistes Albertine Meunier et Julien Levesque, le Manifeste DataDada\* exprime leur opposition à la transformation de la Data comme un simple fait numérique.**

**Albertine Meunier et Julien Levesque souhaitent enrober, saupoudrer, tapisser, coiffer et envelopper la Data de l'influence du mouvement artistique Dada.**

**Un siècle après est ainsi créé un nouveau mouvement artistique: Le DataDada.**

*(\*) est déclarée DataDada toute nouvelle oeuvre qui possède en elle de la data (donnée numérique) avec un grain de dadaïsme.*

*Programmation arduino: albertine meunier, julien levesque & bastien didier*

*Programmation application: sylvie tissot*

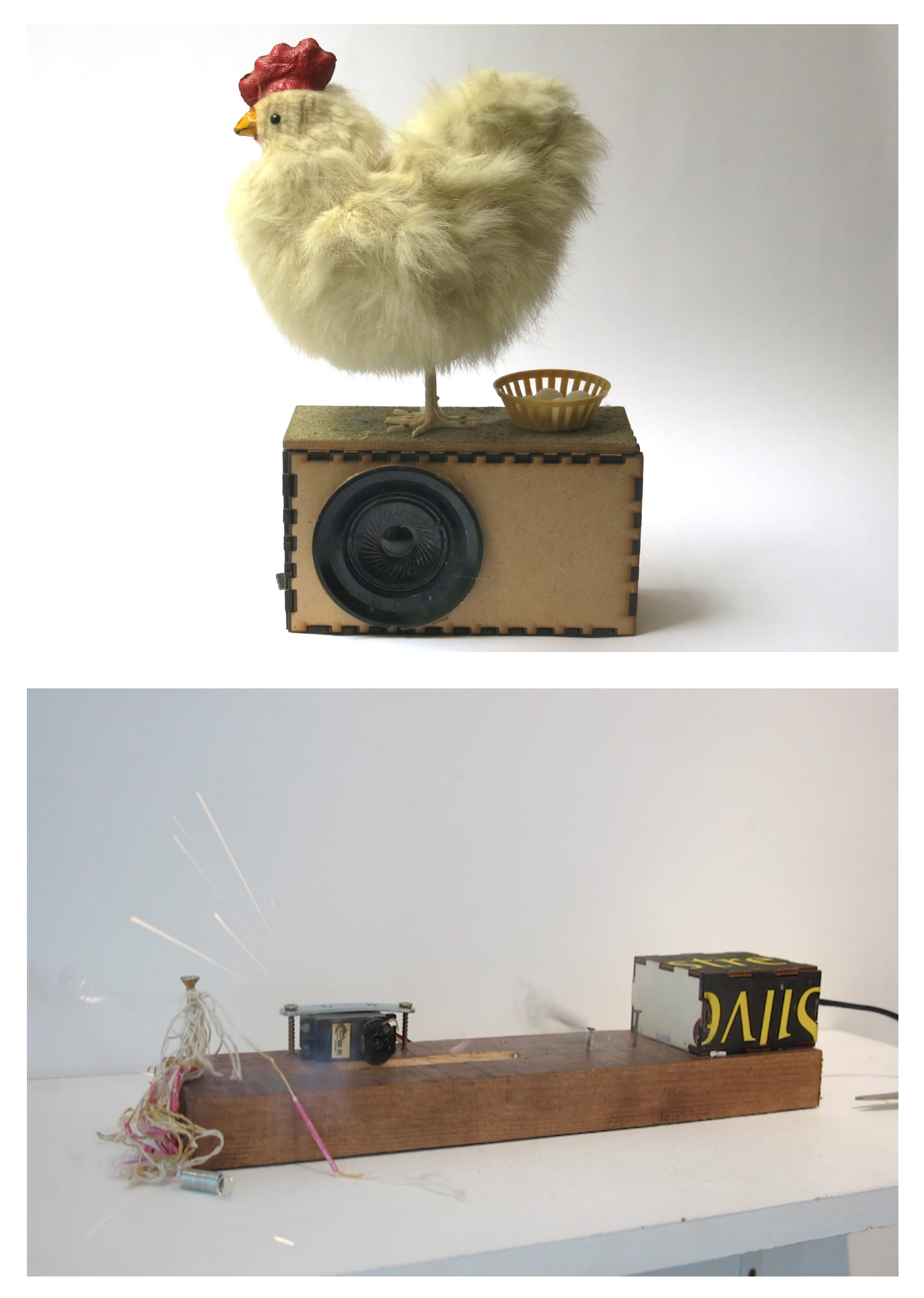

**poulette, pingouins, pouce facebook, pétard, servo moteur, enregistrements sonores** 

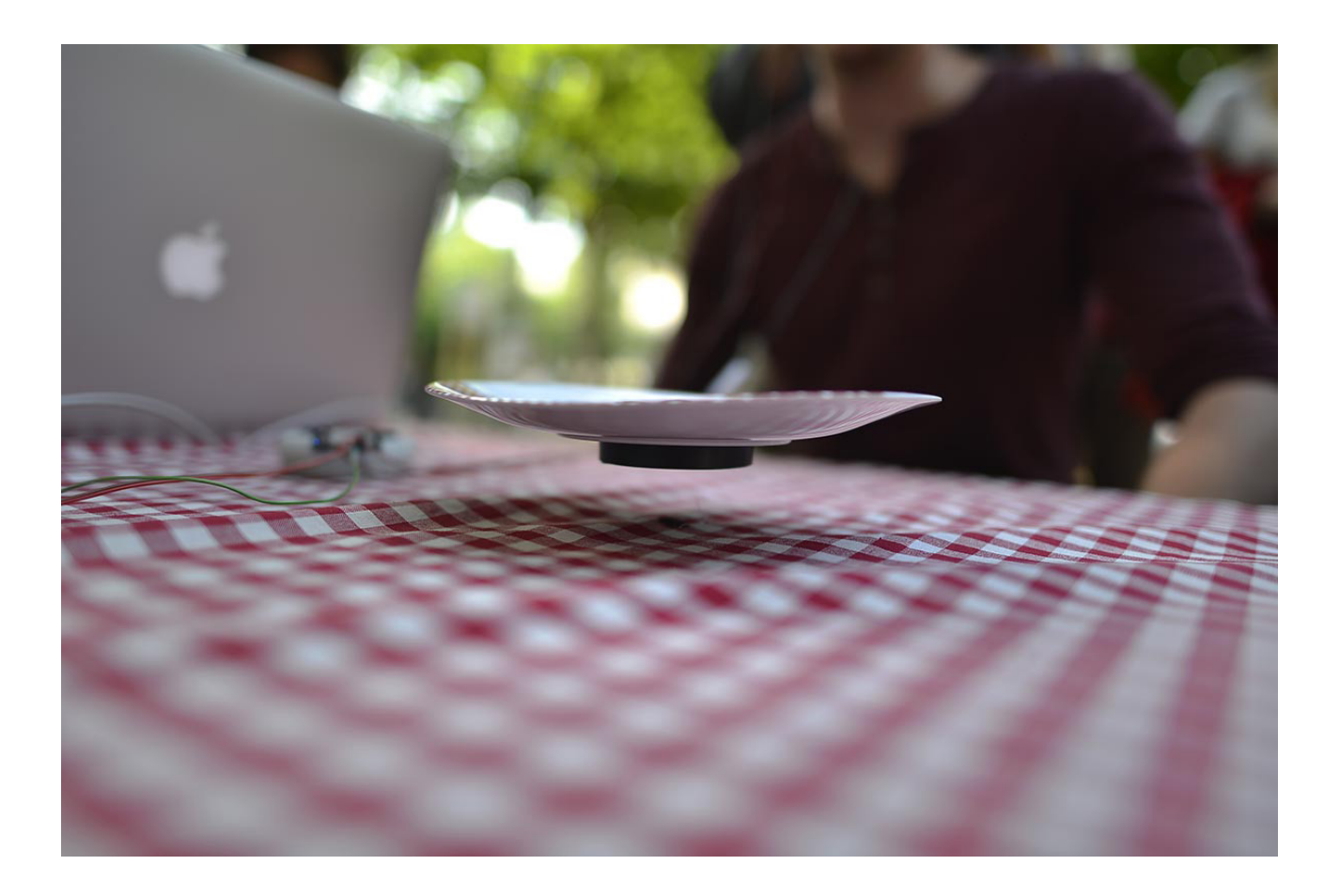

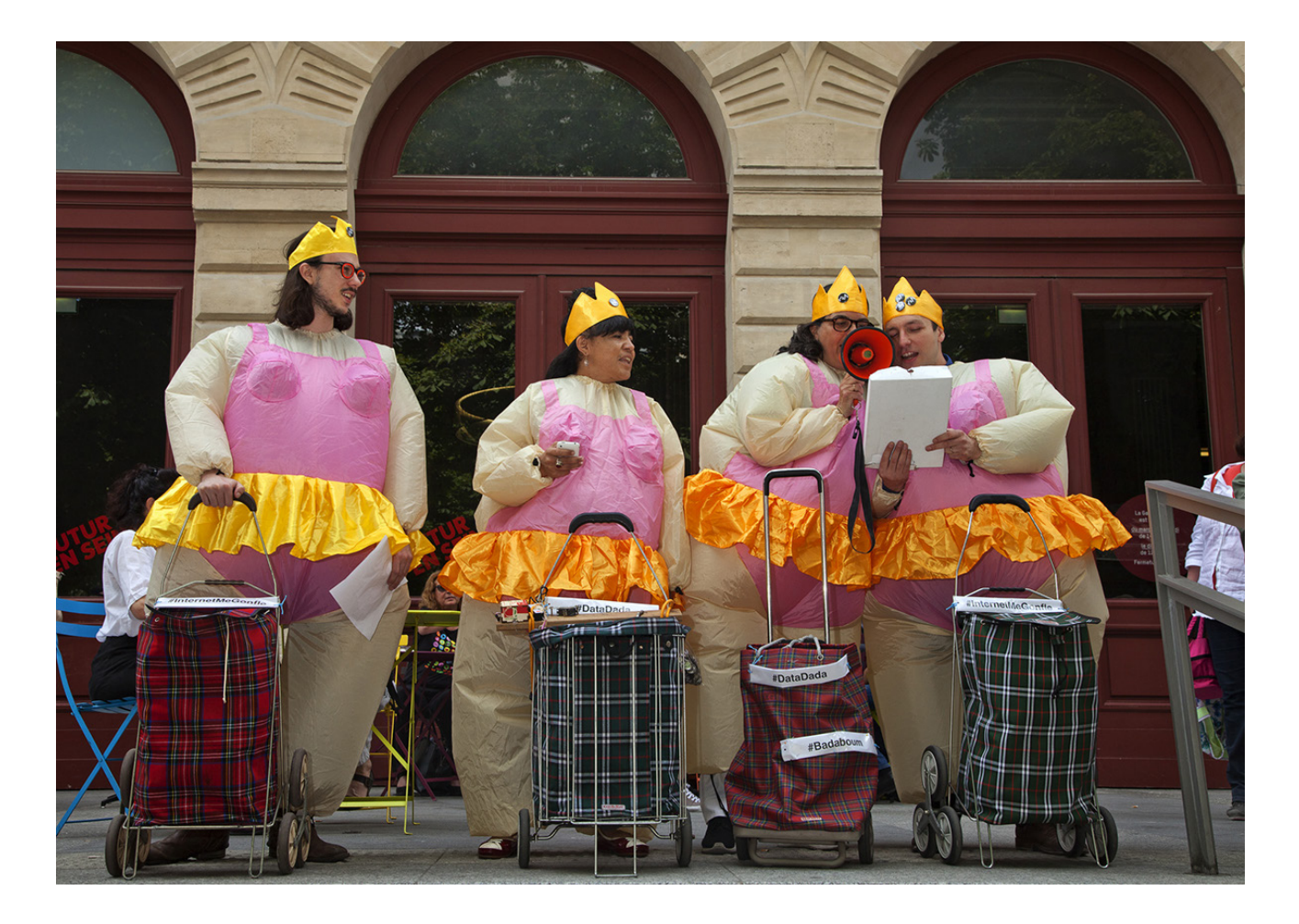

# **MANIFESTE DATADADA #1**

**C'est ma data là Mais ceci n'est pas de votre ressort La data c'est GAFA La datum c'est Badaboum Ma data est une poule aux oeufs d'or Lucky la Data qui ne peut être vendue Pâquerettes à Gogo Quand la data se manifeste, Cela fait à Dada À hue et à dia! Quand la data se vide de sens Elle change de direction Je répète La data c'est GAFA La datum c'est Badaboum La data, c'est comme un ange Unisex et pur esprit C'est la data là C'est la data là Qu'on se le dise !**

### **Livre Infini**

## Le Livre Infini **Installation / 2015**

*À la demande*

*une Co-Production Art2M*

**Le livre infini est un livre entièrement blanc.**

**Le contenu du livre n'apparait que lorsque l'on tourne les pages du livre.** 

**Le livre infini propose un tout nouveau mode d'impression du contenu. L'on pourrait définir ce type d'impression comme une impression à la volée de matières numériques, car le contenu numérique disponible sur internet est affiché automatiquement une fois la page repérée.**

*Fabrication: Albertine Meunier & Bastien Didier*

*Programmation V2: Sylvie Tissot Programmation V1: Tobias Muthesius*

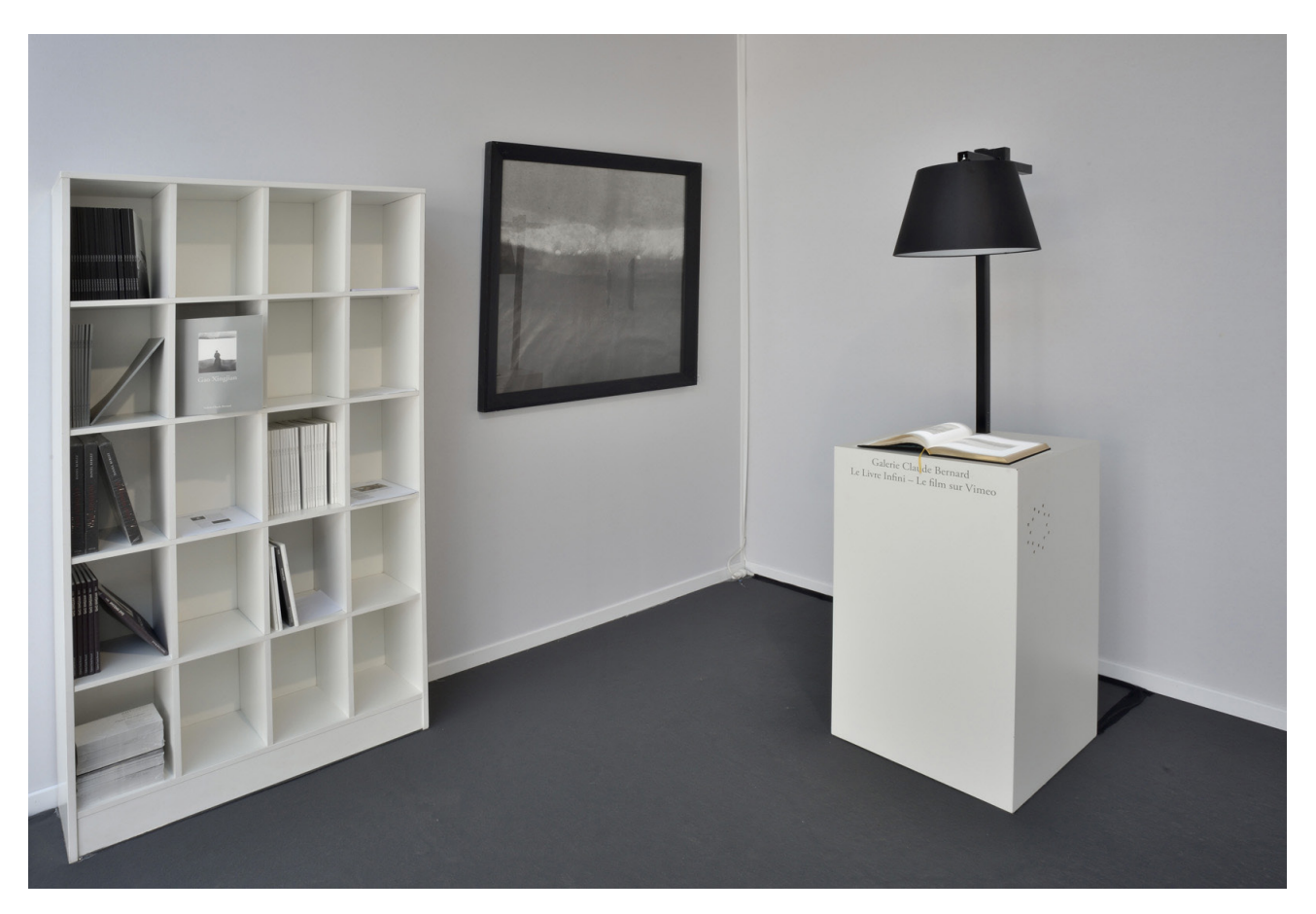

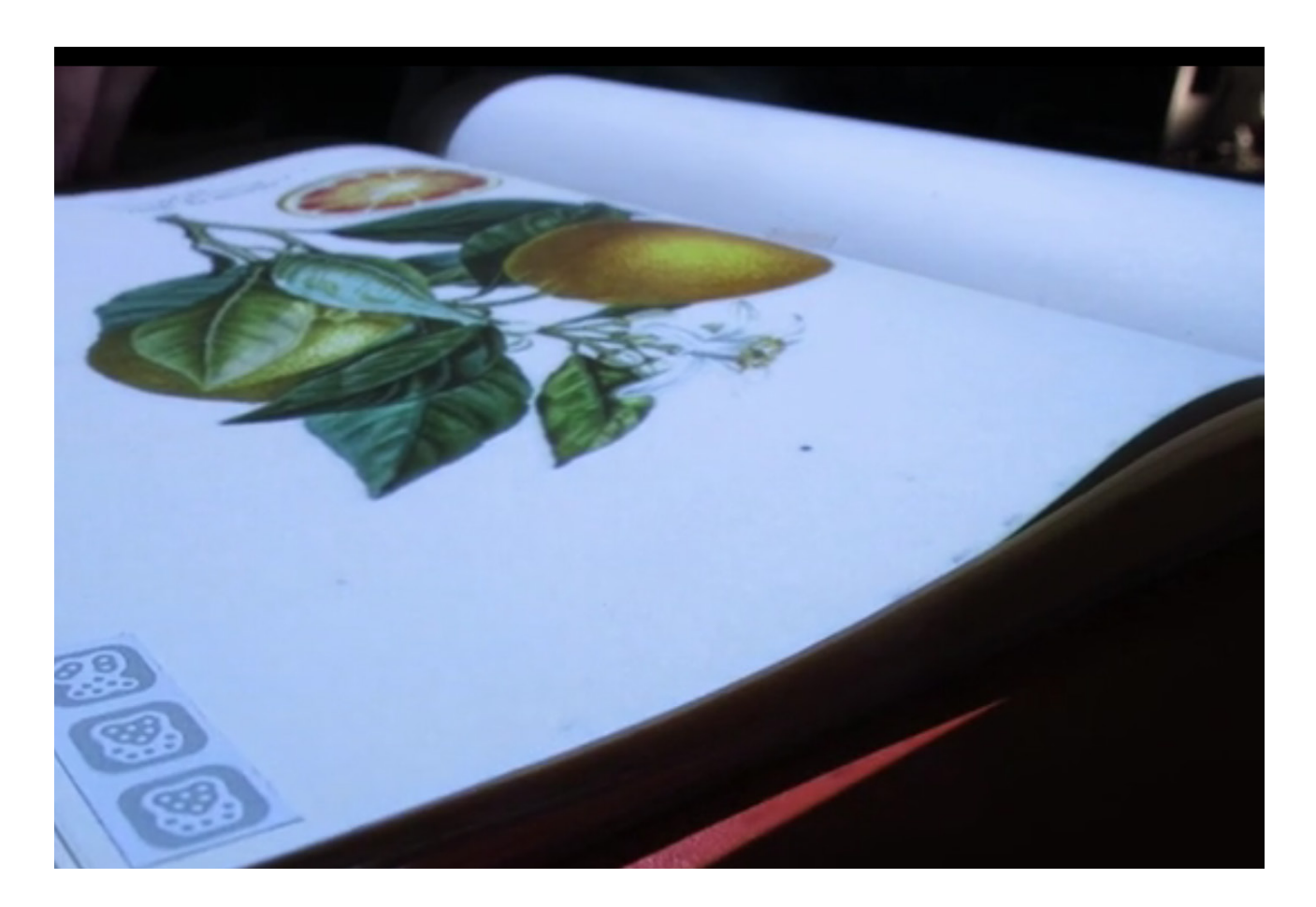

**Livre et codes reactvision, camera, video projecteur, puce Rfid, google books**

## **6 pieds sur Terre Installation / 2014**

*Exemplaire Unique*

**6 pieds sur Terre est une installation artistique en lien direct avec les déplacements et mouvements en temps réel d'Albertine dans sa vie de tous les jours.**

**L'installation permet de ressentir et de percevoir qu'elle est sa manière de bouger.**

**Si Albertine est immobile, rien ne bouge. Le comportement de l'objet ne change pas.** 

**Si elle est à pied, l'objet s'anime et un autre visage se montre.**

**Si elle se déplace plus vite, les visages se mélangent et donne à ressentir la vitesse.**

**6 pieds sur Terre est volontairement connectée au Ciel et au Cloud !**

*Fabrication, programmation Arduino: Albertine Meunier,*

*Programmation Application Android: Tristan Savina*

> **Livre et codes reactvision, camera, video projecteur, puce Rfid, google books**

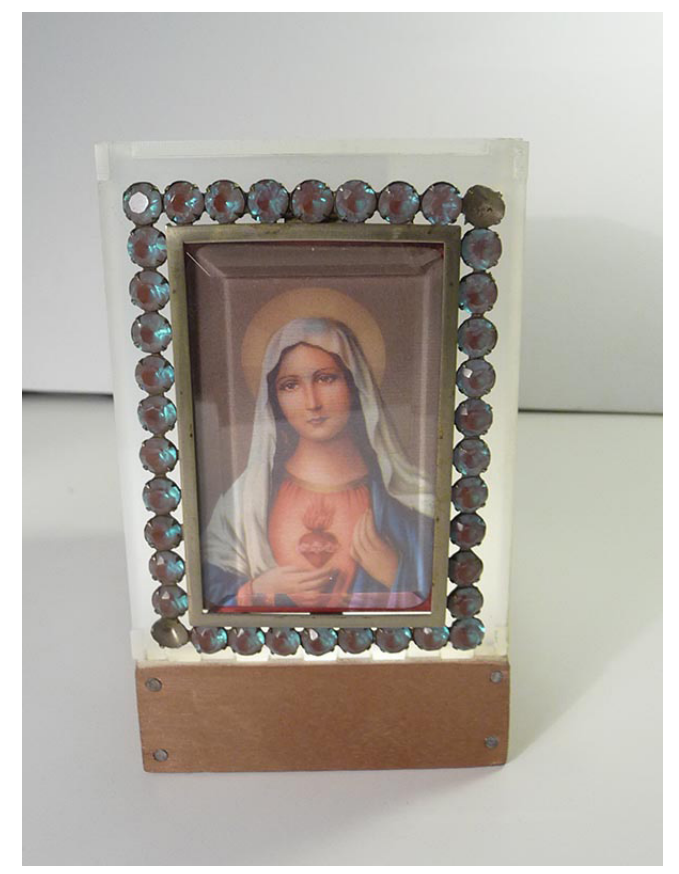

Albertine est immobile et 6 pieds sur Terre présente ce visage.

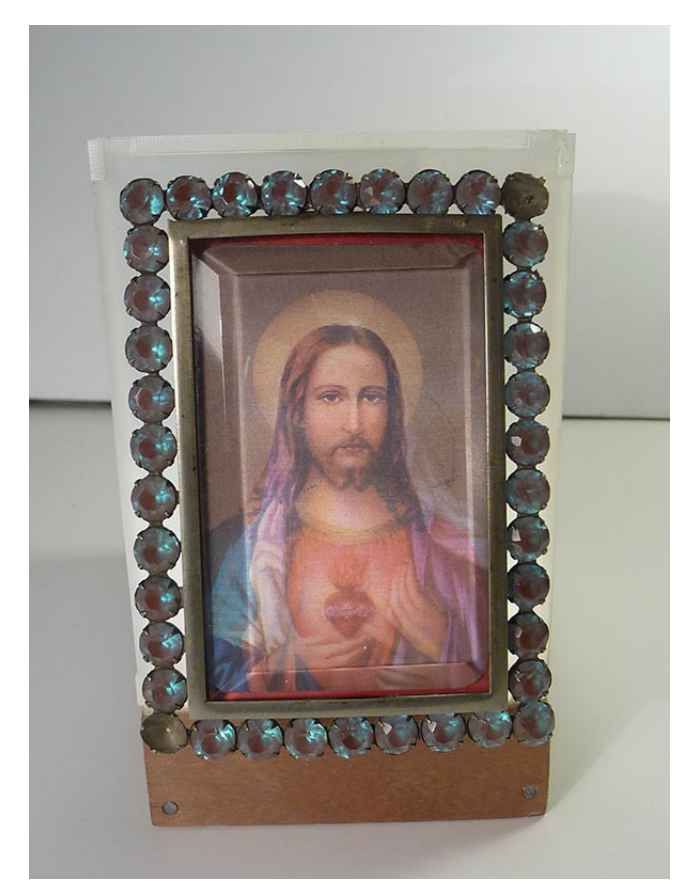

Albertine bouge et 6 pieds sur Terre présente ce visage.

# **7ième Ciel de Albertine Meunier & Julien Levesque**

**Installation / 2014**

*Exemplaire unique*

**7ième Ciel est une installation tangible esthétique et ludique. Des objets mobiles personnalisés montent et descendent le long d'un fil en fonction de l'altitude physique temps réel des personnes.** 

**L'installation 7ième Ciel présente ainsi une sculpture sociale vivante qui se joue devant nos yeux.** 

**Elle est conçue pour être participative.**

*Fabrication, programmation Arduino: Albertine Meunier, Julien Levesque et Aurélien Fache*

*Programmation Application Android: Tristan Savina*

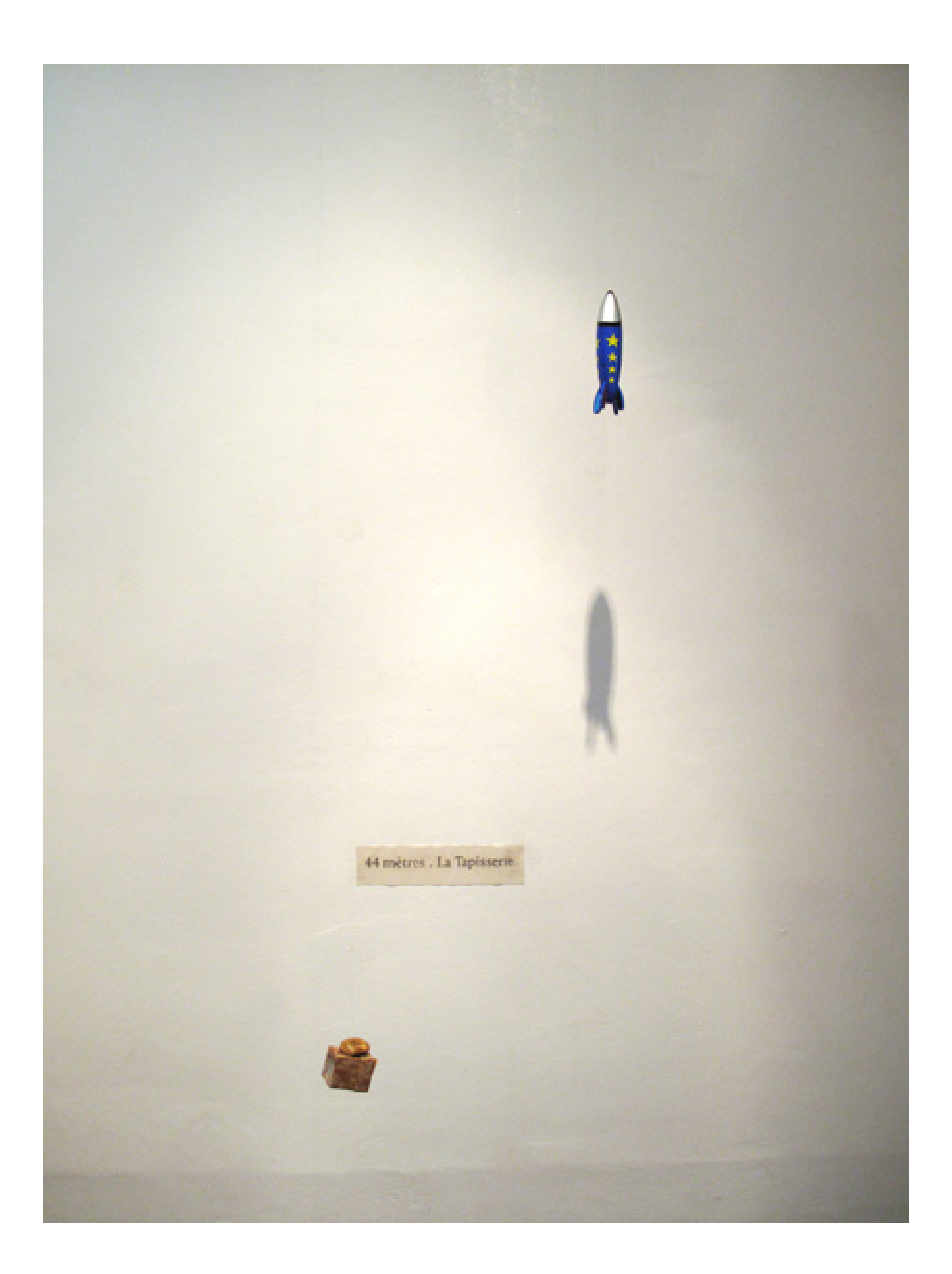

**Arduino, Moteur pas à pas, Liège, Internet, MDF**

## **Les Dessous de L.H.O. Ready Made Hack / 2013 / 2015**

*- 3 tirages certifiés L.H.O.O.Q. c'est du Net Art,* 

*- Livre Les Dessous de L.H.O.* 

 *tiré à 404 exemplaires*

*- Cadre Les Dessous de L.H.O.*

*- Certificat et Tampon*

**Dans cette série, Albertine Meunier prend la main sur le petit encart «sémantique» proposé lors d'une recherche Google.** 

**Aussi, à travers un geste artistique elle décide que L.H.O.O.Q. est du Net Art.**

**Elle produit ainsi une sorte de Ready Made hack!** 

**Elle n'ajoute pas des moustaches à La Joconde, mais elle ajoute la mention Net Art à L.H.O.O.Q. tel que décrit dans le moteur de recherche Google.**

**Elle complète son intervention sur quelques autres Ready Made.**

**Albertine montre ainsi la fragilité de l'accès à la connaissance proposé par Google, et dévoile les dessous du « moteur de la connaissance », le Knowledge Graph de Google.**

**Hack-performance réalisée depuis le 27 juillet 2013.**

*Fabrication : Albertine Meunier et Bastien Didier*

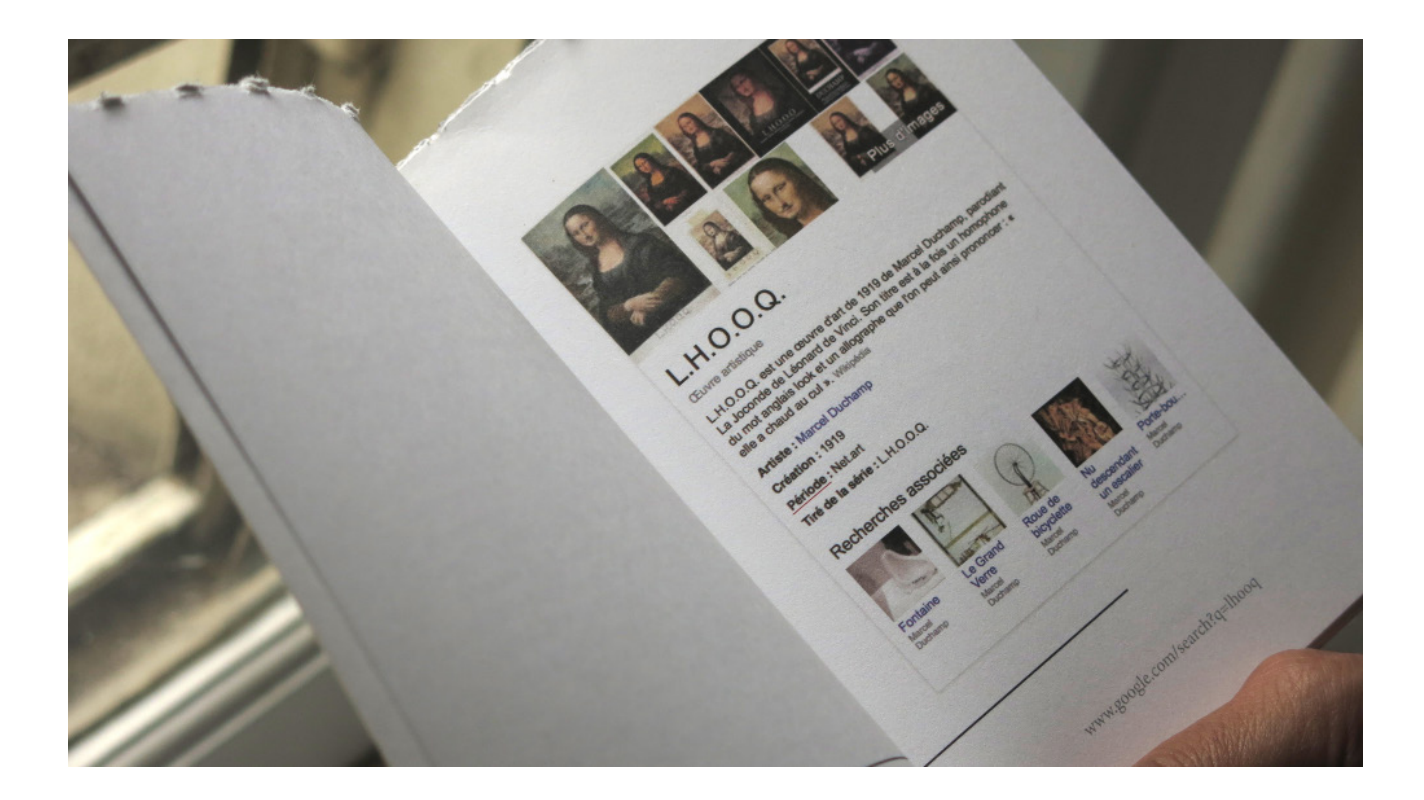

![](_page_34_Picture_1.jpeg)

### **Google Knowledge Graph, Duchamp ready-made, book, tampon, cadre, certificat**

## **Looking for Daisy Installation / 2013**

*Exemplaire Unique*

**Looking for Daisy est un hommage à Eugène Boudin et aux vaches, ses modèles.**

**Looking for Daisy est une installation composée d'aquarelles de Google cows\* trouvées sur Google Street View sur de petites routes de campagne et d'un dispositif sensible formé d'une simple lettre.** 

*(\*) La Google Cow > La race est de petite taille, totalement dépendante de la dimension de l'écran. Le pelage est varié, avec des nuances de toutes les couleurs dans une palette de 1024 couleurs. Cette race de vache est très difficile à trouver. Il y a toutefois un moyen assez hasardeux en prenant les petites routes de campagne.*

*Programmation arduino: Albertine Meunier*
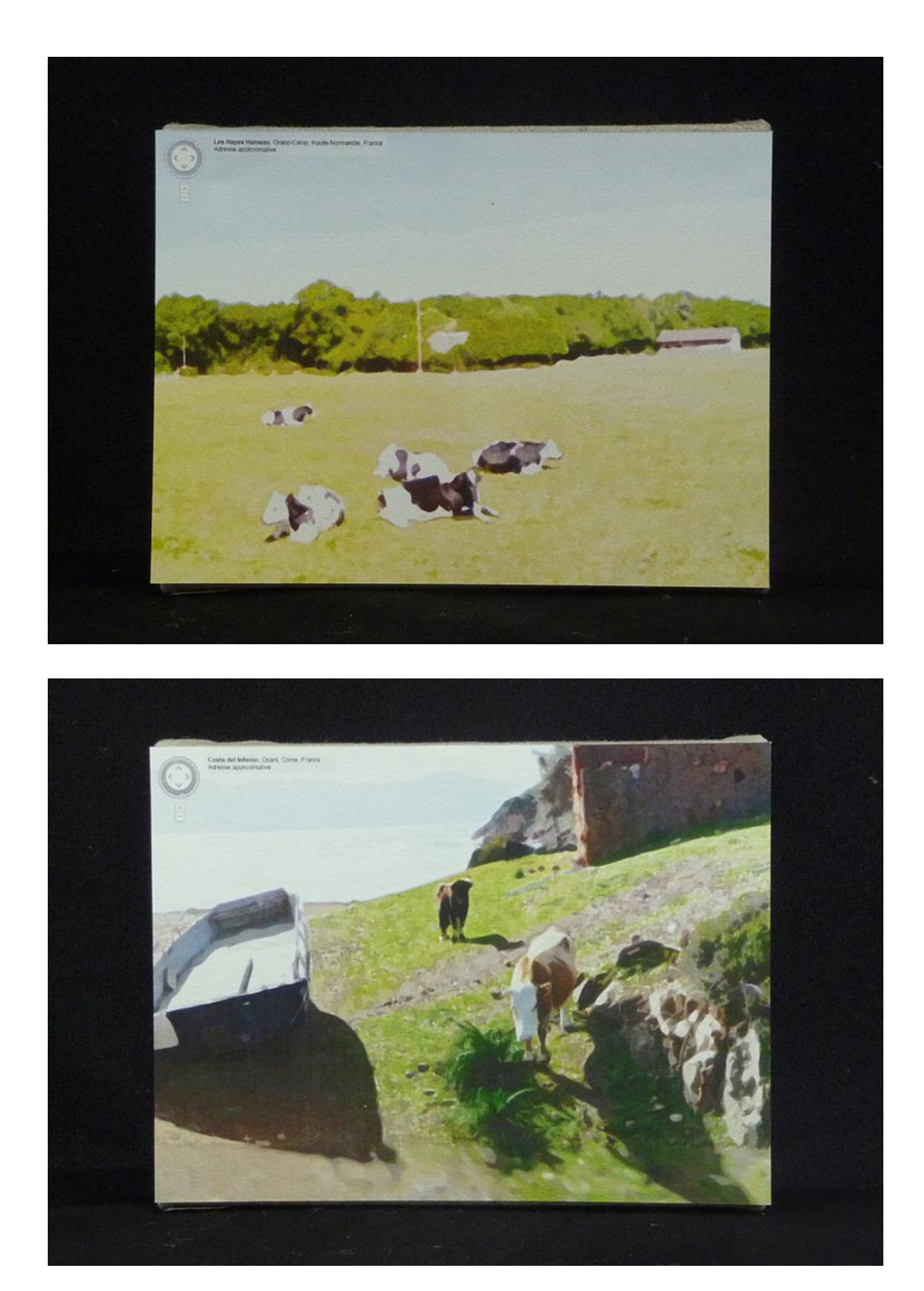

**Google cow, Aquarelle, Papier, Bare conductive, Arduino, Servo moteur, Clochette**

# **Le Pegman Coin**

## **de albertine meunier, julien levesque & Caroline Delieutraz**

**Installation / 2013**

*- Tirages de 1600 Pegman en zamak*

*- Tirages de 10 Pegman en Or*

**A l'heure où Amazon lance sa monnaie : le Amazon coin. Le collectif Microtruc souhaite aussi lancer une nouvelle**

**monnaie: le Pegman coin. Le Pegman coin dit Peg coin est une monnaie une monnaie d'échange alternative.**

**Le Pegman coin est un**

**petit bonhomme en métal, inspiré du Pegman de Google Street View. Tout comme le Pegman de Google, il a vocation à parcourir le monde. Nous cherchons à le répandre comme une monnaie d'échange réelle. Au lancement, 5 baguettes de pain vaudrait 1 Pegman coin.**

**Le Peg coin est un pied de nez à Google et aux grandes entreprises qui cherchent à s'étendre et à augmenter leur profit grâce à une main mise sur l'économie du numérique.**

**Le Peg coin représenté par un petit bonhomme rappelle que le monde digital, parfois perçu comme dématérialisé, à une grande influence sur la vie réelle d'hommes et de femmes.** 

**S'approprier ce symbole**

**d'Internet et le faire circuler entre de bonnes mains, c'est transformer notre quotidien de vache à lait du numérique.**

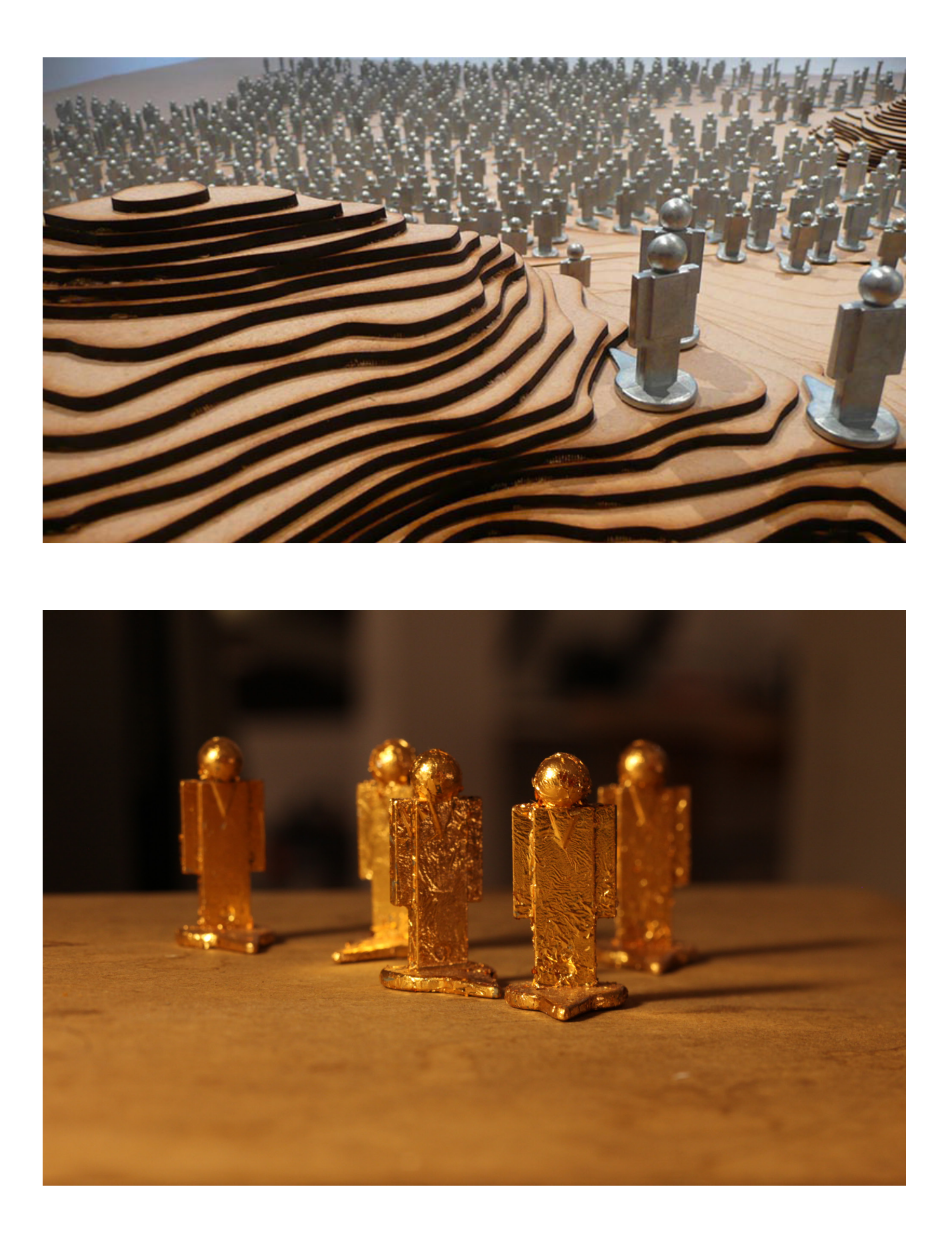

**Pegman en zamak,Pegman en or Montagne en MDF**

# **Récupérez votre Google Search History**

## **Do it Yourself!**

**Software v3 / 2013 / 2015**

**À travers le logicilel**

**Récupérez votre Google Search History, Do it Yourself, Albertine vous propose de suivre des étapes simples afin de récupérer vos propres recherches Google de manière simple et "lisible" afin d'en faire ce que vous voulez.** 

**Pourquoi pas un livre!**

**Suivre cette expérience permet réaliser l'intimité des données stockées sur vous!**

*Programmation V3: Tristan Savina Programmation V2: Julien Kirch Programmation V1: Sébastien Bourdu*

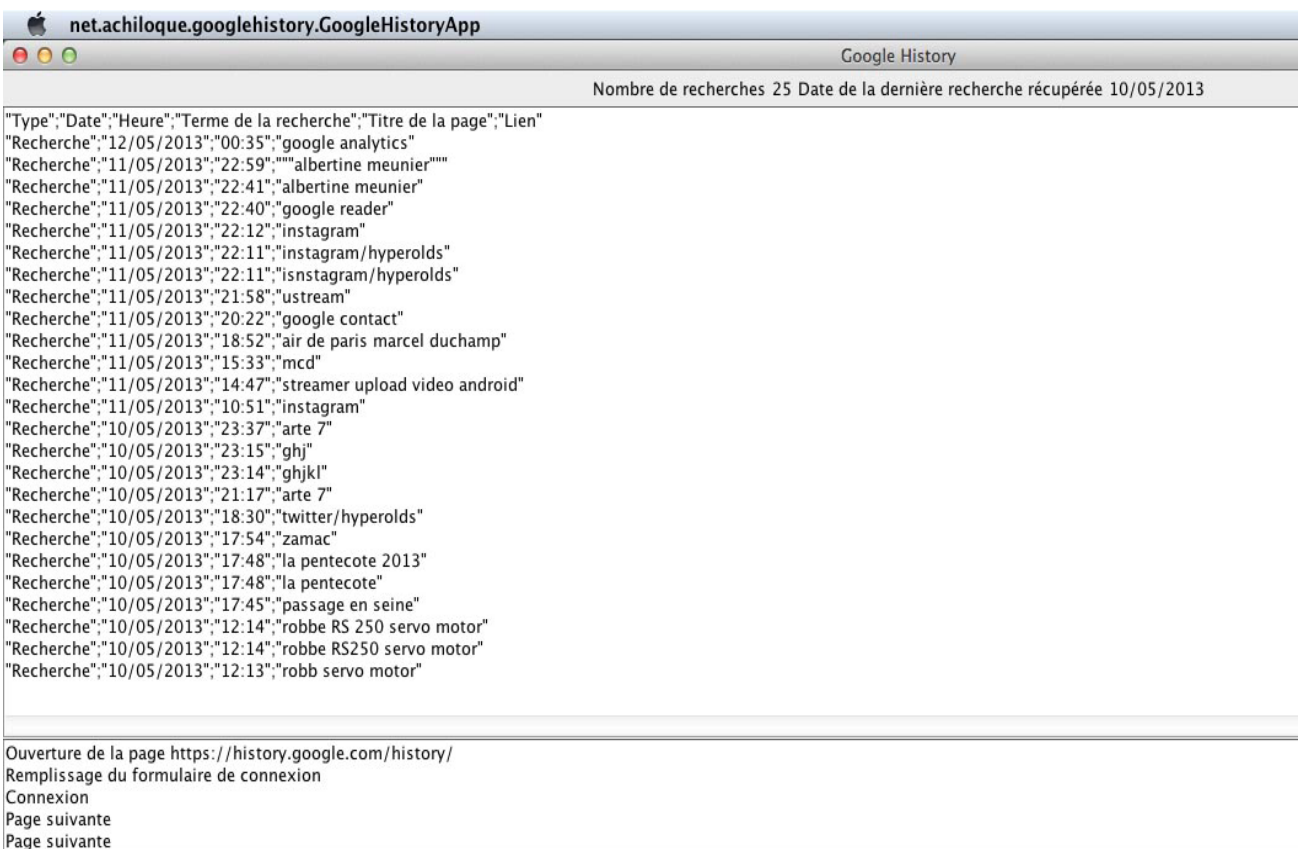

### **Au delà de 1m/s**

# **Au delà de 1m/s**

**Installation / 2012**

*3 exemplaires numérotés*

**Au délà de 1m/s met en oeuvre physiquement la vitesse de l'internet.**

**Afin de mesurer cette vitesse, le dispositif va interroger Google toutes les 30 secondes sur**

**l'expression "je pense" en**

**utilisant une méthode d'interrogation en temps réel de Google.**

**Telle une roue à aubes, internet met en mouvement.**

**Afin de ressentir la vitesse de l'internet des billes s'égrènent depuis un engrenage et tombent d'une goulotte au fil de la**

**vitesse mesurée sur internet, et plus particulièrement au fil de la vitesse de publication sur internet.**

**Les billes s'entrechoquent les unes aux autres et donnent un rythme, un tempo quand elles tombent.**

**Internet devient alors un merveilleux révélateur de la**

**vitesse de pensée et d'action de chaque personne acteur de l'internet.**

**Et si les bouleversements actuel du monde était le signe de ces micro-actions transformées en énergie?**

**« Rien ne naît ni ne périt, mais des choses déjà existantes se combinent, puis se séparent de nouveau » (Anaxagore de Clazomènes), autrement dit « Rien ne se perd, rien ne se crée, tout se transforme » (Lavoisier).**

*Fabrication et programation arduino: Tobias Muthesius*

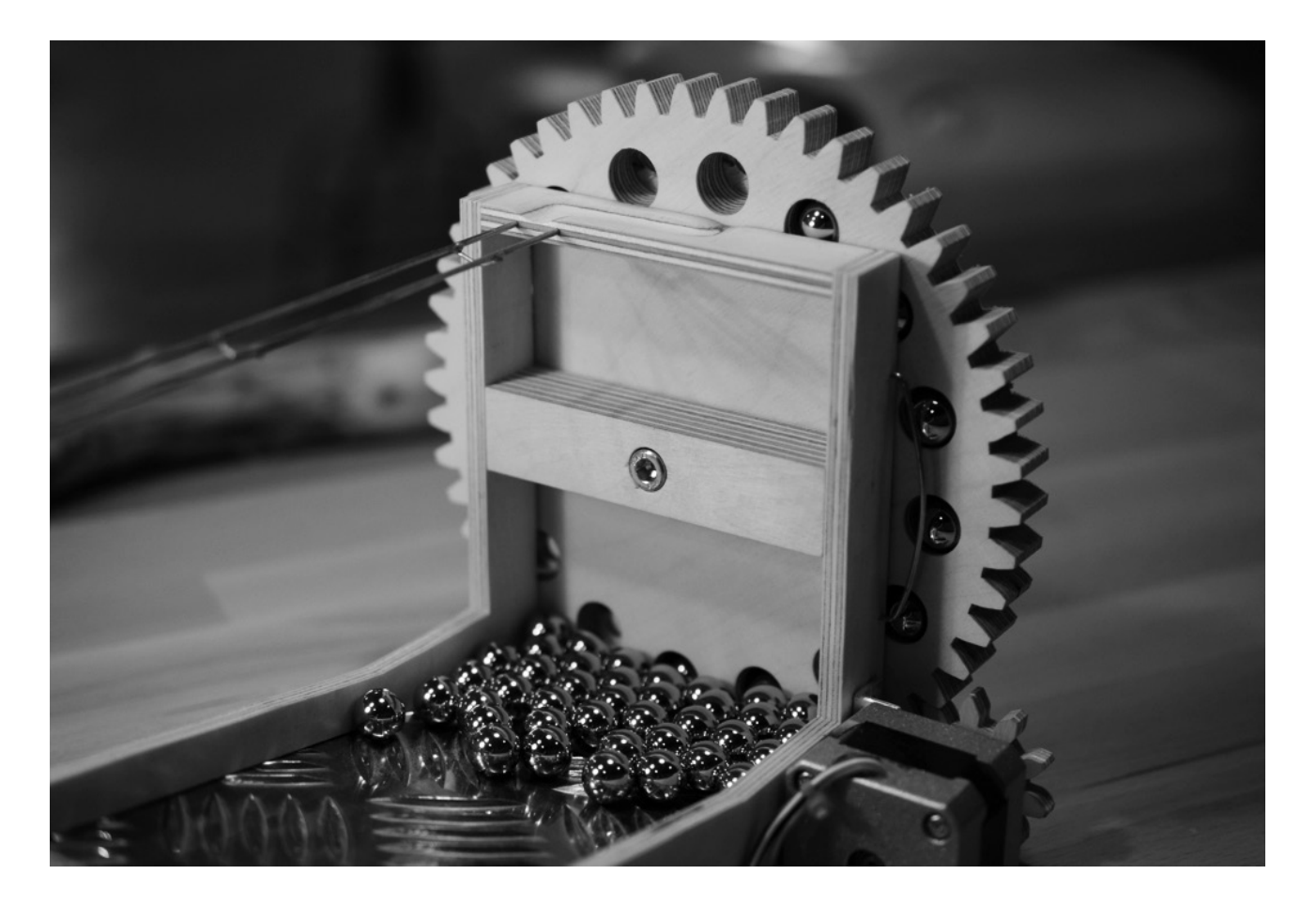

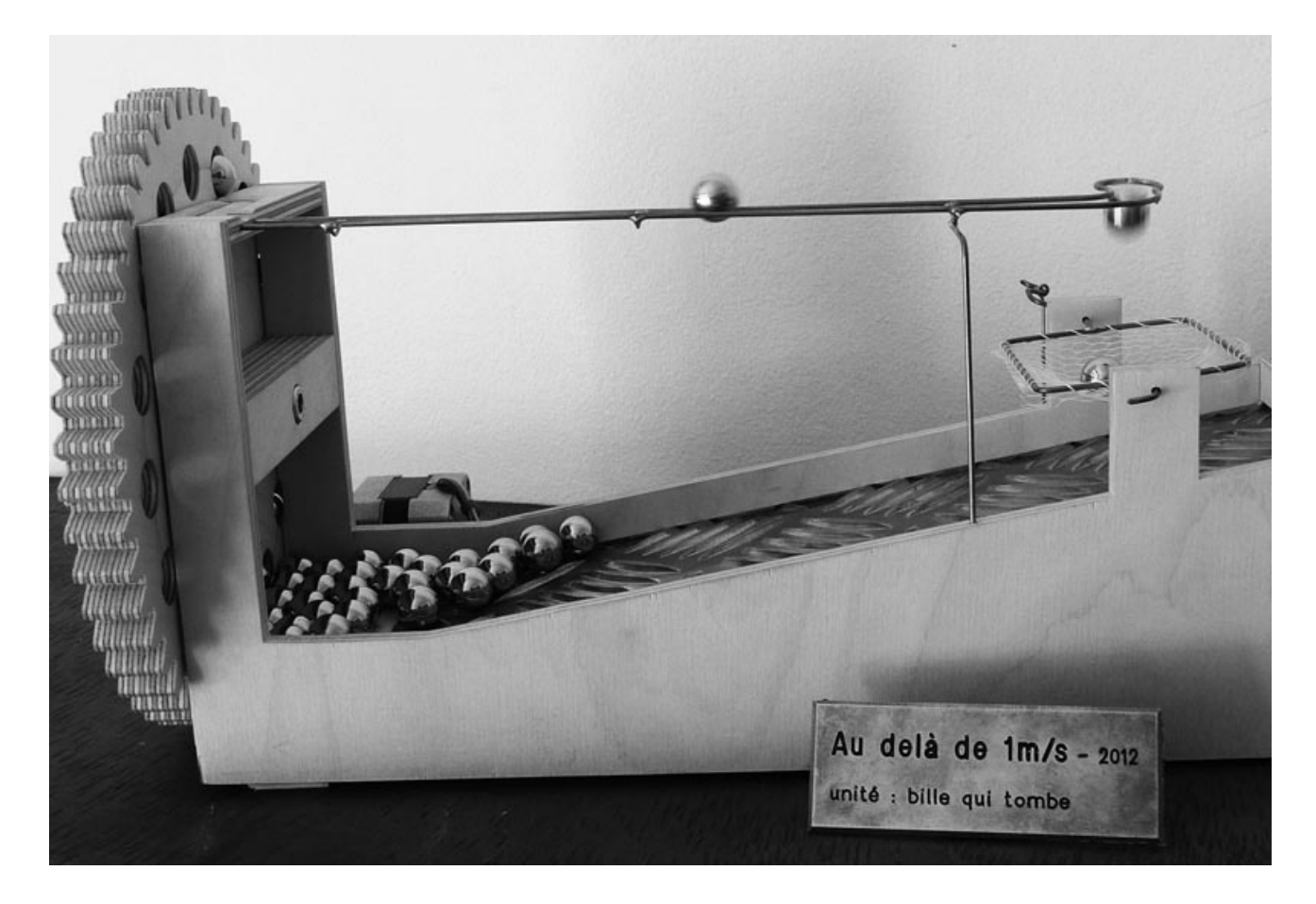

**Billes en métal, Engrenages, Contreplaqué bouleau, Fil métallique, Moteur, Arduino, Internet, Google search**

## **Croisement**

## **de albertine meunier & julien levesque**

**Installation & Courbes de distance / 2012**

*- Exemplaire unique,*

*- 52 Courbes de distance*

**Se croiser au hasard d'une rue, d'un café, avoir la chance de se rencontrer par hasard.Croisements est né de l'observation répétée de nos déplacements dans la ville et dans notre vie de tous les jours.**

**Suite à de nombreuses rencontres, Albertine et Julien ont constaté avec étonnement que leurs chemins se croisaient régulièrement sans préméditation. Mais combien de fois se sont-ils croisés sans le savoir? Se rapprocher, s'éloigner sur la courbe de l'espace et du temps de ceux que nous cotôyons, une manière d'interroger le hasard, la chance ou le destin.**

**Croisements est un objet qui enregistre la distance qui sépare en temps réel Albertine et Julien.**

**Dans nos modes de vie nomade et mobile, nous sommes localisés en temps réel. Mais a-t-on déjà observé la distance qui sépare deux individus en temps réel?**

**Munis de nos téléphones mobiles, cette distance est, aujourd'hui, tout à fait mesurable et révèle dans son enregistrement une courbe d'éloignement/rapprochement.**

**À travers cette observation, peut-être arriverons-nous à dévoiler un peu du hasard des rencontres entre nos deux personnes.**

*Fabrication et programmation arduino: Jason Cook. Programmation Google Latitude: Sébastien Bourdu.*

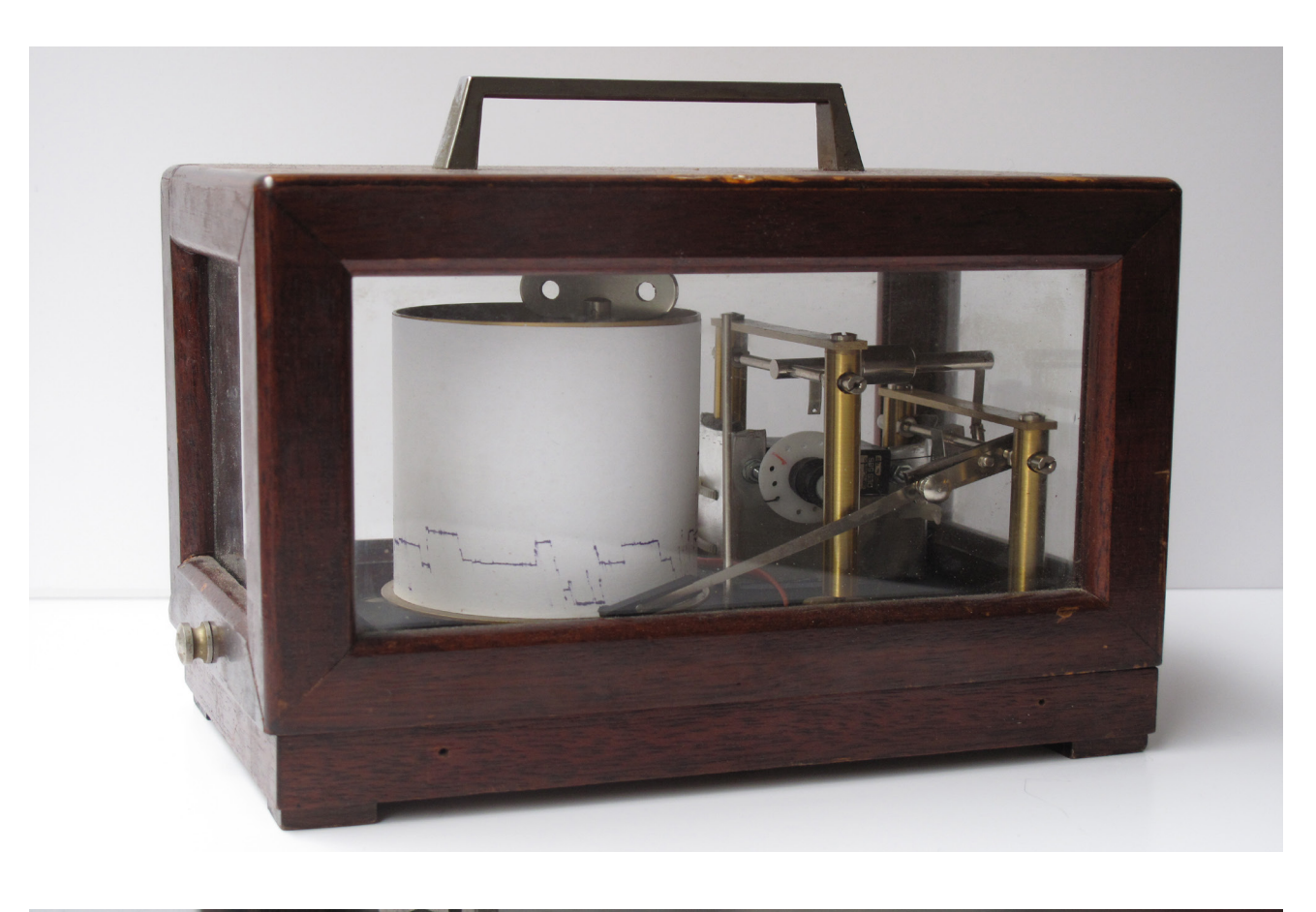

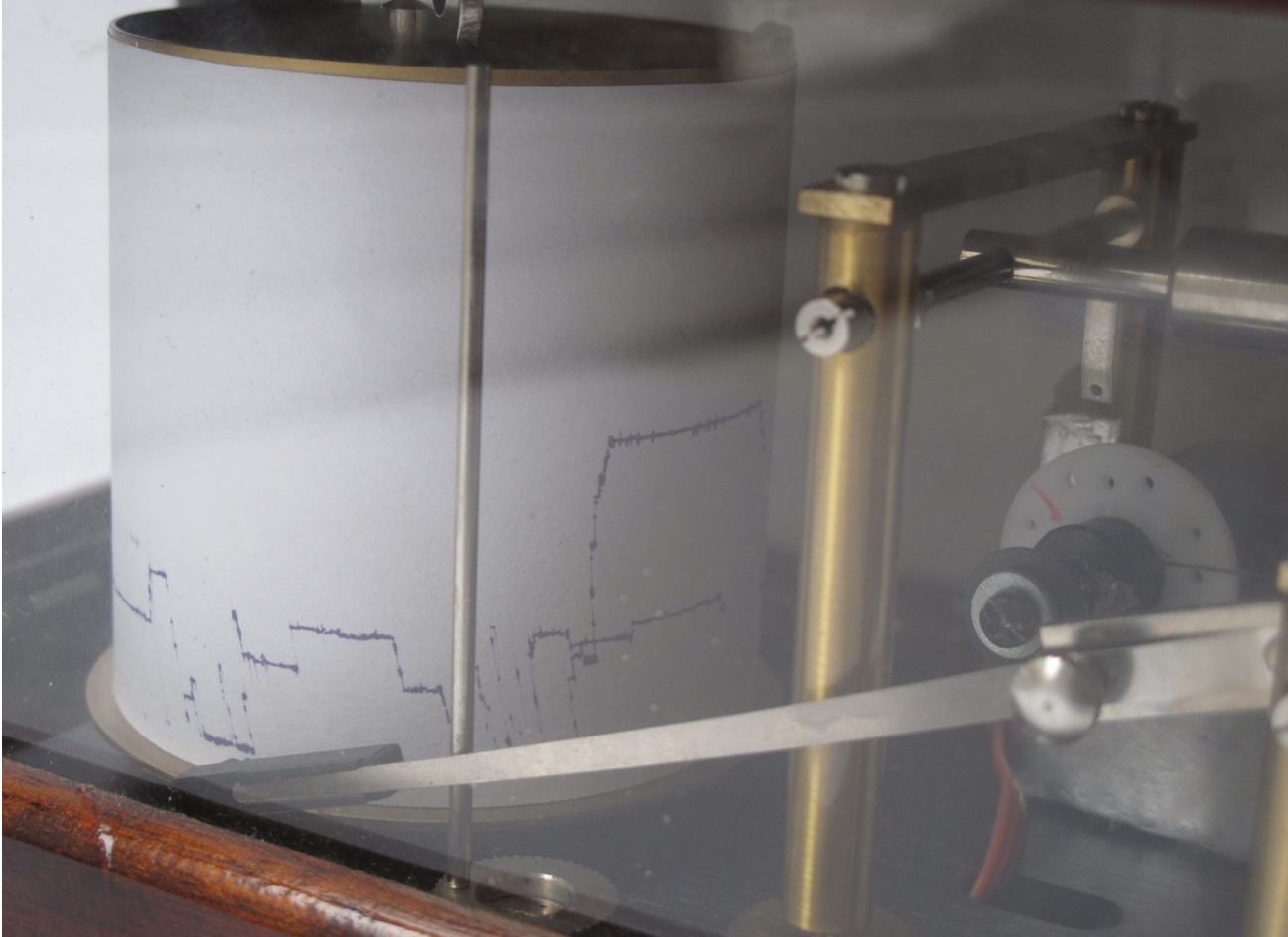

**Barographe détournée, Écran lcd, Arduino, Internet, Google Latitude**

# **Hop hop hop, it's time to live**

**Installation / 2012**

*Exemplaire Unique*

**Internet perturbe notre sens du temps et de l'espace.**

**L'espace bien qu'immense est invisible à nos propres sens.**

**Notre temps d'action, qui jusqu'alors était mesurable et quantifiable, est fortement perturbé.**

**On perd la notion du temps et de l'espace. On ne sait pas se mesurer à cet espace démesuré.**

**Hop hop hop, it's time to live propose de nouvelles "unités de mesure" pour mesurer le surf quotidien: le hop et le ttl. Ces unités de mesure permettent de donner une quantité chiffrée à nos navigations sur Internet.**

**hop: nombre de serveurs relais pour arriver à l'adresse internet recherchée**

**ttl: temps qu'il faut pour acheminer l'information sur les réseaux pour chaque navigation**

**Tout ce temps passé à surfer! Stop ou Encore.**

**Le ttl s'inspire du TTL (Time to Live), une donnée placée dans l'entête du paquet IP, Internet Protocol, protocole permettant le fonctionnement dans l'acheminement des informations sur Internet.**

*Programmations : Sylvie Tissot et Olivier Cornet*

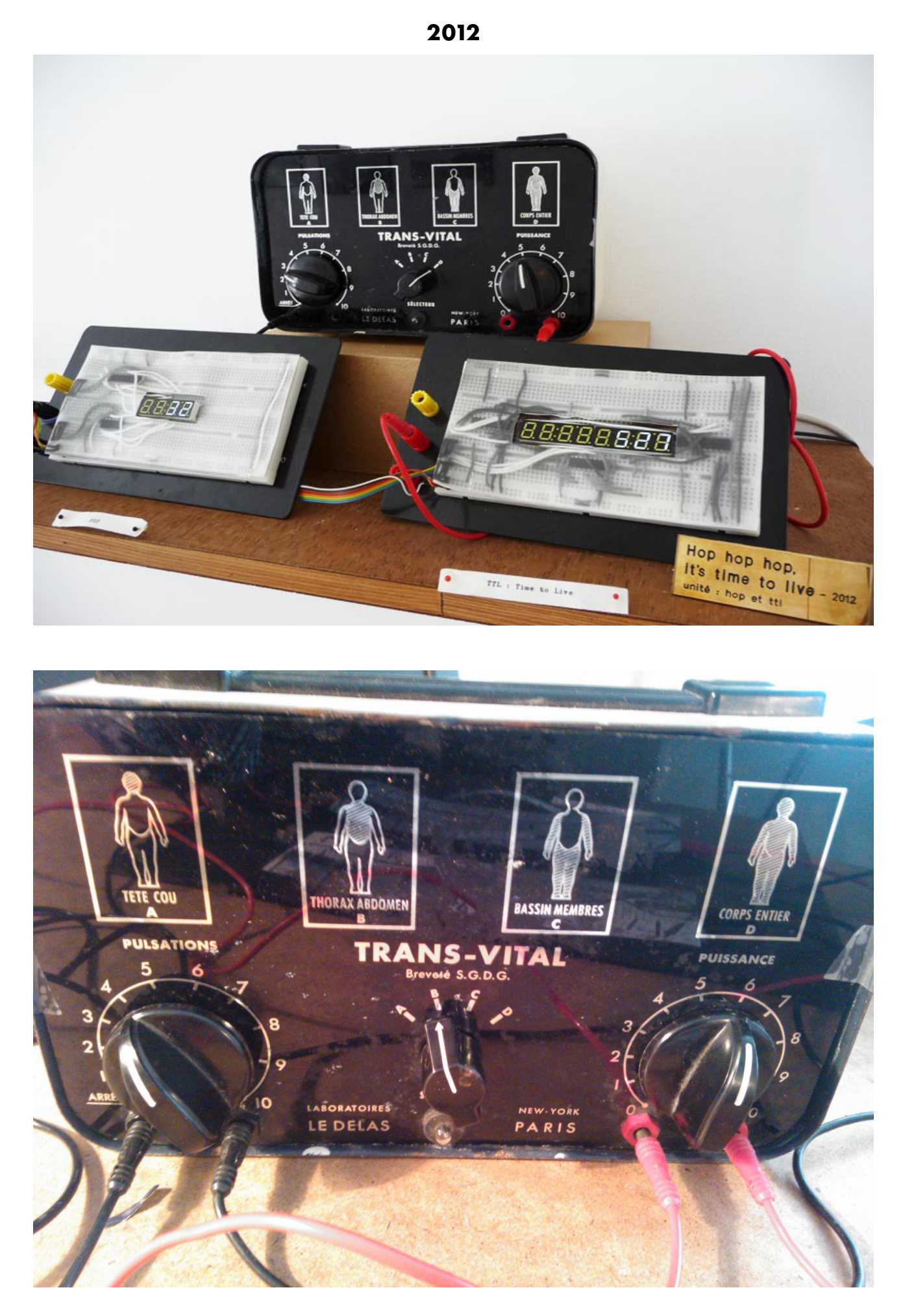

**Boîte Trans Vital, Afficheurs, Fils électriques, Arduino, Internet, Google Search History**

# **Un Monde de Paquets**

**Cahier de Recherche / 2012**

**Je me rappelle d'un temps ancien où les minutes se distillaient au rythme de ma respiration, où les choses se posaient tranquillement devant mon regard. Je me rappelle mes contemplations passées à regarder tourner une ballerine dans une bouteille d'alcool, à écouter un bout de carton, fixé à une épingle à linge, se frotter contre les rayons de la roue de mon vélo.**

**Je n'en ai pas la nostalgie. Mais aujourd'hui, j'ai souvent le souffle court, je cherche ma respiration et mon regard est sans cesse happé. Je cherche souvent à comprendre d'où vient cette sensation de tourbillon et d'essoufflement.**

**Il paraît que le monde a changé. Mon corps et ma tête le sentent, on dirait même qu'ils le savent mieux que moi. Ma tête semble changée à l'intérieur, je la sens bousculée dans son fonctionnement de linéarité d'un temps ancien de ses pensées. Avant une chose succédait à une autre. Maintenant, tout y surgit à la manière d'un hyper-bazar. Je ne semble pas être la seule à ressentir cela. C'est que chaque jour, nous nous sentons vivre et basculer dans ce nouveau monde. Les expressions pour le définir ne manquent pas : un nouveau monde, un monde en pleine révolution, un nouveau monde industriel.**

**Tandis que les engrenages, qui tournaient à un rythme perceptible à l'homme, ten- dent à disparaître, notre monde se remplit de transistors et de microprocesseurs et vit à la vitesse des signaux électriques ou lumineux des réseaux internet. Ce monde rend invisible un grand nombre d'objets, efface les piles de papiers, les albums photos, les cartes postales mais surtout avance à une vitesse folle, imperceptible pour l'homme. Comment percevoir ce nouveau monde ?**

#### 

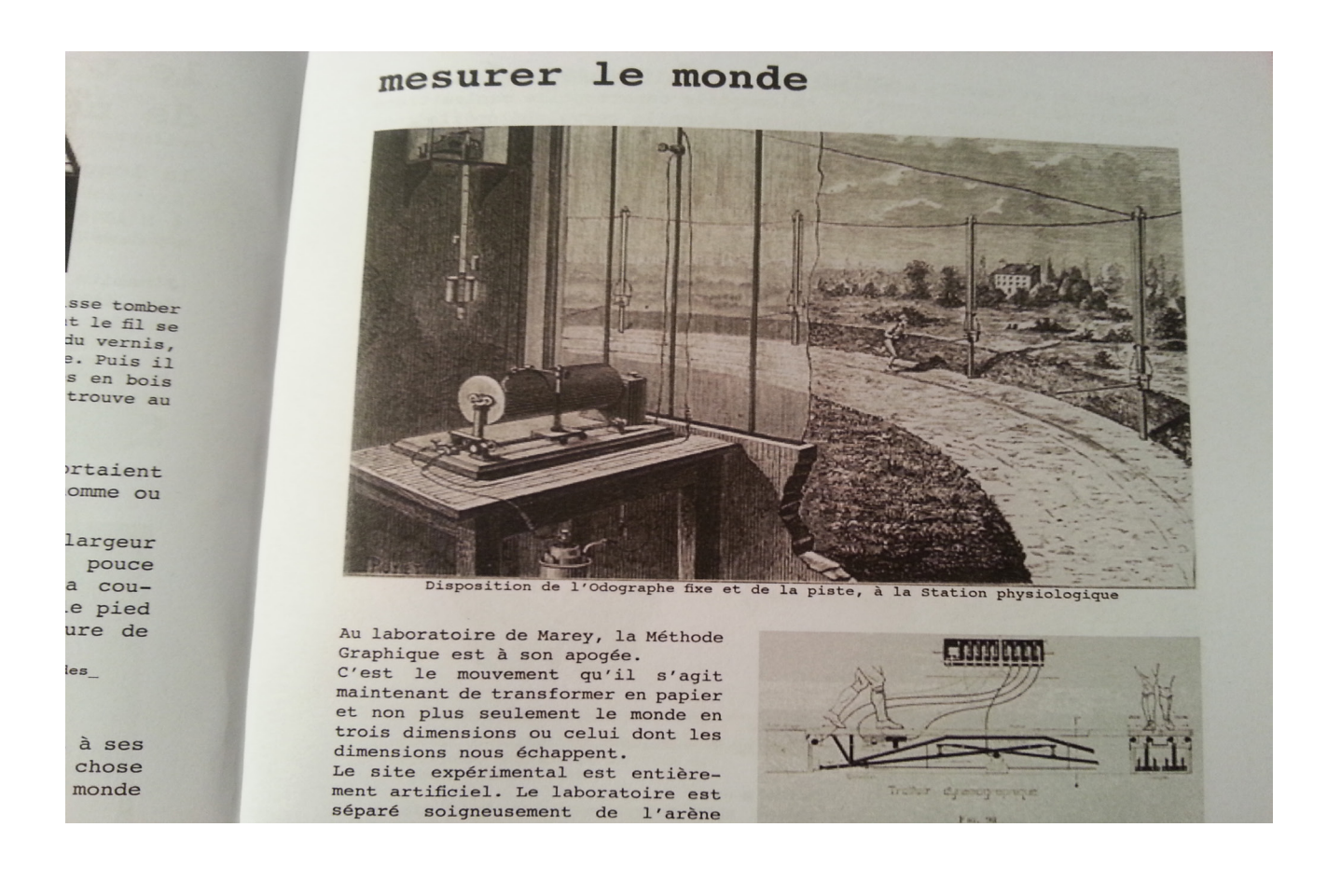

# **Hype(R)Olds**

## **de albertine meunier & julien levesque**

**Ateliers / work in progress**

**Gangs de seniors connectées , un projet proposé par les artistes Albertine Meunier & Julien Levesque porté par l'association MCD.**

**Poursuivant l'expérience de l'artiste Albertine Meunier menée avec des femmes de plus de 77 ans à Paris (Tea time with Albertine), Hype(r)Olds est un atelier multimédia pour les femmes de plus de 77 ans qui connaît un succès grandissant et s'implante aujourd'hui en région.**

**Hype(r)Olds est donc le premier atelier Internet & multimédia pour des femmes de plus de 77 ans. Ce projet qui propose la création numérique comme lien social et a comme originalité de ne pas être un cours mais un véritable rendez-vous convivial à l'heure du thé, où il s agit d'utiliser le support numérique comme outil de créativité et de connaissance, de production de contenu multimédia, et de support à la discussion autour des thèmes et termes issus de ces nouveaux médias : ces demoiselles branchées découvrent les internautes « bricodeurs », hackers, « Anonymous », … racontent l'histoire de la « French Touch », expliquent ce qu'est un Podcast.**

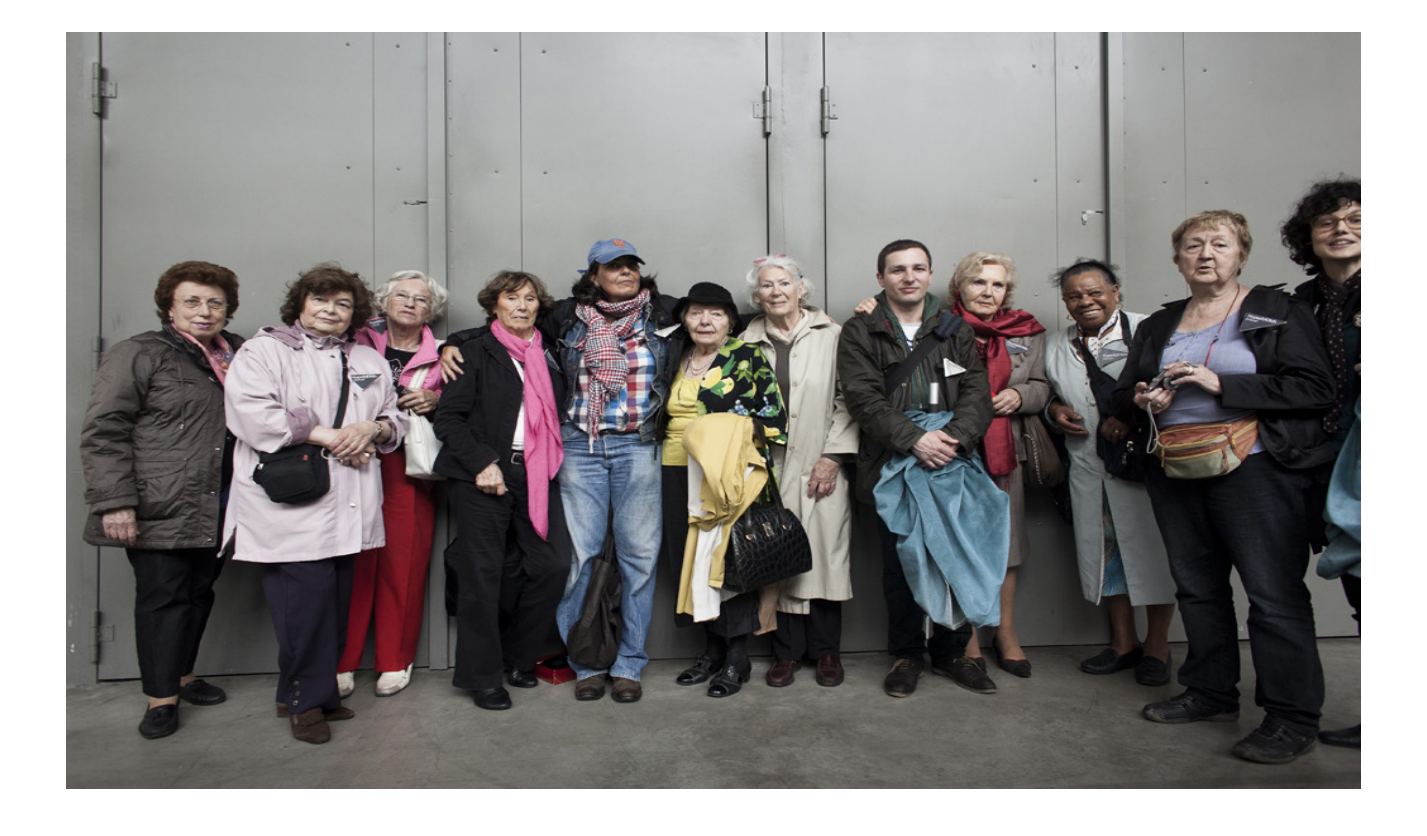

# **Glossaire Internet**

**vidéos depuis 2008 / work in progress**

**Albertine a créé le format de l'atelier Hype(r)Olds en Mars 2008 pour des demoiselles de plus de 77 ans. quelques mots sur cet atelier :**

**. il est animé par un artiste,**

**. il accueille 7 demoiselles par atelier où chacune à un ordinateur devant elle,**

**. il se tient dans un lieu moderne et animé où des personnes liées aux nouvelles technologies sont présentes,**

**. les demoiselles sont raconteurs, acteurs, créateurs, réalisateurs ... et se mettent en scène en images et vidéos.**

**Cet atelier est une démonstration qu'internet donne l'(en)vie à tout âge.**

**Il se tient tous les 15 jours dans des lieux culturels sur une durée de 3 heures.**

**Poursuivant l'expérience du TeaTime with albertine, Hype(r) Olds est un projet qui**

**s'inscrit dans la continuité et dans l'essaimage de cette première expérience.**

**––––––––––––––––––**

**Réalisé pendant les ateliers Teatime with Albertine et Hype(r) Olds, avec des femmes de plus de 77 ans.**

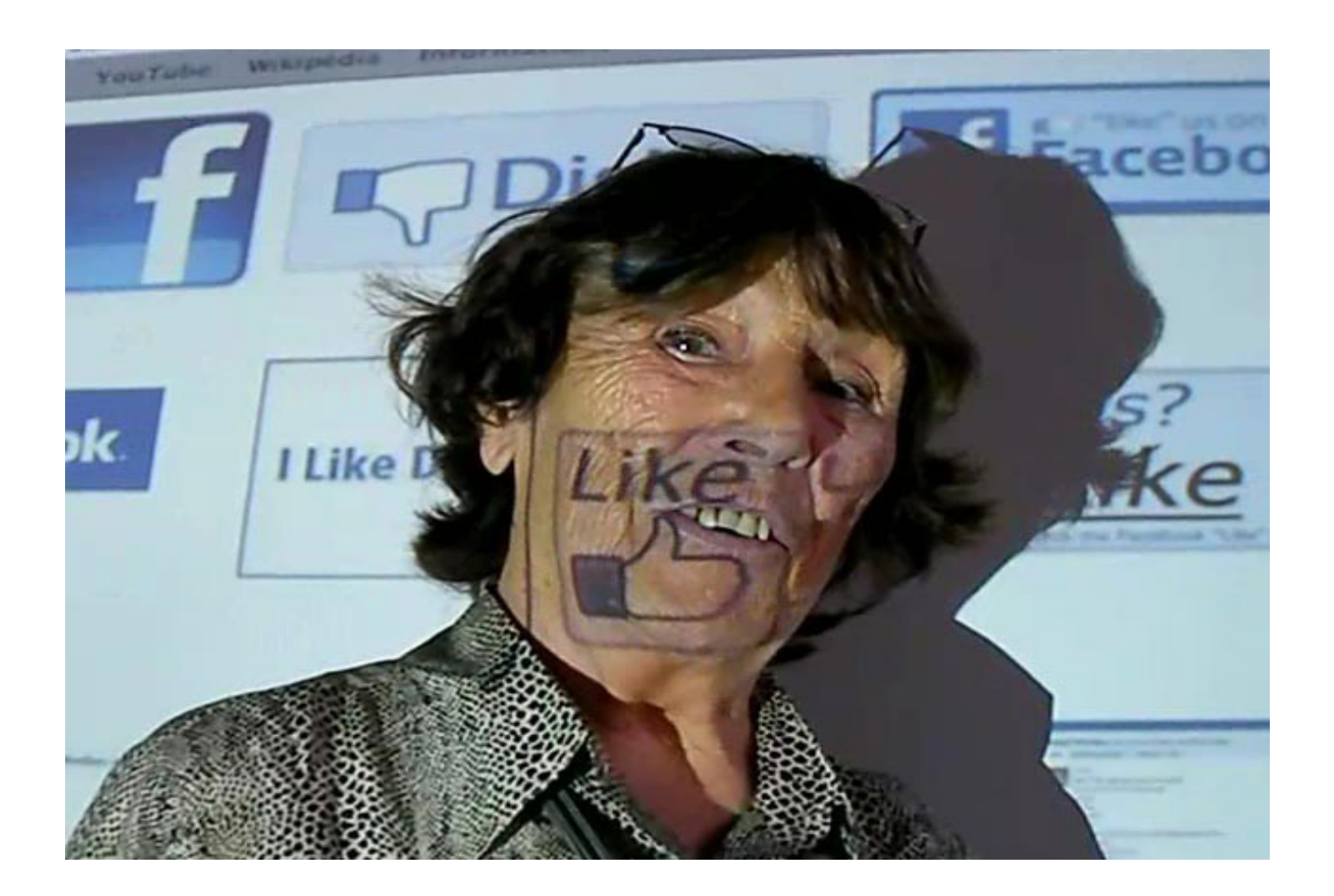

**A comme anonymous.**

**A comme android.**

**B comme barcamp.**

**B comme barre d'espace.**

**C comme caractère spécial.**

**C comme chat.**

**D comme disque dur.**

**F comme fibre optique.**

**F comme flash mob.**

**F comme french touch.**

**G comme google j'ai de la chance.**

**H comme hacker.**

**I comme internet.**

**L comme liker.**

**L comme lolcat.**

**L comme loi de moore.**

**M comme modem.**

**O comme octet.**

**P comme podcast.**

**R comme révolution des chips.**

**S comme smiley.**

**S comme spam.**

**U comme usb.**

**V comme vod.**

**W comme wifi.**

# **Mona L.H.O.**

## **Installation Ready Made Internet / 2011**

*Exemplaire unique*

**En janvier 2008, Artprice lance un outil de mesure puissant : le Art Market**

**Confidence Index afin de donner une appréciation en temps réel des tendances et de l'état du marché de l'art.**

**Le Art Market Confidence Index, aussi noté AMCI, est une valeur générée par Artprice en fonction d'un grand nombre d'indicateurs du marché de l'art. Cette valeur fluctue au cours du temps dans des valeurs comprises entre**

**-40 et +40.**

**Lorsque le marché de l'art est en confiance, la valeur de l'AMCI est positive, et inversement négative lorsque ce marché est morose.**

**La pièce Mona LHO est un objet connecté au réseau qui restitue et affiche en temps réel cet indice AMCI, Art Market Confidence Index, par l'intermédiaire de sa connexion à internet.**

**Cet objet de par sa forme déjà tout à fait étonnante, devient un ready made des temps modernes par sa relation au marché de l'art et sa connexion au réseau internet.**

*Programmation Arduino: Tobias Muthesius*

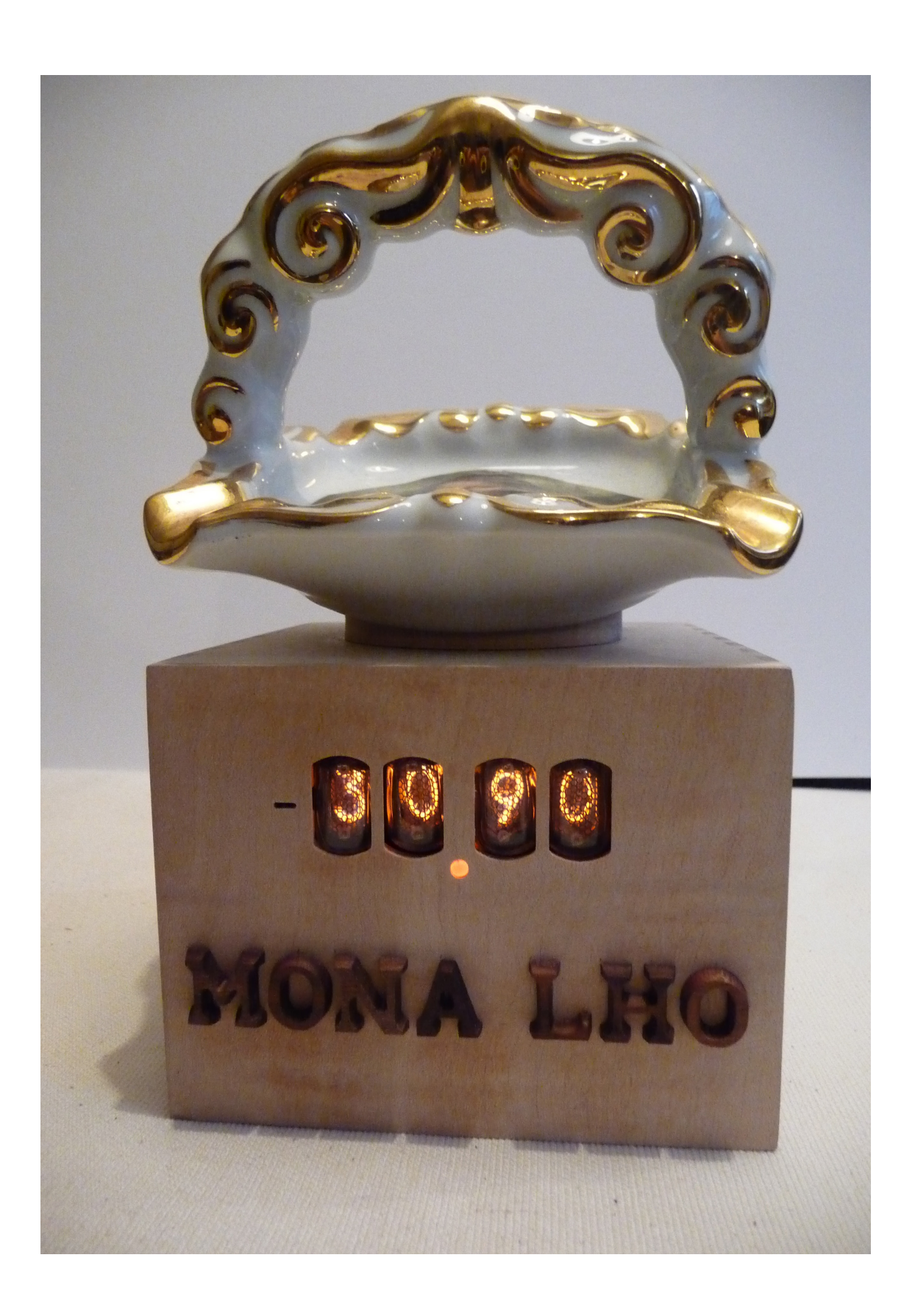

**cendrier Mona Lisa, afficheurs nixie, arduino, Internet, indice AMCI art price**

### **Vanity Tapette**

## **Vanity Tapette Installation / 2011**

*Exemplaire unique*

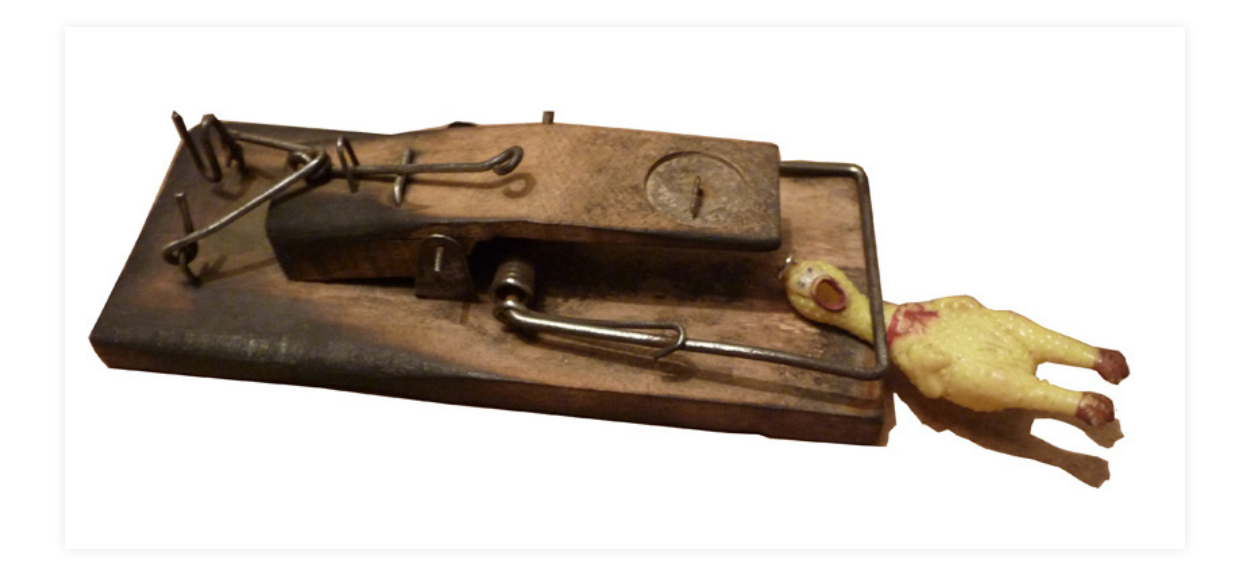

**Je te tiens tu me tiens par la barbichette, le premier de nous qui mourra aura une tapette!**

**A travers une chansonnette, Vanity Tapette permet à Albertine d'obtenir des statistiques sur l'âge désiré de sa propre mort.**

**Ceci est rendu possible grâce à un formulaire en ligne.**

#### si vous voulez recevoir une tapette ?

merci de me communiquer les informations suivantes : \* Required

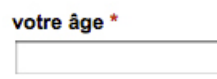

votre prénom \*

votre nom

votre adresse postale \*

#### vous préférez les oeufs \*

- a la coque
- $\bigcirc$  brouillés
- $\bigcirc$  au plat
- $\bigcirc$  durs
- $\bigcirc$  mollets
- $\bigcirc$  en omelette
- $\bigcirc$  cocotte
- $\bigcirc$  pochés

vous aimeriez mourir à quel âge ?

Submit

Powered by Google Docs

Report Abuse - Terms of Service - Additional Terms

**Tapette, Poule, Formulaire Google Doc**

## **End of File / End of Life Eof/Eol**

**Installation interactive / 2011**

*Exemplaire unique*

**Dans sa boulimie du monde (tangible), Google avale quantité de papier, tant celui des livres que celui des magazines, en les numérisant et les**

**stockant dans ses data centers.**

**Avec Eof/Eol, capturées à la volée sur Google Livres,**

**plusieurs décennies de couvertures du magazine Life défilent devant nos yeux.**

**« Au delà du mouvement incessant du monde, au delà de notre désir de capturer ce qui nous entoure, notre vie, elle, finit un jour par ralentir pour finalement s'arrêter. End of File. End of Life !**

**Sur la vitrine, défilent les couvertures du magazine de photo-reportages américain Life, des décennies d'images capturées à la volée sur Google books, montrant le mouvement incessant du monde, une manière aussi de souligner la voracité du géant de Moutain view et son entreprise vertigineuse de captation de la vie. Mais dès que le visiteur s'approche, le défilement s'arrête brutalement : « End of file/ End of Life. » s'intitule l'œuvre d'Albertine Meunier.»**

**Extrait article de**

**Marie Lechner, ecrans.fr!**

*Programmation: Tobias Muthesius*

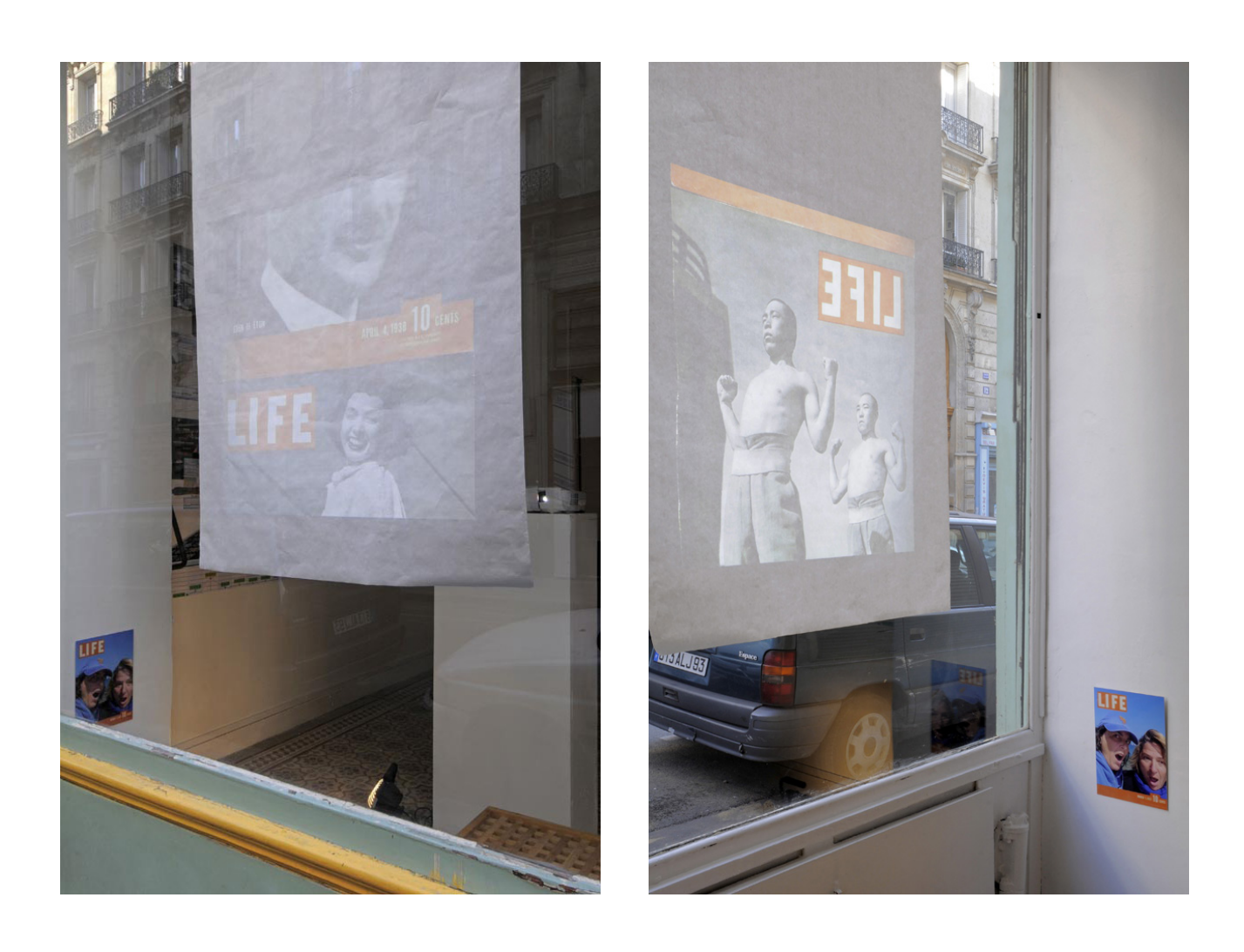

**Capteur de mouvement, Ordinateur, Internet, Google Livres, Life Magazine**

# **Google, give me 5**

### **Installation live internet / 2011 commande Arte Creative**

### *Exemplaire unique,*

**Google, moteur de recherche que l'on ne présente plus, est devenu notre ami intime. Présent à chaque instant de nos journées, il est devenu notre instantané. Telle une photographie Polaroïd qui révèle si vite les présences et paysages, mais les présences et paysages de l'internet, Google nous révèle à nous mêmes. On y découvre, on s'y découvre.**

**De la masse de nos recherches se dégage sûrement les tendances de notre époque, les tics de nos répétitions, les hoquets de l'actualité, en un mot « nous » à la puissance Google, nous à la puissance « googol ».**

**Google, Give me 5 interpelle Google, notre ami de tous les jours, en lui demandant amicalement : Google, Give me 5 (donne moi 5) , donne moi 5 mots, 5 expressions ou 5 noms. Donne moi 5 chances.**

**S'affichent alors à la manière d'une litanie, jours après jours, les 5 requêtes les plus tapées sur le Google.com, désignées par les recherches les plus « chaudes » (Google Hot trends).**

**Et puis comme un rebond, à la manière d'une écriture automatique, la litanie est rompue par des digressions. Ces digressions composées de mots, d'extraits de vidéos ou photographies sont ajoutées, égrénées par moi-même, au fil des jours, au fil des mots.**

**Et puis, entre la patte de lapin et le trèfle à quatre feuilles, objets protecteurs, grigris amenant la chance, Google, Give me 5 est aussi le protecteur de mes lendemains, car à la manière d'une amulette, il pousse pour un lendemain.**

*Programmation: Sébastien Bourdu*

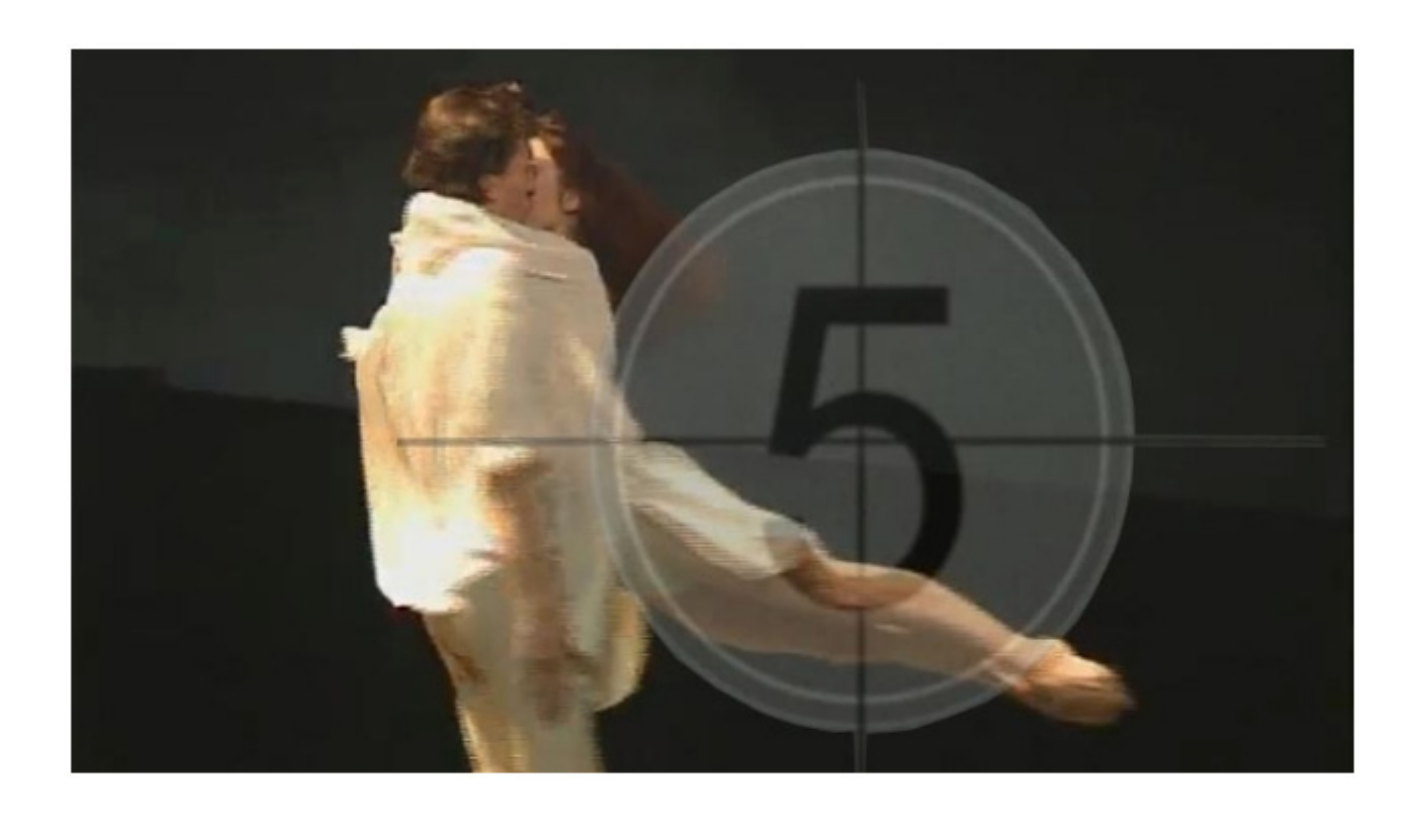

**Internet, Google Hot Trends**

### **Angelino**

# **L'Angelino**

**Installation / 2009**

*12 exemplaires signés & numérotés*

**L'angelino est un détecteur d'ange.**

**Une danseuse, prisonnière dans une bouteille musicale, s'anime et danse sur une petite mélodie lorsque qu'un ange passe sur Internet et plus particulièrement lorsqu'un ange passe sur Twitter.**

**onnectée à Internet par l'intermédiaire d'un Arduino, la bouteille musicale détecte le passage d'un ange sur Twitter en répérant les messages où le mot ange apparait.**

*Fabrication & programmation arduino: Tobias Muthesius*

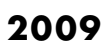

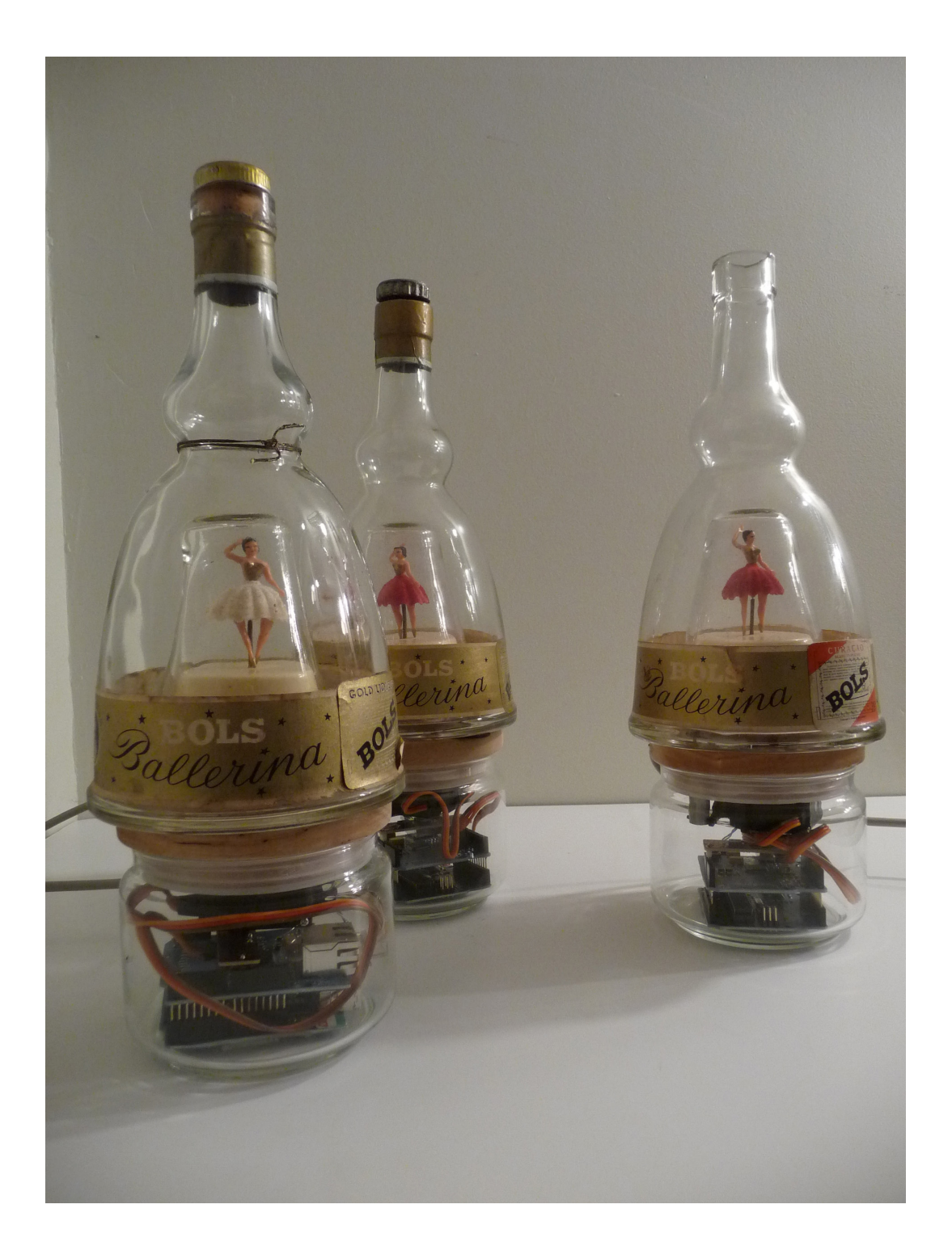

**outeille musicale, Servo-moteurs, Arduino, Internet, Twitter**

## **A petit pas vers l'annonciation ballet pour 12 angelinos**

## **Installation / 2010**

*Exemplaire unique*

**L'annonciation faite à Marie est un des thèmes fréquemment traité dans l'art occidental. Particulièrement à l'honneur lors de la Renaissance italienne, les annonciations ont révélé les subtilités de la perspective géométrique.**

**Or, certains disent que nous vivons une toute nouvelle ère, souvent associée à une nouvelle Renaissance, une Renaissance numérique. Est-ce à dire qu'une nouvelle perspective, numérique cette fois, arrive à point pour révéler notre monde devenu tant numérique ?**

**Notre monde est-il par trop digital quand bercés et envahis par les flux de communication, nous perdons pied engloutis la tête dans nos écrans. La poésie des objets s'efface en laissant place à un mécanisme sourd fait de zéros et de uns. C'est autour de ces thèmes, interprétation de l'annonciation dans notre nouvelle Renaissance et poésie du réseau, que la pièce A petits pas vers l'Annonciation est proposée avec le soucis de remettre l'homme dans la boucle en rompant le rythme inexorable et insoutenable des réseaux.**

**Trouver et dessiner la poésie dans le réseau numérique qu'est internet devient un défi majeur pour redonner un rythme naturel, propre à celui de l'homme.**

**Le ballet pour Angelinos est un ballet interactif pour 12 danseuses mécaniques.**

**Le ballet interprète la pièce A petits pas vers l'Annonciation lecture toute particulière de l'annonciation faite à Marie.**

**Chaque danseuse est uniquement l'interprète d'un mot choisi, issu du texte l'annonciation à Marie, évangile selon Luc chapitre 1, 26-38.**

**Chaque danseuse, contenue dans une bouteille musicale connectée à internet, est appelée un angelino.**

**L'angelino est formé d'une danseuse, prisonnière dans une bouteille musicale, qui s'anime et danse sur une petite mélodie lorsque qu'un « mot préalablement déterminé » est publié sur Internet et plus particulièrement lorsque ce mot est écrit et publié sur Twitter.**

**Connecté à Internet par l'intermédiaire d'un Arduino , l'angelino détecte le passage du « mot choisi » dans le flux des messages publics de Twitter.**

**Si le mot choisi pour une danseuse est le mot « ange », alors l'angelino détectera le passage d'un ange sur le réseau lorsque le mot « ange » est écrit et publié sur Twitter et à son passage la danseuse se met en mouvement l'espace de quelques tours sur une petite mélodie émise par la bouteille musicale.**

**Ainsi l'annonciation se joue portée totalement par le flux de publication des messages publics de Twitter**

*Avec le soutien du DICRéAM, Dispositif pour la Création Artistique Multimédia, 2010, Ministère de la Culture.*

*Fabrication et programmation arduino: Tobias Muthesius*

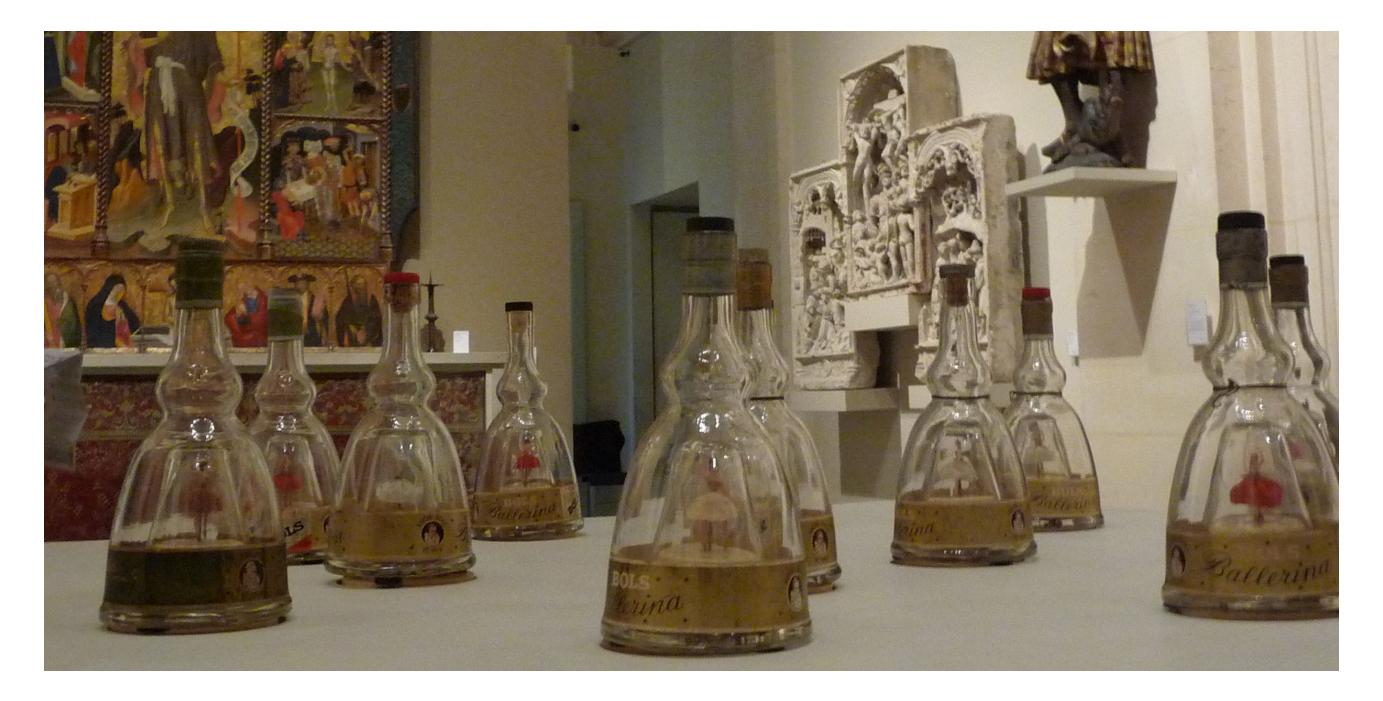

**12 bouteilles musicales, Servo-moteurs, Arduino, Internet, Twitter**

# **De Bulle en Bulle**

**Projection vidéo sur sphère / 2010**

*Exemplaire Unique*

**La terre est photographiée sous toutes ses coutures par Google qui telle une grande usine de production, nous donne à découvrir la terre à travers une multitude de bulles photographiques.**

**En effet, Google, pour son service Google Street View, photographie la terre à raison d'une bulle photographique environ tous les 10 mètres. La bulle est constituée d'un ensemble de photographies prises d'un point fixe sur 360°.**

**Ainsi la terre, photographiée sur 360° tous les 10 mètres, pourrait être considérée finalement comme plate avec une multitude de bulles photographiques sur sa surface, chaque bulle ressemblant à une gouttelette translucide contenant sur 360° les photos du paysage.**

**Pour découvrir le paysage, il faut pénétrer dans une bulle et parcourir la terre au gré de cette machine à bulles, aller de bulle en bulle pour explorer la terre.**

**Une sphère est installée dans le lieu d'exposition. Sur sa surface sont projetées des vidéos captures de bulles photographiques issues de Google Street View. Chaque vidéo rend compte du moment d'intrusion dans ces bulles suivi de la découverte du paysage photographique.**

**Un grand nombre de vidéos de capture se succèdent et donnent à découvrir la terre en allant de bulle en bulle.**

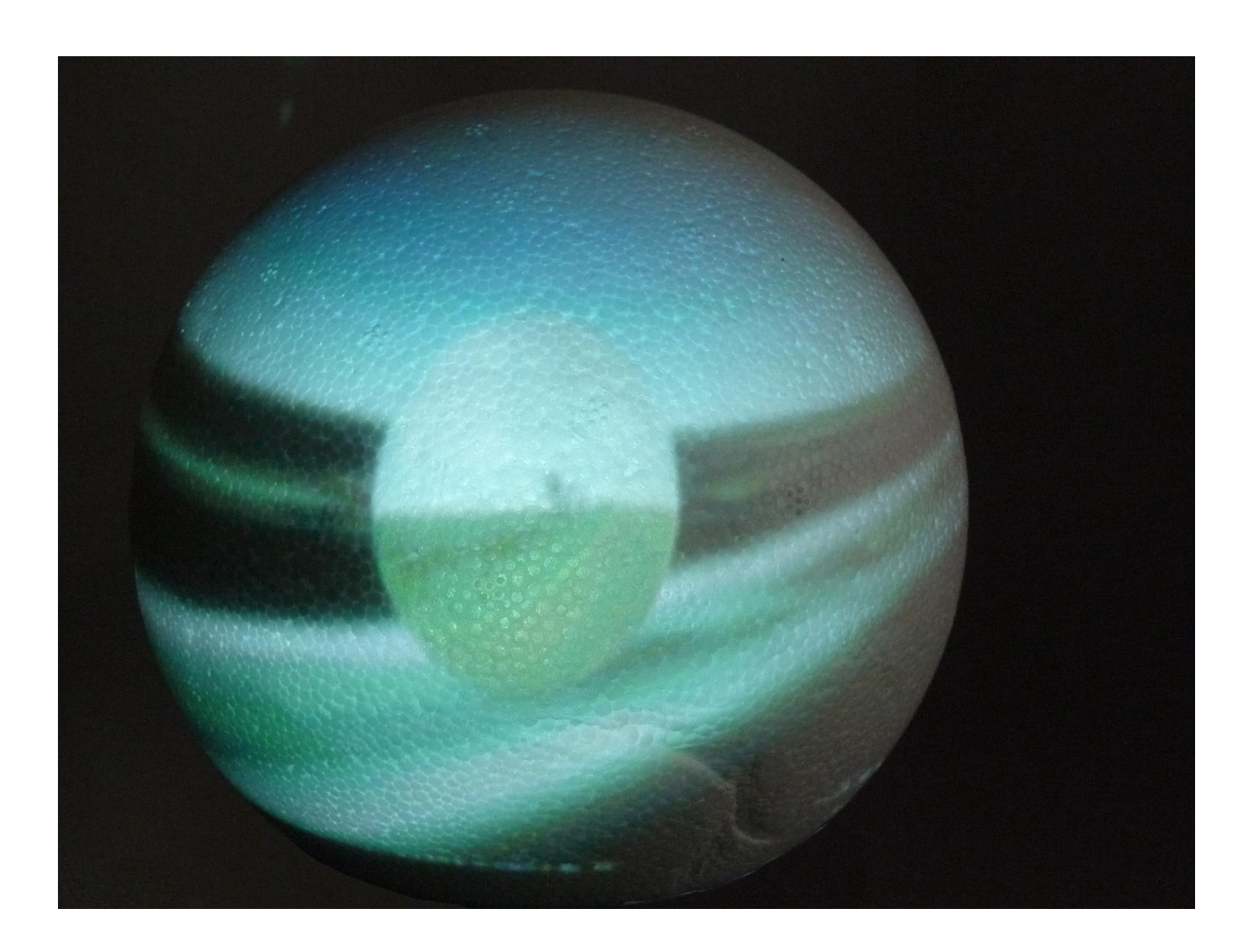

**Sphère, Google Street View**

## **Les Trucs**

## **de Albertine Meunier, Julien Levesque, Caroline Delieutraz et Jérôme Alexandre.**

**Installation / 2010 commande Jeu de Paume espace virtuel**

*Exemplaire unique*

**« Nos mondes » ne sont-ils pas plus micro que nous le pensons? Pour le Jeu de Paume, le collectif Microtruc a imaginé Les Trucs, des objets mis en circulation, qui passent de main en main selon un protocole prédéfini. Ils sont géolocalisés sur une carte en ligne, ce qui permet de visualiser leurs trajets en temps réel. L'idée est de confronter réseaux et territoires en questionnant l'étendue, la portée et la morphologie de nos réseaux.**

**Le protocole : Chacun des membres du collectif Microtruc (Jérôme Alexandre, Caroline Delieutraz, Julien Levesque,**

**Albertine Meunier), confie, toutes les semaines, un « Truc » à une personne de confiance. A son tour, le possesseur temporaire d'un « Truc » doit le confier à quelqu'un dans un délai maximum de 24 heures, il reçoit la consigne d'envoyer un courriel décrivant le « Truc » ainsi que le contexte et les circonstances dans lesquels celui-ci a été échangé. Ces messages sont alors publiés sur le site au fur et à mesure de leur réception.**

**Les « Trucs » ne seront jamais montrés au-delà des personnes qui les auront en main.**

*avec Microtruc (Jérôme Alexandre, Caroline Delieutraz, Julien Levesque et Albertine Meunier)*

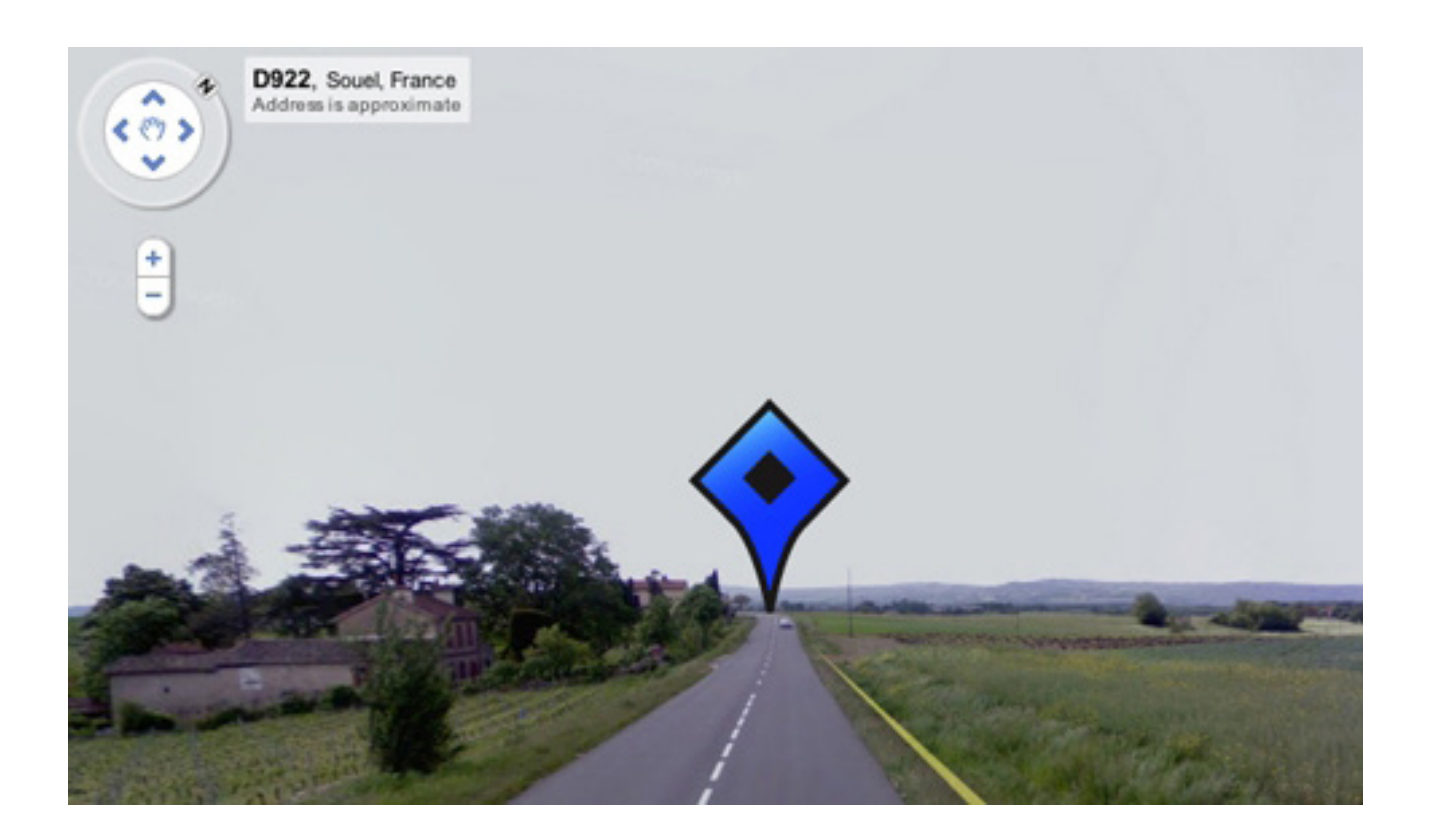

#### **LA CARTE DES TRUCS**

Semaine du 14 novembre au 20 novembre, le 20 novembre, à 18h19.

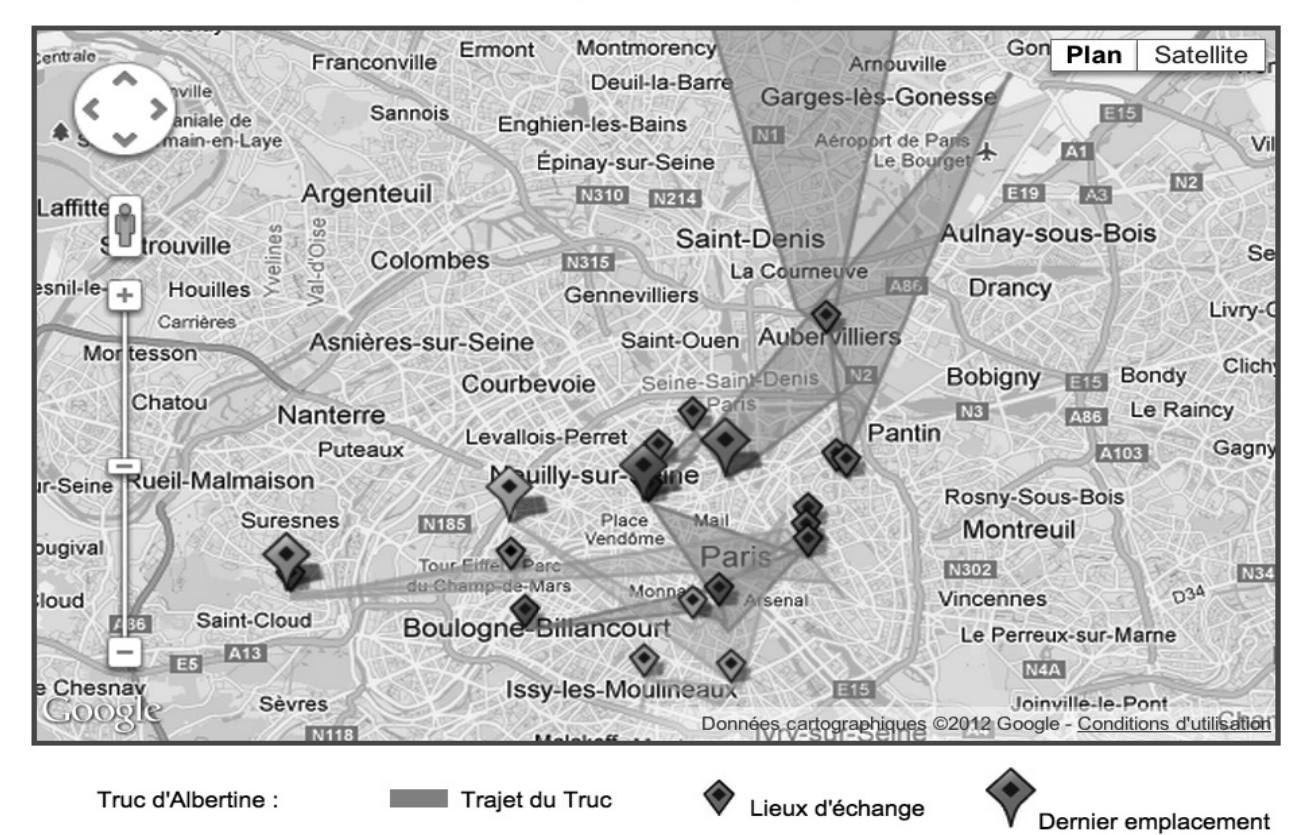

**68 trucs, Bic phone, API Orange, Google Maps**

# **Around the world**

**je martelais sans cesse...**

## **Installation live internet / 2009**

## *Exemplaire unique*

**Around the world est un ensemble de tableaux numériques, carnet de voyage sur internet à travers un univers imaginaire. Les paysages de cet univers imaginaire ont la particularité d'être composés d'éléments réels de Google Street View.**

**Le tableau numérique est composé de plusieurs éléments ima-ges animées mais aussi paysages choisis de Google Street View. Les éléments photographiques de Google Street View permettent ainsi de créer une infinité de nouveaux payages, mélangeant les pays, les lieux, l'architecture, les situations de l'ensemble du monde.**

**Around the World présente donc une toute nouvelle palette numérique permettant une richesse infinie de compositions de payages reconstitués imaginaires/réels grâce aux données photo géographiques de Google Street View.**

**Ces paysages, nouveaux tableaux numériques, sont accessibles directement sur internet.**

**Le paysage du Tableau I, Je martelais sans cesse, est composé de 4 lieux dif- férents : banlieue parisienne, Etats Unis, Japon et le dernier lieu est en Nouvelle Zélande. Au delà du choix du lieu, l'orientation de la vue photographique peut être choisie: vers le ciel, vers le nord; la composition est donc interactive et il est possible de réorienter individuellement chaque pavé, zoomable et réorientable.**

**Des éléments animés (femmes qui dansent et golfeur) sont ajoutés en surcouche et détournent totalement l'usage commun de Street View.**
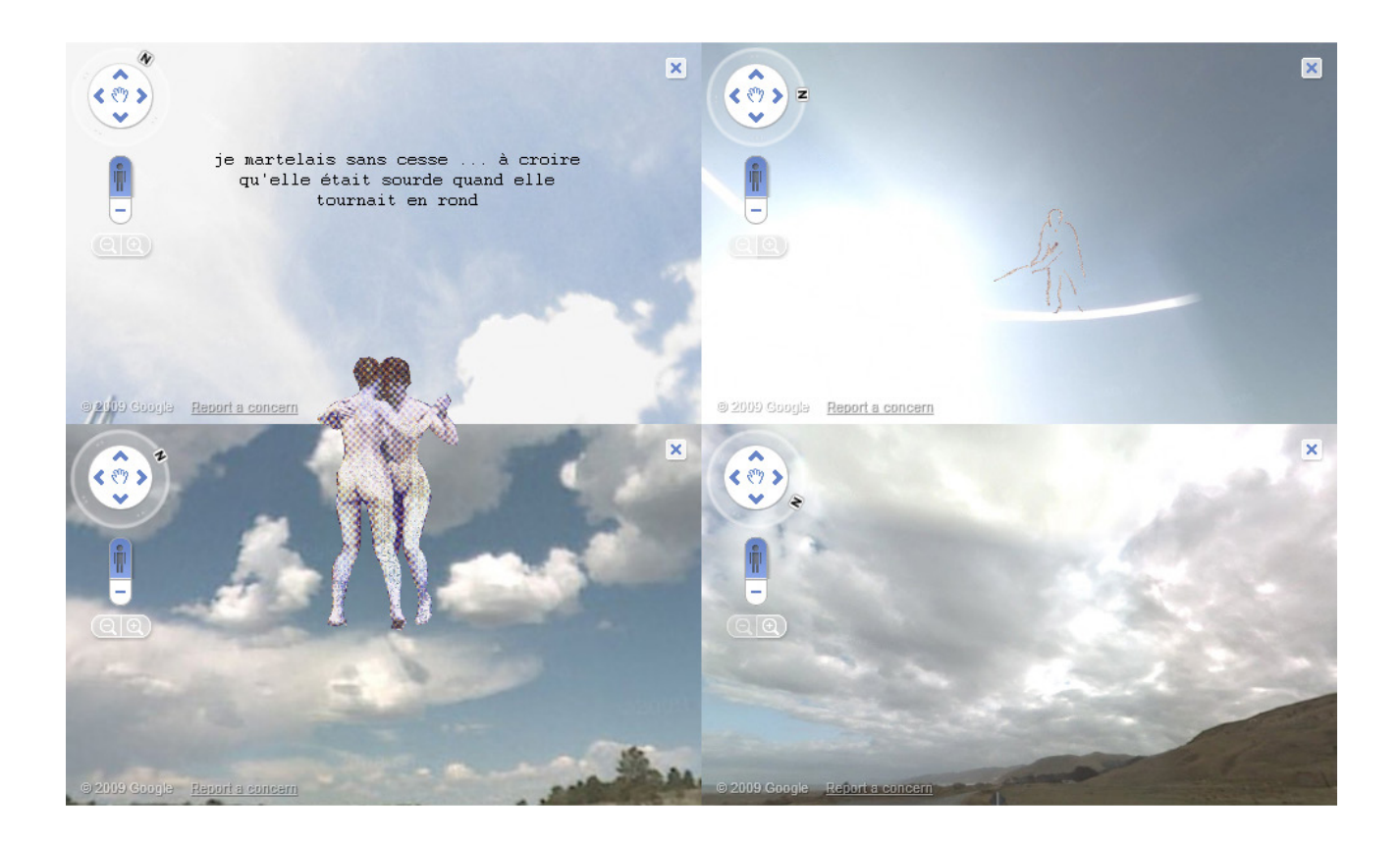

**Eadweard Muybridge photographies, Gif animé, Internet, Google Street View**

# **Stweet**

### **Installation live internet & Tirage Cartes postales / 2009**

*Instalation Exemplaire Unique, Tirage unique de Cartes postales*

**Stweet est une installation live internet d'appropriation des données géographiques, photographiques et temps réel du Web.**

**Il offre une visualisation des messages géolocalisés issus de Twitter sur un panorama Google Street View et permet une représentation poétique et enrichie du flux d'informations présent sur internet**

**Dans cette pièce, deux acteurs majeurs du web: d'une part Google avec son incroyable Google Street View et d'autre part Twitter avec son incessant flux textuel de gazouilli humain.**

**Incroyable Google Street View qui inlassablement photographie la terre, ses villes mais aussi les moindres recoins du désert australien ou américain et qui d'une certaine manière prend possession du territoire de manière autoritaire.**

**Google investit le territoire bien au delà de la ville, et la sensation de ne plus laisser place aux territoires inconnus peut laisser abasourdi!**

**Stweet, dans un geste de retournement, reprend possession de ce territoire en « hackant » à son tour Google Street View.**

**Twitter, de son côté, présente un flot incessant de mots humains, de mots urbains. Le tweet,**

**gazouilli de 140 caractères, peut être localisé et donc associé précisémment à un lieu géographique, si son utilisateur le décide.**

**Stweet met en lumière le flux incessant et mondial généré par Twitter et met aussi en volume l'espace d'observation, voire l'espace de surveillance de nos technologies modernes.**

**Le fait de transformer une**

**géolocalisation en une prise de vue extrèmement précise modifie totalement la perception et concrétise ce terrain d'observation.**

stweet paris estinations : Paris AlbertinMeunier MOUSE ange avec une tête née nasse d'Aboukir 126 France CARTE POSTALE CORRESPONDANCE cher google, C'est comme quand on Google Paris perd une dent, il y a 38 avenue de la petite souris qui passe. Cette jeune fille l'opéra à la tête d'ange a perdu 75002 Paris son corps. Va falloir lui glisser quelque chose sous son oreiller à l'étêtée.

*Programmation: Jérôme Alexandre Graphisme : Cornelius Reed*

> **Popeye image public domain, écran, Internet, Google Street View, Twitter, Cartes postales**

### **Salivette party, Mon avatar n'est pas un gringalet**

**Installation / 2009**

#### *Clé USB Data en 3 exemplaires*

**L'expérience 200 grammes d'ADN permet à Albertine, intéressée par l'identité numérique et par les réseaux sociaux sur internet, de regarder de plus près à quoi ressemble l'ADN décodé et partagé sur le web, dispositif Web 2.0 autour de l'ADN permis par le service web 23andme.**

**23andme.com, société américaine financée par Google, permet à tout un chacun d'obtenir la lecture de son ADN, pour la somme d'environ 300 euros, et de s'inscrire dans un réseau communautaire de personnes ADNisées.**

**Nourrie par la curiosité: à quoi peut bien ressembler l'ADN, quelle forme, quelle masse... il s'agit pour Albertine de composer au final une pièce artistique avec la matière récupérée de cette expérience.**

**Afin de récupérer de "vrais adn", des salivette party peuvent être organisées. Une première Salivette Party a été organisée lors des Nuitnumérique#7 en octobre 2009 au Centre Culturel Saint Exupéry, Reims.**

**Pour organiser une Salivette Party c'est très simple, il faut commander un kit à 23andme et disposer de tubes à essais stériles. Les personnes invitées crachent dans le tube à essai et on récupère ainsi leur salive. Un seul tube à essai de salive est récupéré par tirage au sort. Ce dernier est envoyé à la société 23andme.com pour décodage de l'adn.**

**Issu de la première Salivette Party, et donc de la salive "sélectionnée", les données brutes du génome de la personne sont accessibles et téléchargeables.**

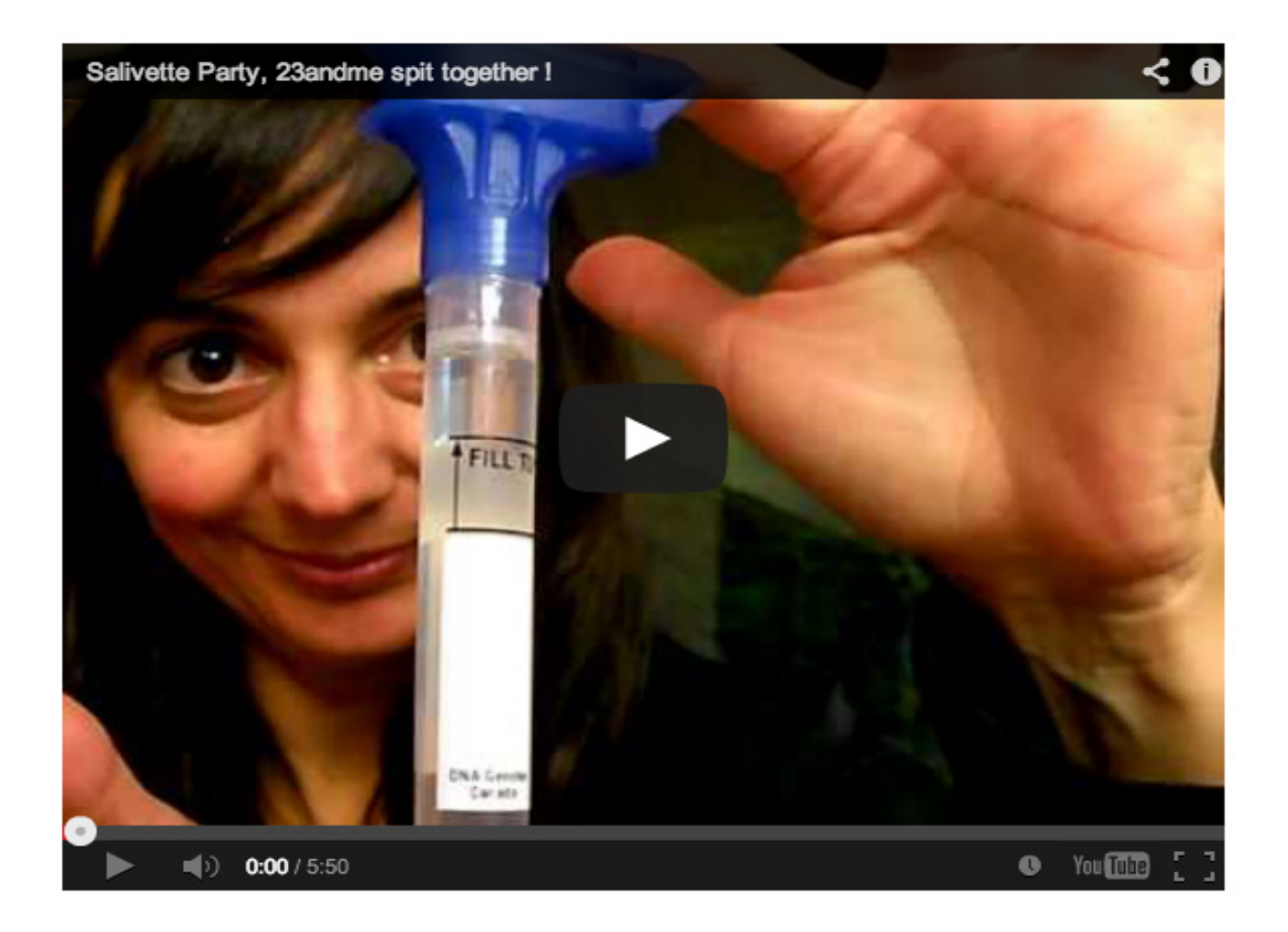

**ADN data, Clé usb, Video**

## **Dcodd**

#### **de Albertine Meunier, Julien Levesque, Caroline Delieutraz & Jérôme Alexandre**

**Dispositif internet urbain / 2008**

*Exemplaire unique, Code 2D sur macadam*

**Depuis peu de temps, les technologies de localisation permettent d'annoter la ville de balises informationnelles. Bientôt, ces balises, qui viennent «augmenter» la réalité physique, seront omniprésentes. Des informations de toutes sortes liées à notre localisation (notice, publicité, état du trafic routier, plan de quartier) seront accessibles en tout lieu et à tout moment grâce aux technologies sans fils du type code 2D ou puce RFID\*.**

**DCODD utilise les codes 2D, taggés au sol dans Paris, dans le but d'expérimenter de manière artistique cette nouvelle tendance qui va s'intégrer petit à petit à nos comportements et à nos perceptions spatio-temporelles.**

**A cette hyper-localisation qui se profile, DCODD propose une délocalisation. En lieu et place du «vous êtes ici» DCODD propose un «vous n'êtes pas ici», un «vous êtes ici, ici, ici et encore là bas», ou un «vous n'êtes pas maintenant».**

**Le projet s'inscrit ainsi dans le décalage plutôt que dans le mimétisme avec le lieu. Les « informations » que DCODD associe au lieu par l'intermédiaire des codes 2D sont des vidéos : ni touristique, ni documentaire, elles tendent à créer un lien dépaysant, voir déconcertant avec leur contexte de consultation. DCODD est à la fois une plateforme de diffusion et un dispositif d'expérimentation.**

**Depuis juillet 2008, des nuages de codes 2D sont taggués sur les trottoirs de carrefours parisiens. Chaque carrefour est parsemé du même code 2D lui-même lié à une vidéo.**

**Tous les deux mois, un nouvel artiste s'approprie le dispositif en produisant une playlist vidéos.**

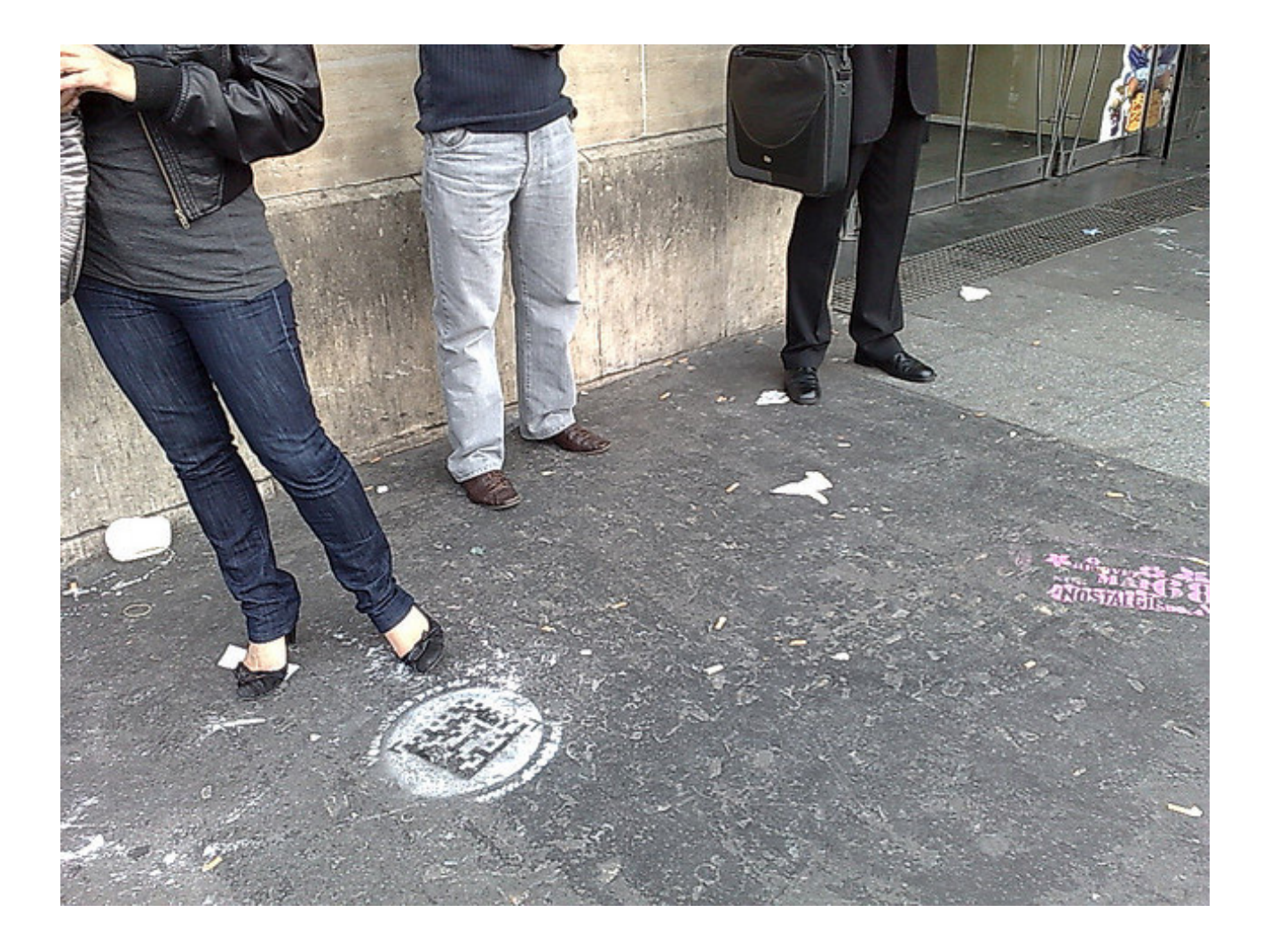

**Code 2D sur morceau de trottoir, Playlist de videos**

## **La Big Picture**

#### **de Olivier Auber, Yann le Guennec et Albertine Meunier**

#### **Vidéo / 2007**

*Exemplaire unique*

 **La Big Picture est l'image vivante de mises à jour de status sur Facebook. Présenté comme un widget, il permet de suivre visuellement les mises à jour des status d'amis sur Facebook. Le simple fait de déplacer la souris sur la surface de la Big Picture permet de lire les status Facebook d'un grand nombre de personnes.**

**La Big Picture est aussi une expérience artistique permetttant de filmer l'activité d'un site comme Facebook, de témoigner de son rythme, de faire ressentir les battements de coeur des acteurs de ce site et pourquoi pas de filmer « l'explosion des médias sociaux » (accélération, ralentissement, arrêt).**

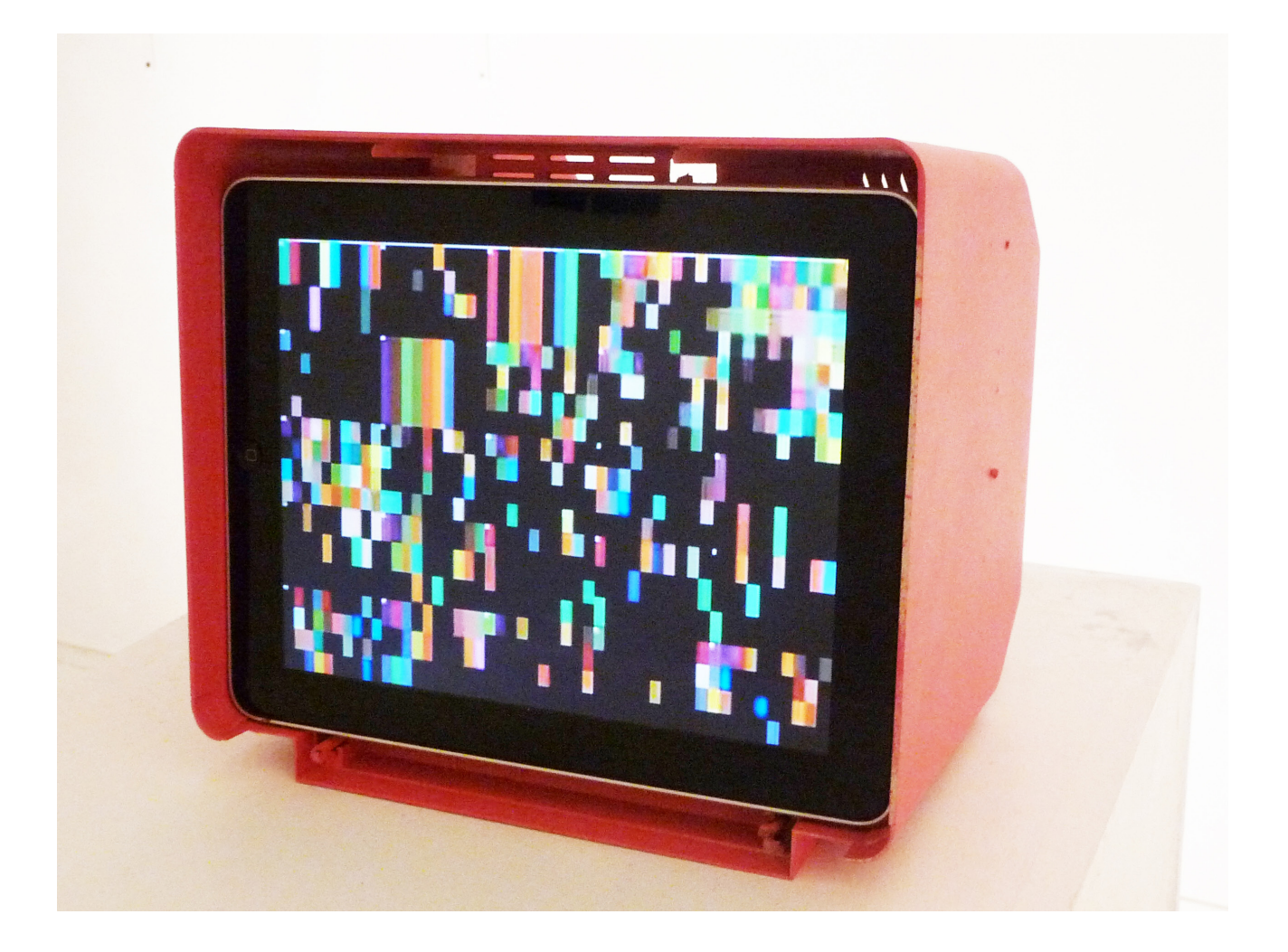

**Video 4 minutes 30 secondes, Poeitic aggregator, Facebook, Ipad, Boitier plastique Minitel**

#### **A pixel is not a little square**

## **A pixel is not a little square**

**Vidéo / 2007** *Vidéo sur DVD*

**C'est dans des chroniques informatiques qu'à ma grande surprise j'ai entendu parlé pour la première fois de la mortalité du pixel. Le pixel mort d'un écran d'ordinateur. J'ai compris alors que les pixels qui m'entouraient de partout pouvaient mourir du jour au lendemain, tout comme moi.**

**Devenu matière, mis en matrice et mis en batterie comme un poulet, le pixel pouvait être surpris par sa mort à tout moment. De ce nouveau monde inconnu et vivant de petits points lumineux, j'étais incapable de dire à quel moment les pixels étaient précisémment apparus et nés sur terre.**

**Je parcourais un ensemble de documents et trouvais finalement avec bonheur le spécialiste du pixel: Richard F. Lyon. Tout d'abord le pixel est né de l'abréviation pix, désignant pictures, associé à l'abréviation el, désignant élément. Un pixel est donc un picture élement. Et puis, il n'est pas si carré que l'on croit. Il a ses rondeurs lui aussi! Difficile de dire où et quand le pixel est apparu pour la première fois.**

**Richard, lui, nous dit que cela pourrait être avec Baudot\* en 1874 avec ses bandes et ses petits points.**

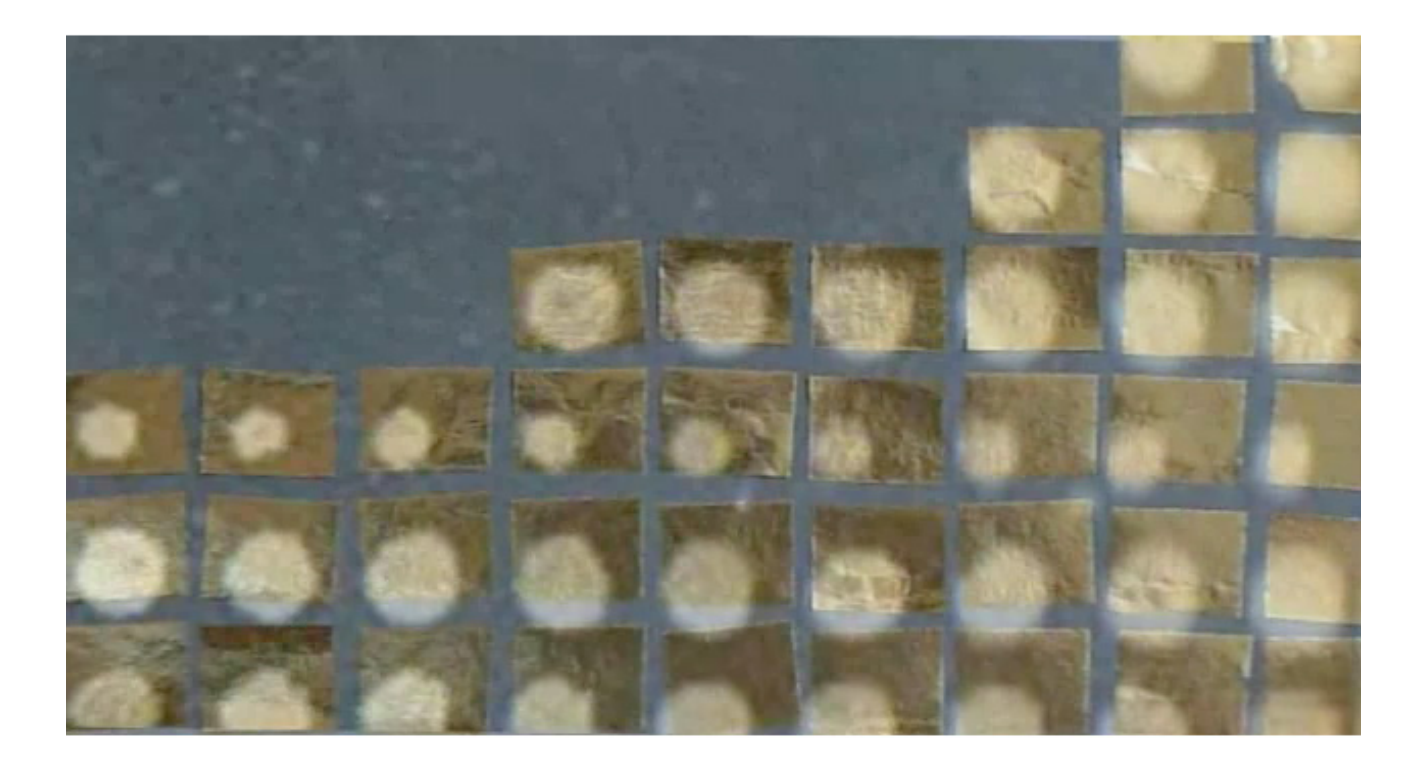

**Video 1 minute 20 secondes**

## **Edison Mobile Remake**

**Série de 5 vidéos / 2006**

*Exemplaire Unique, Vidéos et téléphone mobile*

**Thomas Edison, cet inventeur, incroyablement moderne, est à la genèse de cet outil que nous avons tous les jours en mains : le téléphone mobile. Inventeur du télégraphe duplex, du kinétoscope et du phonographe, qu'aurait-il inventé aujourd'hui ?**

**Ce n'est qu'un juste hommage que de s'en inspirer pour une réalisation et une diffusion de vidéos sur un téléphone mobile.**

**De manière tout à fait surprenante, les films d'Edison visualisés sur téléphone portable semblent avoir été créés pour ce format.** 

**À la fois universelle et intime, la projection de ces films sur l'écran d'un téléphone mobile permet de se sentir très proche de ces images d'un temps lointain.**

**Et c'est avec beaucoup de tendresse et de curiosité, que l'on regarde un athlète, un acrobate, un couple qui s'embrasse.**

**Cette série s'inscrit dans la lignée du ready made et des « remake » de films.**

**« Ready made » de présenter les vidéos d'origine ou des extraits sur téléphone mobile, le geste artistique portant essentiellement sur l'appropriation de ces vidéos diffusées et parfaitement adaptées au format du téléphone mobile.**

**« Remake » de réaliser des vidéos sur le même thème depuis un téléphone mobile muni d'une caméra.**

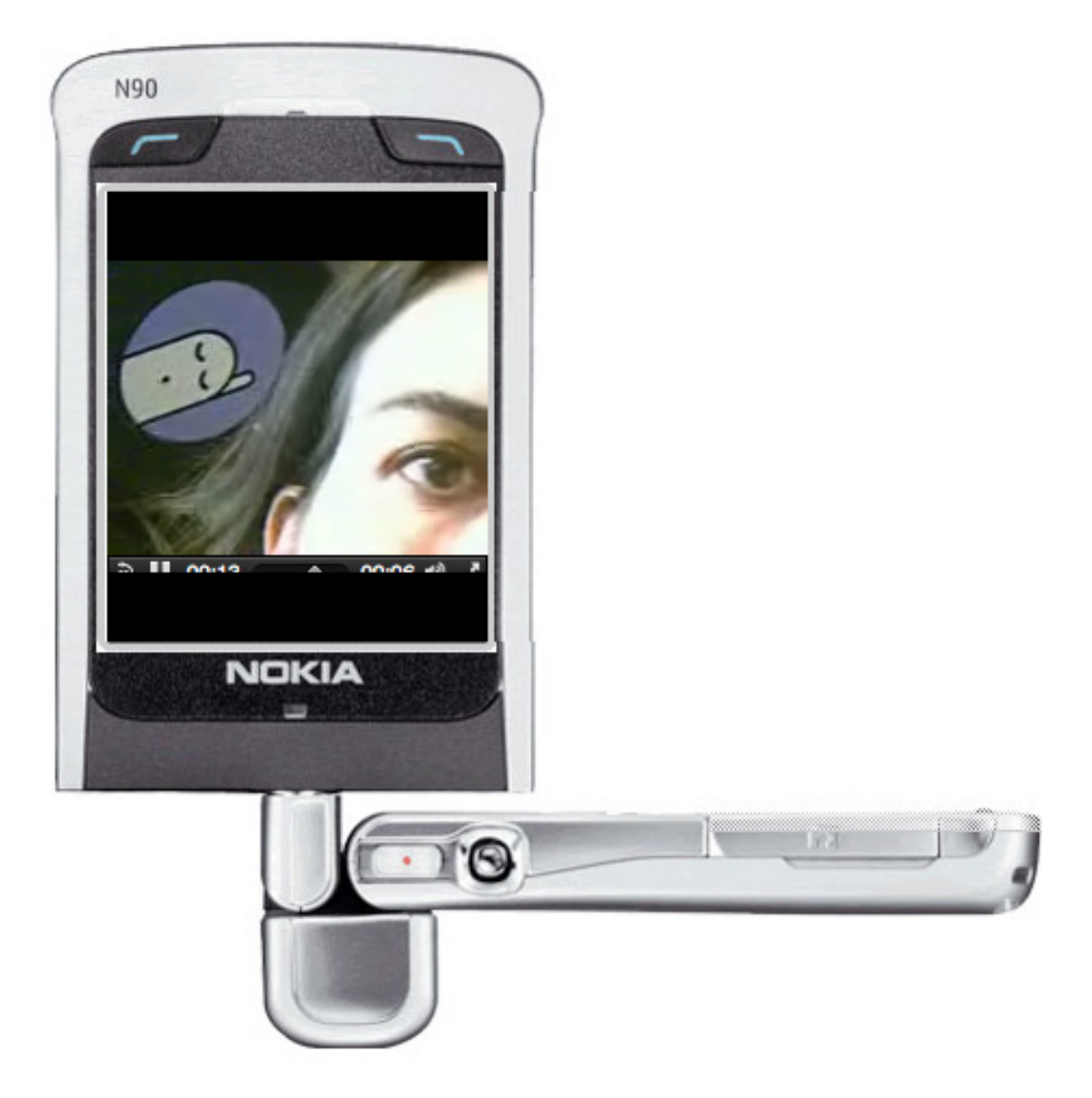

**Edison videos, Téléphone mobile**

# **A corps et à Christ**

**Série de 7 vidéos / 2005**

#### *Exemplaire unique*

**A corps et à Christ est formé d'une série de sept vidéos courtes sur le thème de ma relation avec le Christ et de ses différentes représentations, représentations universelles.**

**Le Christ habite mon univers et notamment ma maison d'une manière tout à fait étonnante.**

**Le regard porté sur cet état de fait me donne à réfléchir et à tenter de comprendre ou du moins de cerner ma relation avec cet objet. Emergent des raisons non pas religieuses mais plutôt de l'ordre d'une représentation très personnelle : image de douleur, image de l'homme et de la femme, image de la sexualité.**

**Chaque petite vidéo a une forme et un rythme assez semblable, une image animée réduite à très peu de mouvement et un texte écrit et lu par moi même, se concluant toujours sur la même interrogation.**

**Série de 7 vidéos :**

- **> Je me promène avec dans mon porte monnaie 50s**
- **> Christ sur lit de coton 50s**
- **> Se protéger 45s**
- **> Chez moi, les Christs sont toujours couchés 30s**
- **> À l'autel des Christs et d'une vierge 50s**
- **> Crucifixion des avant bras 1.40min**
- **> Chute et fin 3s**

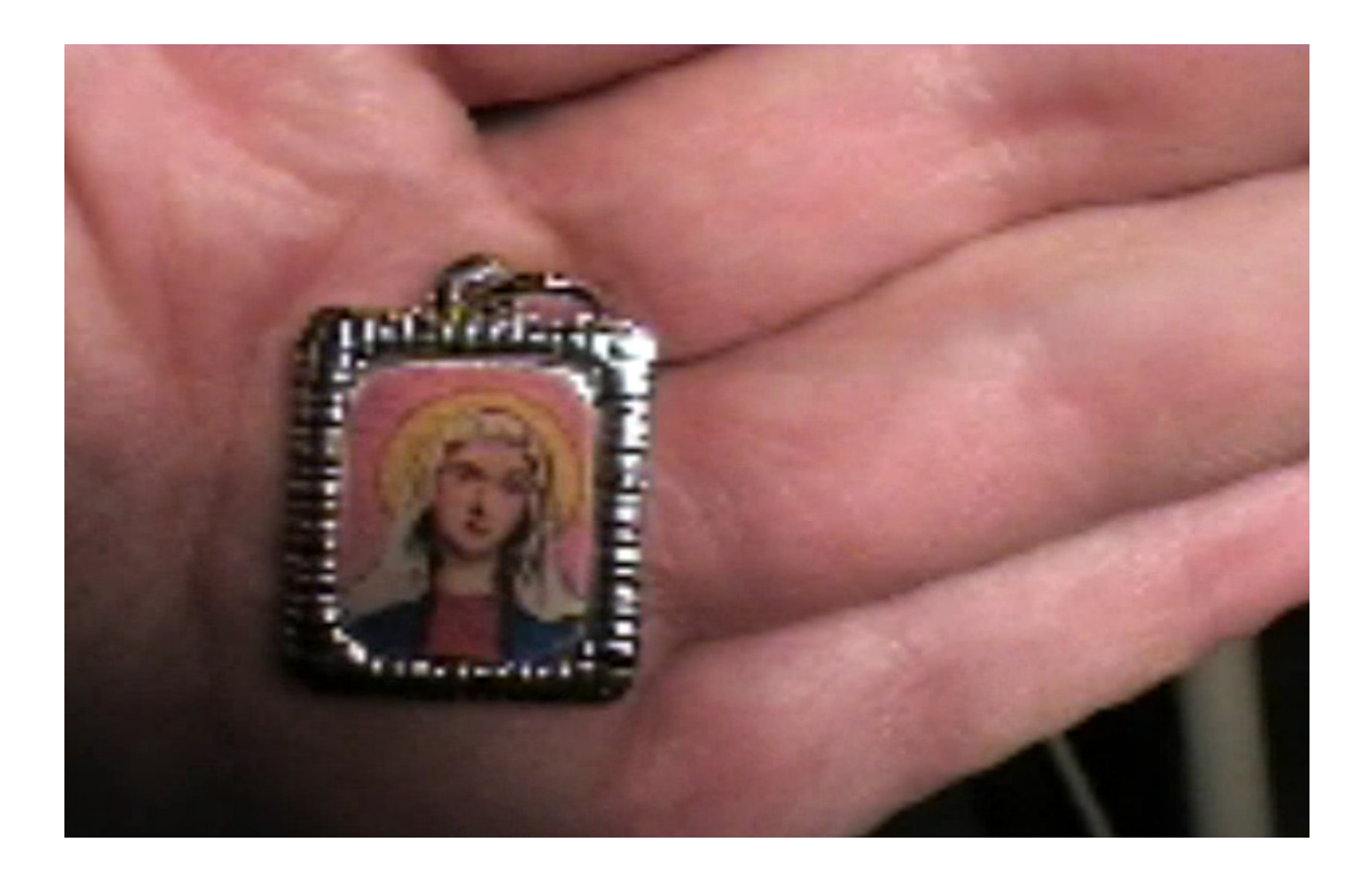

**Vidéos sur DVD**

### *Expositions*

**2018 - 1 2 3, Data - Fondation EDF, Paris, France ◊ Casino Las Datas**

**– Guinguette Numérique, EP7, Paris, France**

**◊ I.A Patatras**

**– Earth and Sky - LAb[au], Bruxelles, Belgique**

**◊ Croisements**

**2017 – Terra Data - Cité des Sciences et de l'Industrie, Paris ◊ My Google Search History**

**– Art Paris, Galerie Claude Bernard, Grand Palais, Paris ◊ Le Livre infini**

**– Corpus Digitali, Le Suaire de Turing, Château de Chamarande ◊ My Google Search History**

**– Qwant Curator Tour - SXSW French Tech House, Austin, Etats Unis ◊ #MyMachineSearchHistory**

**2016 – Données à voir - La Terrasse, Nanterre ◊ My Google Search History**

**– Variations Show Off - Espace des Blancs Manteaux, Paris ◊ Le Livre infini . DadaPrint3r . Doguinou**

**– Viva Tech - Parc des Expositions, Porte de Versailles, Paris ◊ Le Livre infini . DadaPrint3r . Doguinou . Angelino**

**– Futur en seine - Carreau du Temple, Paris ◊ Le Livre infini - DadaPrint3r - Doguinou**

**– Apocalypse - Galerie Martine Ehmer, Bruxelles, Belgique ◊ Avec ou sans farine**

**– Futur en seine - La Gaité Lyrique, Paris ◊ Mentalista Guinguette** 

**– Du pixel au papier, sortez des écrans! - Le Shadok, Strasbourg ◊ My Google Search History**

**– Liber Numericus - Stereolux, Nantes ◊ My Google Search History**

**– Icart Media Festival, Paris - Icart, Paris ◊ Internet, est-ce-que tu m'aimes ?**

**– DadaData Hackathon - Cabaret Voltaire, Zurich, Suisse ◊ Performance DataDada, Internet me gonfle.**

**– Semaine des Arts de Sciences Po - Sciences Po, Paris ◊ Internet, est-ce-que tu m'aimes ? . Le Livre infini**

**– Portes ouvertes - École Supérieure des Arts et Industries** 

**Graphiques Estienne, Paris ◊ Le Livre infini**

**– Non.Concept.Store - mi\* Galerie, Paris, France**

**◊ Les Illuminés**

**2015 – Variations Show Off - Espace des Blancs Manteaux, Paris ◊ Le Livre infini . DadaPrint3r . Internet, est-ce-que tu m'aimes ? . MLPL - 64 / xx – Journée du Patrimoine Quai d'Orsay - Quai d'Orsay, Paris ◊ Le Livre infini**

**– Identité Revel(l)ée - mi\* Galerie, Paris** 

**◊ Les Illuminés . 6 pieds sur Terre**

**– Croisements numériques - Galerie des Franciscains, Nantes ◊ A petits pas vers l'Annonciation . 6 pieds sur Terre . Avec ou sans farine**

**– Apocalypse - Village Muntados, Muntados, Grèce ◊ Avec ou sans farine**

**- Futur en Seine - Gaité Lyrique, Paris ◊ Performance DataDada, Internet Me gonfle**

**– Ekimetrics, Paris ◊ Performance DataDada, BadaBoum -** 

**– Soirée Création numérique - Quai d'Orsay, Paris**

**◊ Le Livre infini - Angelino - Au delà de 1m/s** 

**– Seconde Nature, Aix en Provence ◊ Angelino**

 **– Croisements numériques, Nantes ◊ Avec ou sans farine . l'Annonciation . 6 pied sur Terre**

 **– Grand Bouillon, Aubervilliers ◊ Angelino**

**2014 – Le Web, Paris ◊ Le Livre infini . Angelino** 

 **– APREM #4, La Bouverie ◊ Performance DataDada, Badaboum**

 **– Variations Show Off, Paris ◊ Angelino . Les Dessous de L.H.O.**

 **– Forum d'Avignon, Paris ◊ Performance DataDada, Badaboum**

 **– Ro[bots], Compiègne ◊ My Google Search History, Les Dessous de L.H.O.** 

**– La Tapisserie, Paris ◊ 7ième Ciel**

 **– Résidence Consul de France à Rio de Janeiro ◊ Au delà de 1m/s**

 **– Espace virtuel du Jeu de Paume ◊ My Google Search History** 

**2013 – Show Off, Paris ◊ Au delà de 1m/s, Looking for Daisy**

 **– Forum d'Avignon ◊ Peg Mountain**

 **– 104 - Futur en Seine, Paris ◊ Pegman**

 **– Galerie NaMiMa, Nancy ◊ Au delà de 1m/s**

**2012 – Show Off, Paris** 

**◊ Croisements . My Google Search History**

 **– Lafiac.com - Ceci n'est pas la FIAC, en ligne ◊ Un monde de paquets**

 **– La Tapisserie, Paris ◊ Au delà de 1m/s . Croisements . Hop Hop Hop, it's time**

 **– 104 - Futur en Seine, Paris ◊ Un monde de paquets**

 **– Galerie Area, Paris ◊ Croisements . Mona LHO**

**2011 – Musée des Arts Décoratifs, Paris ◊ A petits pas vers l'annonciation**

- **AFK Forum d'art contemporain, Luxembourg ◊ A petits pas vers l'annonciation**
- **Lafiac.com Ceci n'est pas la FIAC, en ligne ◊ Vanity tapette**
- **La Tapisserie, Paris . Captures ◊ End of Life, End of file**
- **Regards d'Artistes sur les Médias Sociaux, Médiathèque de Mérignac ◊ Angelino**
- **Speed Show vol 5 «Open Internet», Paris ◊ Glossaire Internet**
- **2010 Espace virtuel du Jeu de Paume ◊ Les Trucs (avec Microtruc)**
	- **Lafiac.com Ceci n'est pas la FIAC, en ligne ◊ My Google Search History**
	- **Festival Pocket Films 2010 Forum des images, Paris ◊ DCODD (avec Microtruc)**
- **2009 Journée Net-art BnF François Mitterrand, Paris ◊ Solo Exposition**

 **– Les Bains numériques - Digital Arti, Enghiens les Bains ◊ Angelino**

- **2008 Système C Mains d'Oeuvres, Saint-Ouen ◊ DCODD (avec Microtruc)**
	- **Biennale d'art contemporain de Sydney, Australie, en ligne ◊ Théorie M – Web Flash Festival 2008- Centre Georges Pompidou ◊ DCODD (avec Microtruc)**
- **2007 La Re-visite Festival Traverse vidéo 2007, Toulouse > ◊ Théorie M**

 **– File 2007 SESI Gallery- ART Institution in Sao Paulo, Bra zil ◊ My Google Search History**

### *Parutions*

- **2016 My Google Search History Tome 1 Ed. Matière Primaire**
- **2014 Les Dessous de L.H.O.**
- **2011 6 x 6 / 36 Déplacement / Mobility Ed. Nunc**

 **– My Google Search History - Tome 1 Ed. L'air de rien**

**2009 – X comme X - livre d'artistes - Ed. Les Analogistes**

### *Conférences*

**2018 - Quand la data va, tout va - Chaire ALN-NT2, Montréal, Canada**

**- Quand la data va, tout va - MESHS, Lille, France**

**- Human Vs Machine - Mirages, Lyon, France**

**- La toile comme terrain d'engagement - Monnaie de Paris, Paris, France** 

**2016 – Présentation du travail d'albertine meunier - Les Shadoks Strasbourg** 

**– Journée . L'objet d'art à l'ère de l'internet des objets** 

**- Sorbonne, Paris**

**– Présentation du travail d'albertine meunier - Centre Michel Serres, Paris**

**– Arts et sciences, de nouveaux domaines pour l'informa tique - Collège de France, Amphithéâtre Maurice Hal bwachs, Paris**

**– Kinnernet Europe - Dans la vIlle, Avallon**

**– Dada et data - Salle des machines, Friche Belle de Mai, Marseille**

**– Ecrire le sensible, Pratiques artistiques et scientifiques à l'épreuve du numérique - Université Paris Diderot, Les Grands Moulins, Paris**

- **2015 Soirée Data du Forum d'Avignon BNP Paribas, Paris – Data pour la culture, culture de la Data - Théâtre le Manège, Mons**
	- **École des Beaux Arts de Nantes**
- **2014 Google Cultural Institude, Paris**
	- **Obs/IN, Marseille**
	- **APREM#4, La Bouverie**
	- **Femmes et Numérique, Liège.**
- **2013 #dizain 10 : Identités Numériques, La Gaité Lyrique, Paris – #dizain 5 : Code(s) + Data, Divan du Monde, Paris**
	- **Senior, et alors ? Centre de conférence de Microsoft.**
- **2011 Make it Public Minsheng Art Museum, Shanghai**
- **2010 Internet of things Digitalement Votre ◊ Maison des Métallos, Paris**
- **2009 Wikiplaza, Futur en Seine , Paris – Lift Experience 09, Marseille**
- **2008 Réalité augmentée Web Flash Festival 2008 ◊ Centre Pompidou, Paris – Internet Mon Amour - Centre Beaubourg, Paris**

### *Ateliers internet et multimédia*

**2011 . 2013 – Hype(r)Olds >**

- **◊ Atelier avec des femmes de plus de 77 ans.**
- **◊ Gaité Lyrique, Paris**

**2009 – Toujours pas sages, ateliers . Ségou et Cinzana Gare, Mali**

**2008 . 2011 – Tea time with albertine > ◊ Atelier avec des femmes de plus de 77 ans . ◊ La Cantine, Paris**

**2005 – Destination Laos, atelier à l'école des beaux arts > ◊ Luang Prabang, Laos**

## *Projections*

- **2008 Compétition Festival Pocket Film 2008 ◊ Centre Pompidou, Paris (avec Microtruc)**
- **2006 Festival D/Art/2006 Sydney, Australie – Mobile Exposure of Microcinema International ◊ San Francisco - EU**
- **2005 Compétition officielle Festival Pocket Film 2005 ◊ Forum des images, Paris**

### *Bourse*

**2010 – DICRéAM, dispositif pour la création artistique multimédia, Ministère de la Culture et de la Communication (France)**